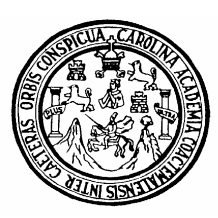

Universidad de San Carlos de Guatemala Facultad de Ingeniería Escuela de Ingeniería Civil

## **DISEÑO ESTRUCTURAL DEL SANATORIO PARROQUIAL SAN MIGUEL FEBRES CORDERO UBICADO EN LA ZONA 21 DE LA CIUDAD DE GUATEMALA**

**Luís Alejandro Contreras Alonzo**  Asesorado por el Ing. Alfredo Arrivillaga Ochaeta

Guatemala, septiembre de 2006

### **UNIVERSIDAD DE SAN CARLOS DE GUATEMALA**

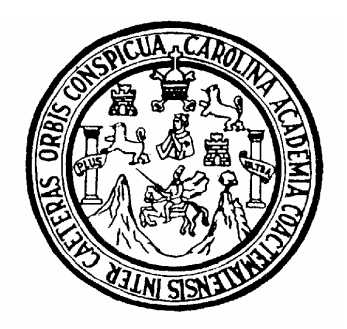

FACULTAD DE INGENIERÍA

# **DISEÑO ESTRUCTURAL DEL SANATORIO PARROQUIAL SAN MIGUEL FEBRES CORDERO, UBICADO EN LA ZONA 21 DE LA CIUDAD DE GUATEMALA**

# **TRABAJO DE GRADUACION**  PRESENTADO A LA JUNTA DIRECTIVA DE LA

FACULTAD DE INGENIERÍA

POR

## **LUIS ALEJANDRO CONTRERAS ALONZO**

AL CONFERÍRSELE EL TÍTULO DE **INGENIERO CIVIL** 

GUATEMALA, SEPTIEMBRE DE 2006

## UNIVERSIDAD DE SAN CARLOS DE GUATEMALA FACULTAD DE INGENIERÍA

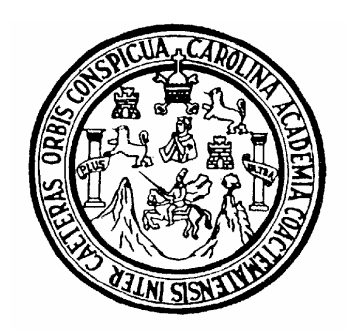

#### **NÓMINA DE JUNTA DIRECTIVA**

- DECANO: Ing. Murphy Olympo Paiz Recinos
- VOCAL I: Inga. Glenda Patricia García Soria
- VOCAL II: Lic. Amahán Sánchez Álvarez
- VOCAL III: Ing. Julio David Galicia Celada
- VOCAL IV: Br. Kenneth Issur Estrada Ruiz
- VOCAL V: Br. Elisa Yazminda Vides Leiva
- SECRETARIA: Inga. Marcia Ivonne Veliz Vargas

#### **TRIBUNAL QUE PRACTICÓ EL EXAMEN GENERAL PRIVADO**

- DECANO: Ing. Sydney Alexander Samuels Milson
- EXAMINADOR: Ing. José Gabriel Ordóñez Mórales
- EXAMINADOR: Ing. Julio Guillermo García Ovalle
- EXAMINADORA: Inga. Carmen Marina Mérida Alva
- SECRETARIO: Ing. Pedro Antonio Aguilar Polanco

### **HONORABLE TRIBUNAL EXAMINADOR**

Cumpliendo con los preceptos que establece la ley de la Universidad de San Carlos de Guatemala, presento a su consideración mi trabajo de graduación titulado:

# **DISEÑO ESTRUCTURAL DEL SANATORIO PARROQUIAL SAN MIGUEL FEBRES CORDERO, UBICADO EN LA ZONA 21 DE LA CIUDAD DE GUATEMALA**

Tema que me fuera asignado por la Dirección de la Escuela de Ingeniería Civil el 22 de agosto de 2003.

Luís Alejandro Contreras Alonzo

## **AGRADECIMIENTOS A:**

 El Ingeniero del Universo, por darme la vida, valores necesarios y actitudes pòsitivas para realizarme como profesional.

Mis padres y mi abuelita, que siempre me han apoyado en todas mis decisiones, aunque a veces no nos entendamos, no seria lo que soy por ustedes.

 Los ingenieros Rudy Flores por su incondicional ayuda y amistad, Julio Escobar, Víctor Bay, Julio Marroquín, Sergio Landa, en especial a mi asesor Ingeniero Alfredo Arrivillaga.

 Las personas que positiva y negativamente influyeron en la culminación de una etapa de vital importancia en mi vida.

## **ACTO QUE DEDICO A:**

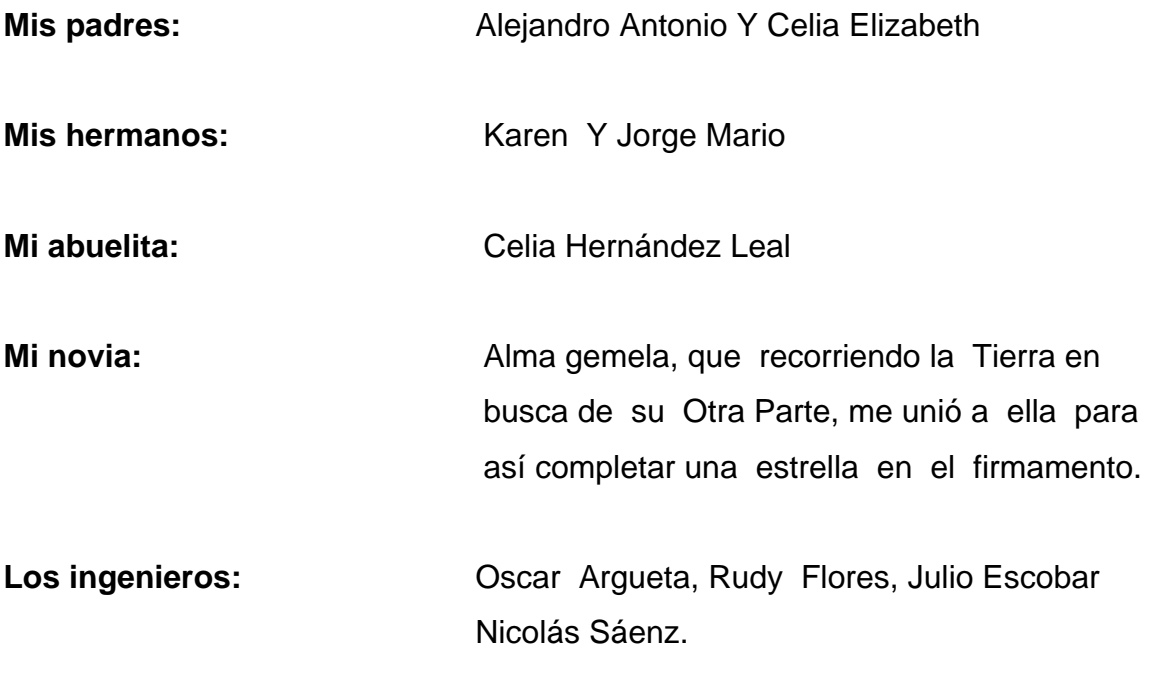

A todos mis familiares y amigos

A la facultad de Ingeniería, de la Universidad de San Carlos de Guatemala

# **ÍNDICE GENERAL**

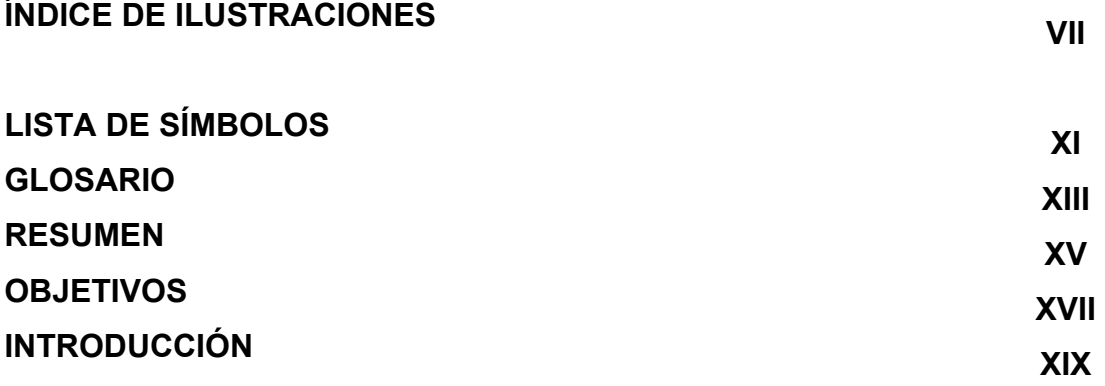

# **1. INVESTIGACIÓN SOBRE NORMAS DE DISEÑO DE EDIFICIOS PARA LA SALUD** 1

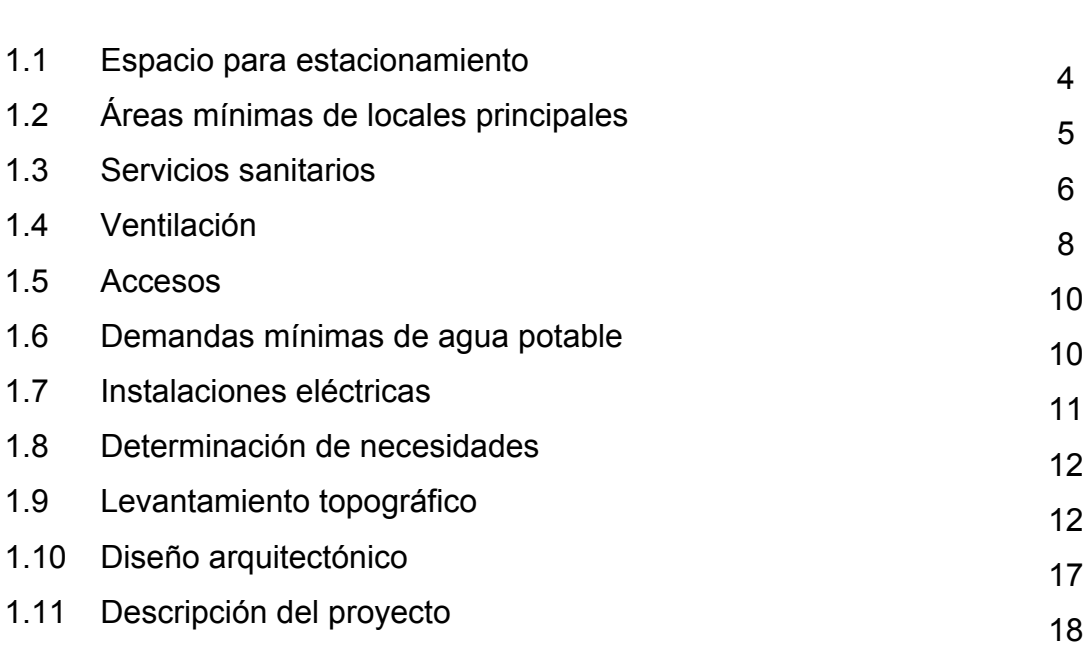

## **2. GENERALIDADES. DEFINICIONES BÁSICAS**

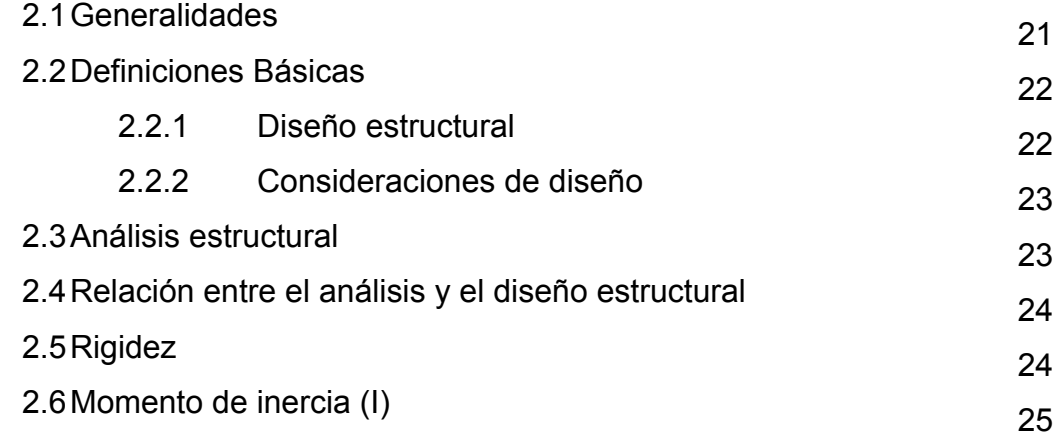

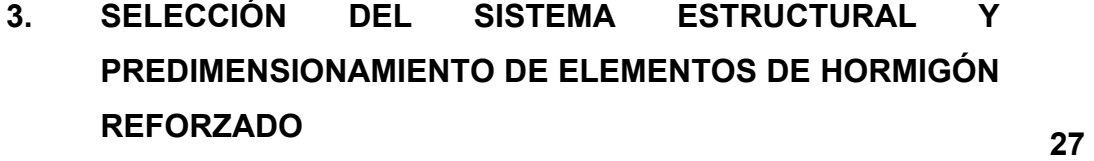

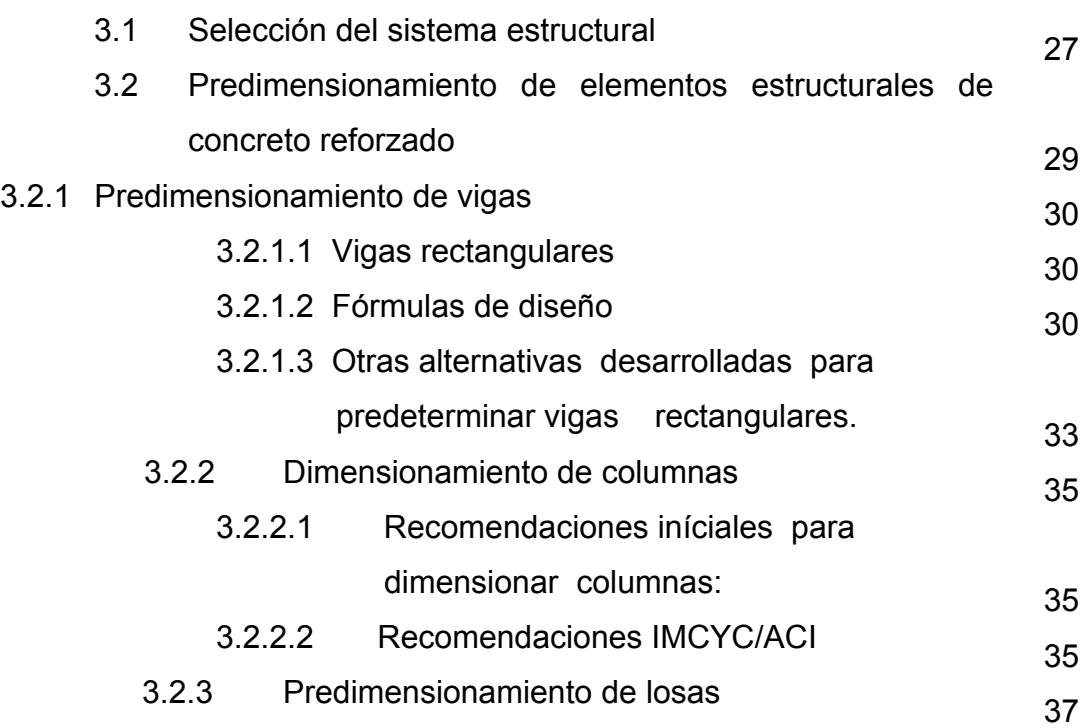

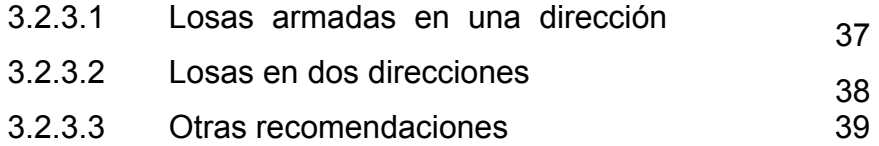

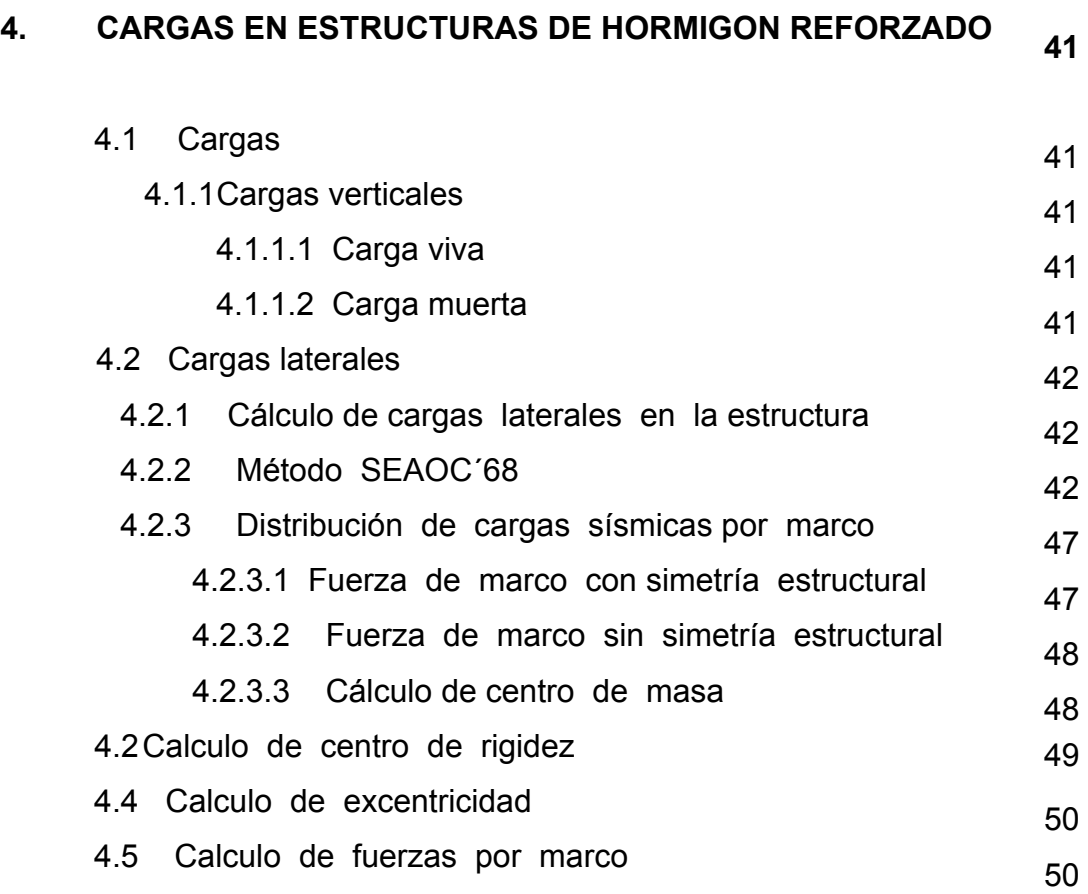

# **5. ANALISIS ESTRUCTURAL POR MEDIO DE ÁLGEBRA MATRICIAL 53**

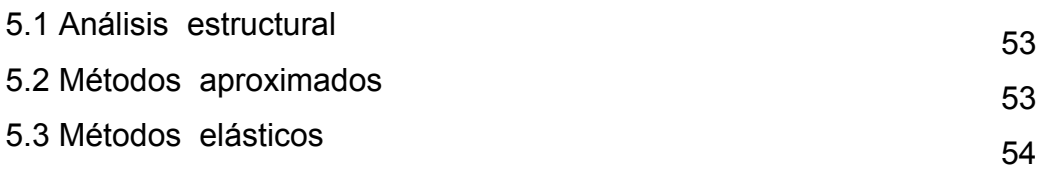

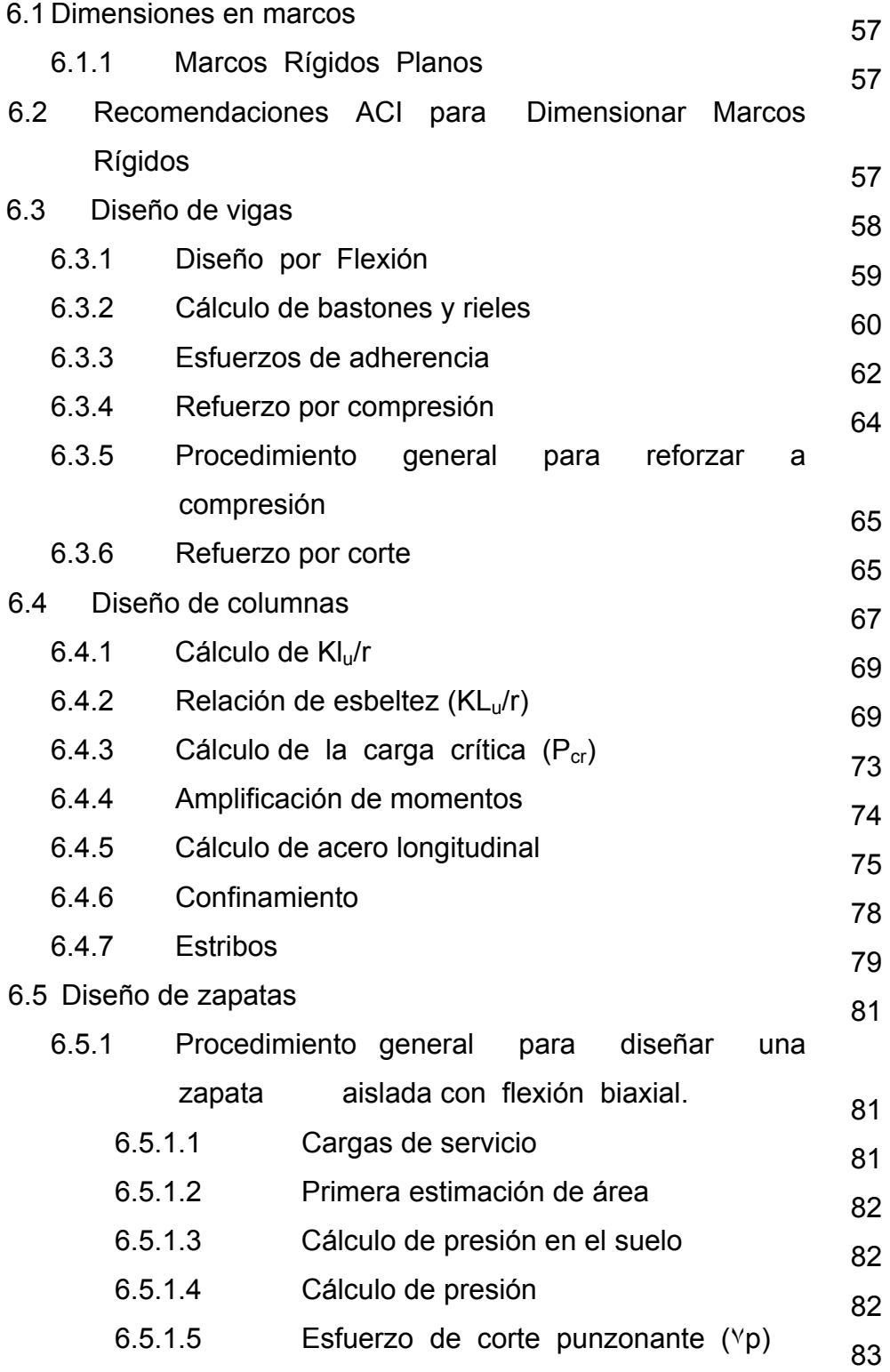

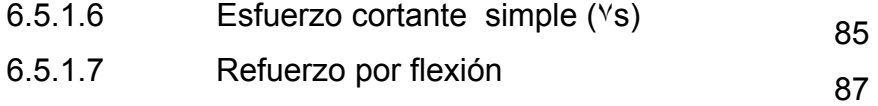

# **7. PROBLEMA: DESCRIPCIÓN DEL PROCEDIMIENTO A SEGUIR** 89

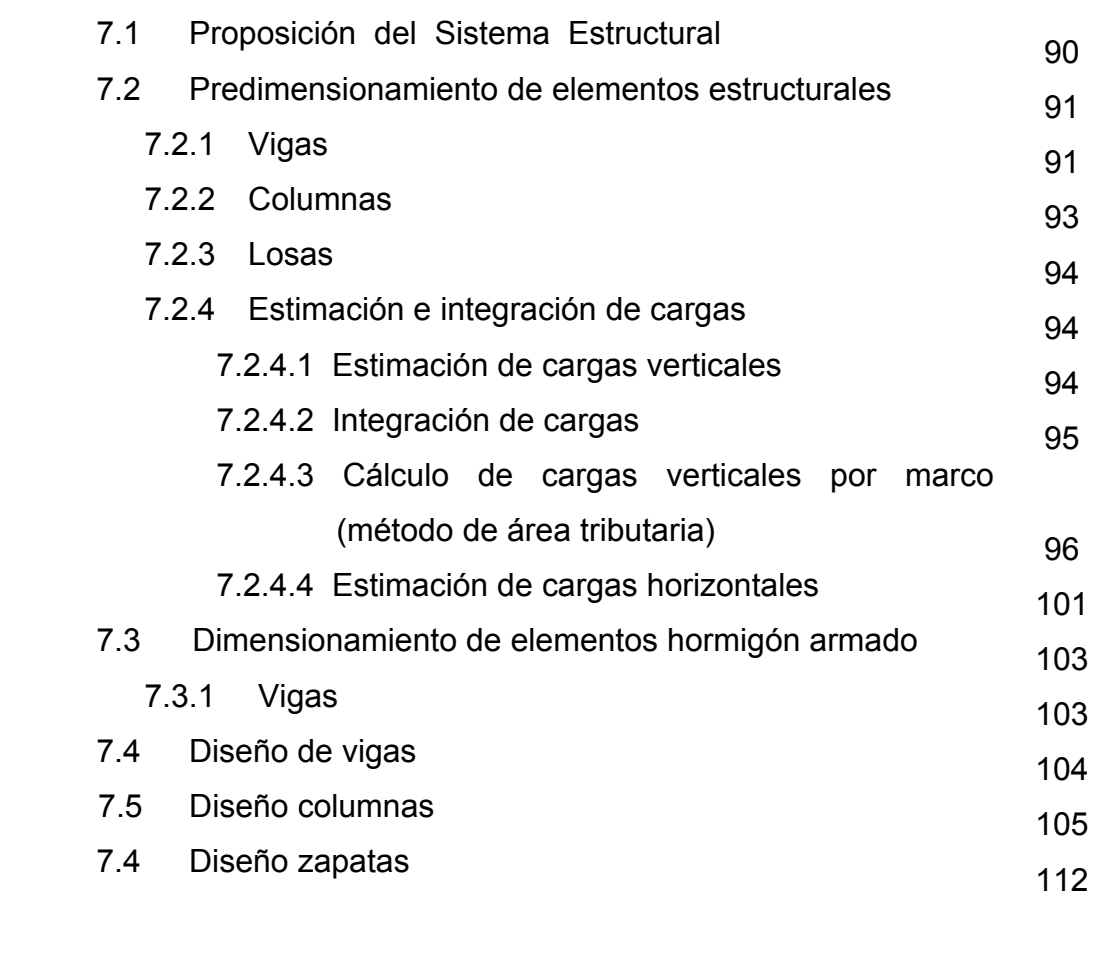

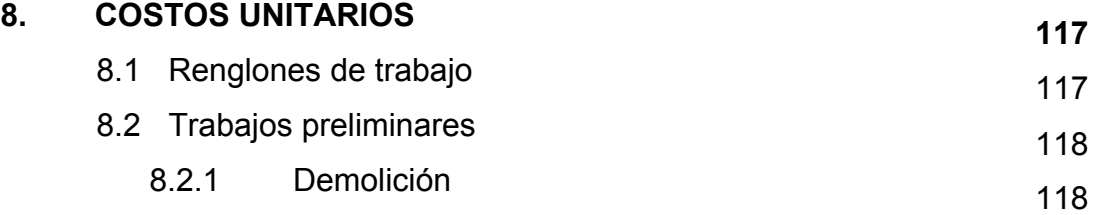

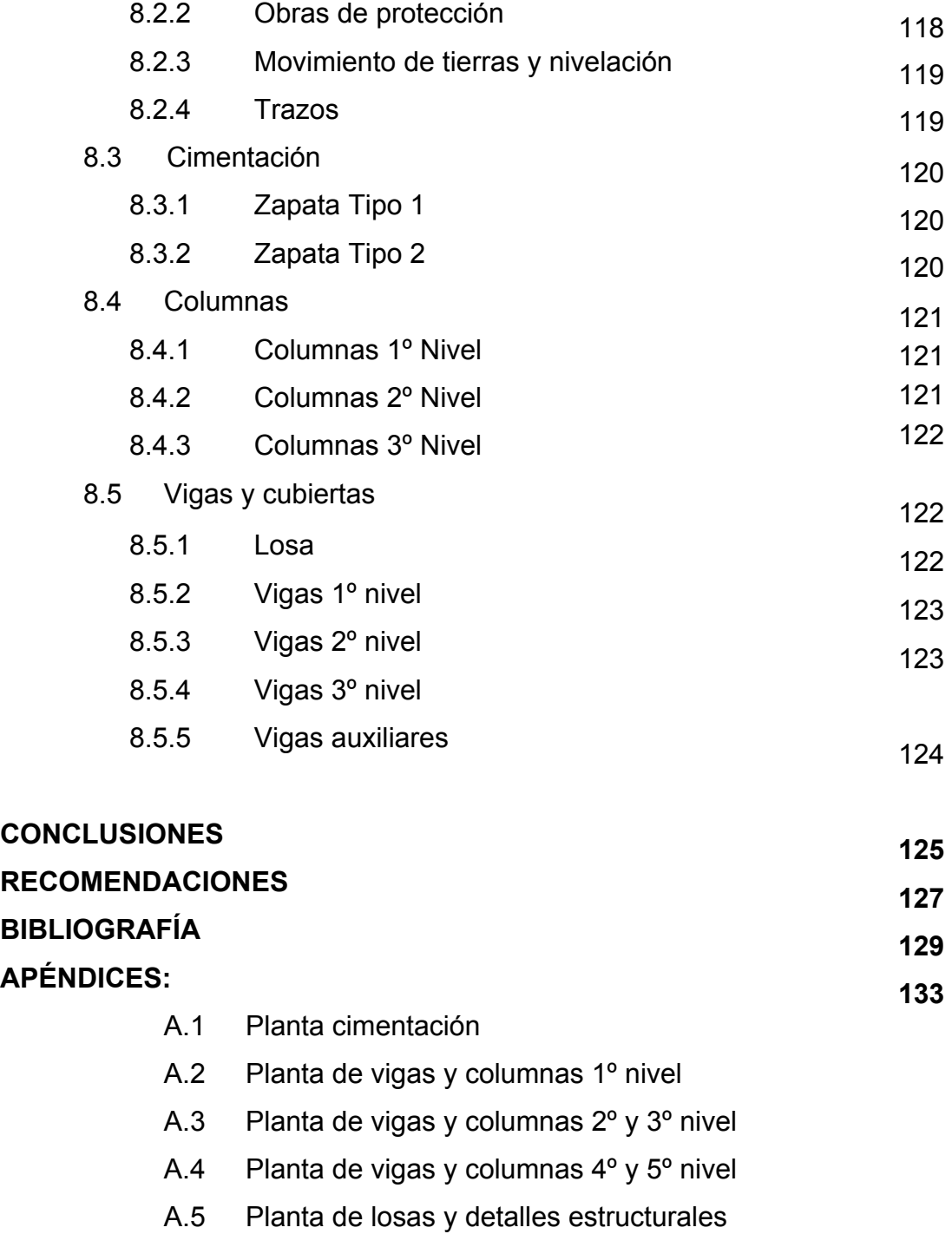

# **ÍNDICE DE ILUSTRACIONES**

#### **FIGURAS**

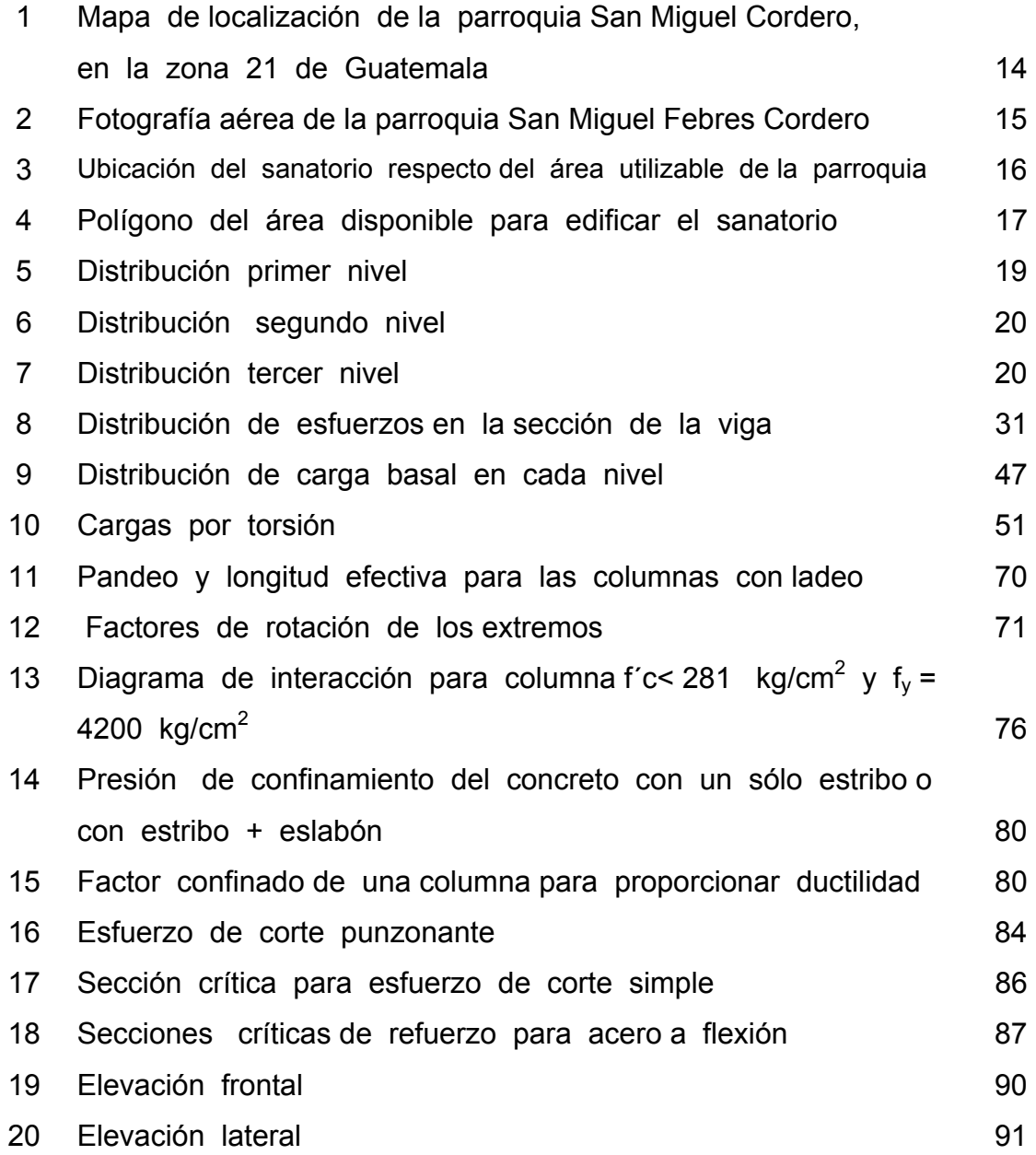

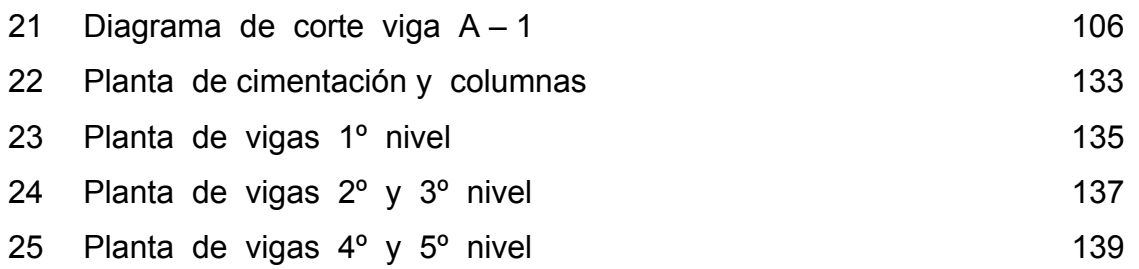

### **TABLAS**

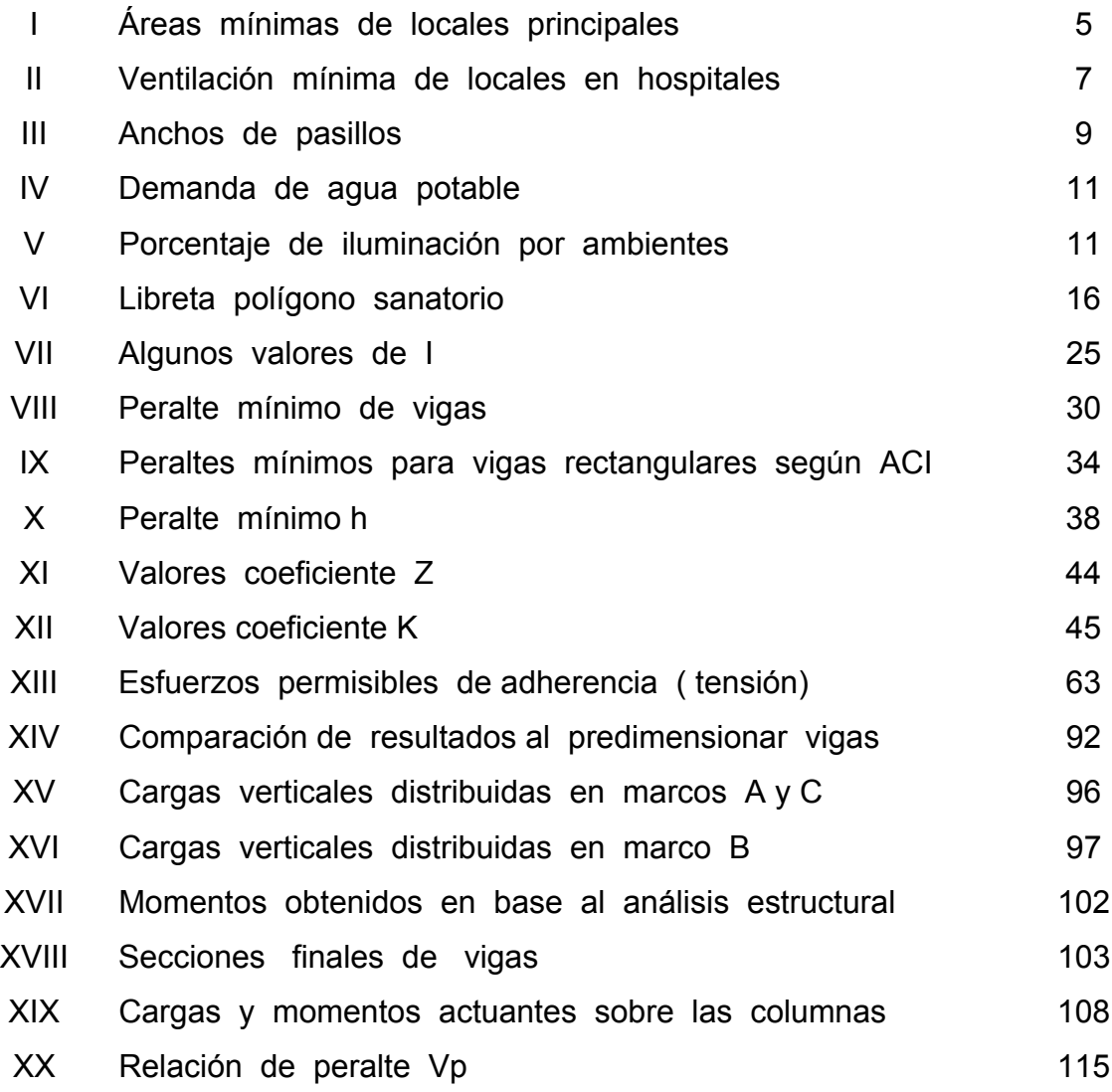

X

# **LISTA DE SÍMBOLOS**

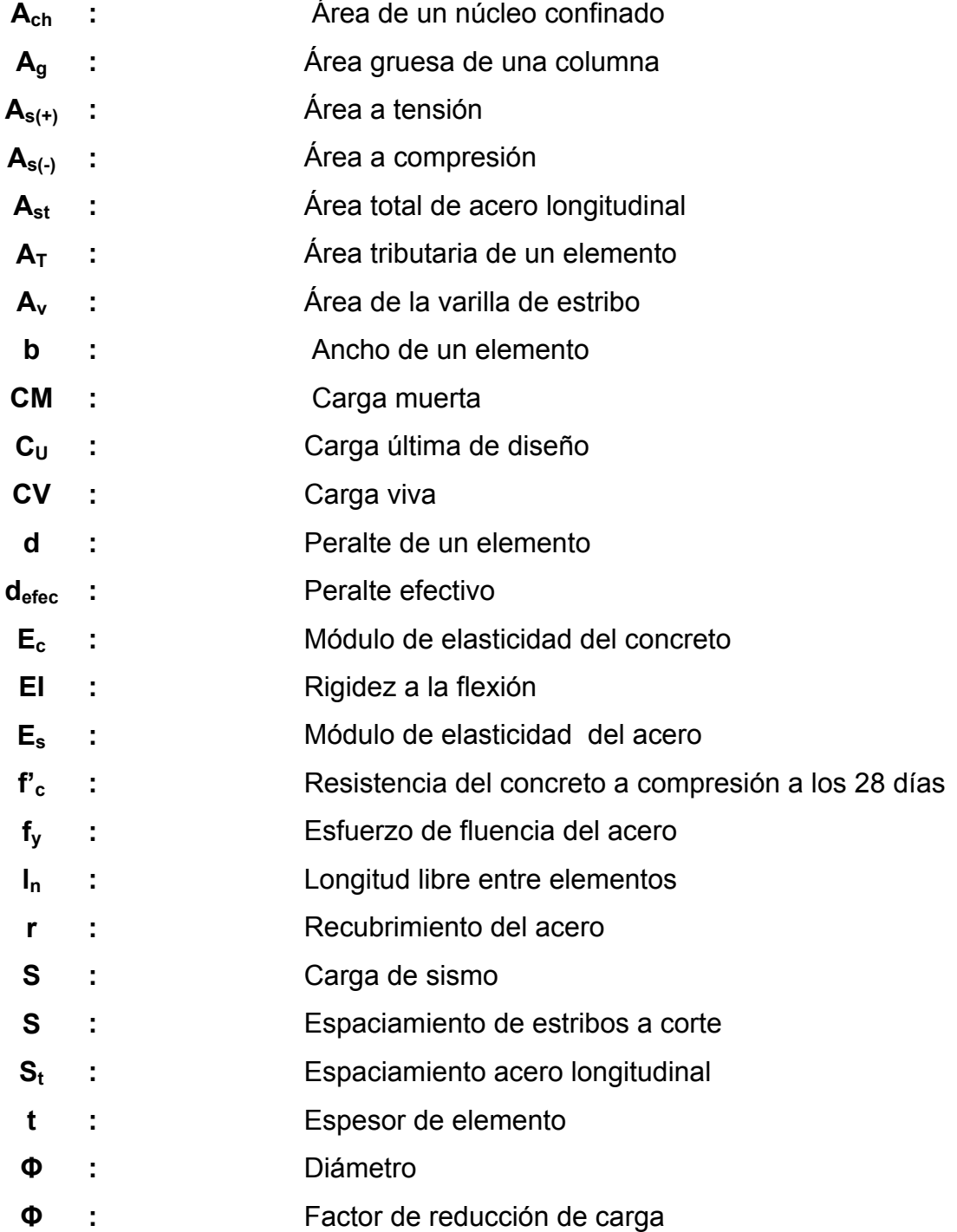

XII

# **GLOSARIO**

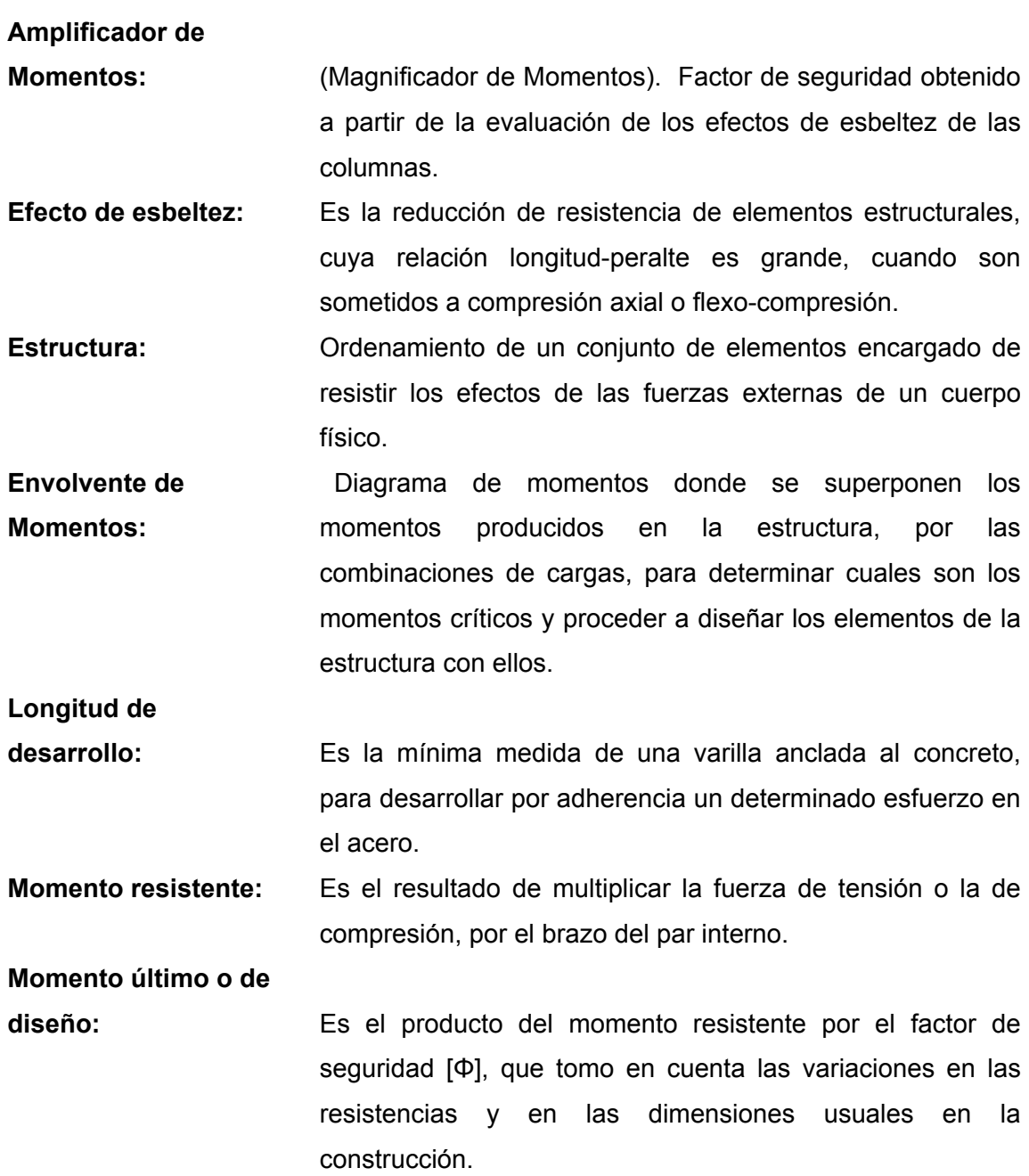

XIV

### **RESUMEN**

 El presente informe, desarrolla el proceso de diseño estructural de un pequeño hospital haciendo énfasis especial en aquellos aspectos teóricos sobre la estructuración de los edificios, y tratando de establecer una metodología simple de cálculo.

 El primer capítulo, es una investigación bibliográfica sobre los requisitos funcionales que deben cumplir los hospitales. El segundo capítulo, es una introducción a los conceptos básicos sobre el diseño estructural. En el tercer capítulo, entramos a analizar los distintos tipos de sistemas estructurales y a dimensionar los elementos de hormigón armado.

 En el cuarto capítulo, abordamos los distintos tipos de acciones sobre la estructura y cómo debemos estimar su proporción sobre ella. En el quinto capítulo, se presenta la teoría fundamental para el desarrollo del análisis estructural. En el sexto capítulo, se desarrolla el diseño de elementos de concreto reforzado.

En el séptimo capítulo, procedemos a diseñar el hospital parroquial.

XVI

## **OBJETIVOS**

#### **General**

- Diseñar estructuralmente un edificio de cinco niveles, que se adapte a las necesidades de crecimiento necesarias en los hospitales.

#### **Específicos:**

- 1. Prestar a una institución un servicio profesional
- 2. Diseñar una obra civil que satisfaga los requisitos estructurales básicos y que a la vez cumpla las funciones de un hospital
- 3. Llevar a la práctica los conocimientos adquiridos en la Facultad de Ingeniería, en forma Teórico – Práctica, para beneficio de la sociedad.

# **INTRODUCCIÓN**

 Los hospitales son establecimientos destinados a cuidar y dar asistencia a pacientes con enfermedades agudas o crónicas. En la parroquia San Miguel Febres Cordero, ubicada en la colonia Venezuela de la zona 21, de la ciudad de Guatemala, quieren proveer a la feligresía de esta populosa zona, de un hospital que preste un servicio sanitario con visión social.

 Sin olvidar que todo edificio que se construya debe ser: estético, funcional y económico. Condiciones que busca cumplir el presente diseño estructural.

 También se busca presentar un procedimiento básico para el diseño estructural de edificios, el cual sea de fácil aplicación, pero sin perder de vista los elementos fundamentales del proceso de diseño.

 En los apartados finales se presentan los costos unitarios de la obra gris, y los planos estructurales debidamente detallados.

XX

# **1. INVESTIGACIÓN SOBRE NORMAS DE DISEÑO DE EDIFICIOS PARA LA SALUD**

 El diseño de los edificios de hospitales se rige con los requisitos que conforman el criterio del proyecto: la programación de necesidades que son planeadas por el área médica que son complementadas con diferentes criterios por considerar como la vialidad; las condiciones físicas del terreno; las condiciones ecológicas que son las que dan la integración al paisaje circundante; los servicios públicos complementos para que su utilización sea adecuada; la circulación de servicios; la utilización de los materiales, tanto constructivos como de acabados conforme a los conceptos institucionales de regionalización y la ambientación, que hace amable los espacios como elementos institucionales racionales. Estos criterios son variables en los sistemas de salud públicos o privados.

 Los hospitales son los edificios más dinámicos, cada 6 u 8 años se tienen equipos nuevos. Por eso, al diseñar un hospital siempre hay que pensar que sea accesible su remodelación, así como su mantenimiento. Los cambios en hospitales son un factor importantísimo que considera, más que el crecimiento.

 Se recomienda una rotación del arquitecto en los hospitales durante un periodo de por lo menos tres meses para que pueda darse cuenta de las verdaderas dimensiones requeridas de un pasillo, una puerta, un área de

1

exploración y, en general, las áreas reales para la adecuada atención de los pacientes.

 La preparación de la información previa para el proyecto de un gran o pequeño hospital ocupa mucho tiempo y es muy compleja, se necesita equipo interdisciplinario compuesto por profesionales del cliente (médicos, enfermeras y personal administrativo). También se pueden consultar asesores de servicios.

 Los hospitales son edificios que darán acomodo a una gran variedad de funciones. Los factores claves por considerar para conseguir una forma adecuada para el edificio son los siguientes:

- Posibilidad de crecimiento y cambio para satisfacer las necesidades de futuras ampliaciones, de las cuales, algunas son previsibles.
- Relaciones entre espacios que tengan funciones estrechas y rutas de circulación eficaces.
- Seguridad en cuanto al control de incendios y humos y la evacuación de pacientes.
- Economía en los gastos de instalación y de mantenimiento, así como facilidad de construcción.
- Posibilidad de construir en fases variables.
- Respuesta a las relaciones físicas entre el edificio y la comunidad a la que sirve, en cuanto a criterios estéticos y de situación.

Las partes del proyecto cuya construcción se ha de ejecutar inmediatamente se definen en los planos básicos detallados. En estos se representan los medios e instalaciones requeridas por el programa para cada espacio; primero para comprobar las dimensiones del espacio y después en la localización concreta señalada a cada uno del plano esquemático aprobado.

En este proceso puede surgir la necesidad de realizar algunos cambios para ajustes en cuanto al tamaño del espacio e incluso en cuanto a la localización. Los croquis básicos deberán reproducirse a gran escala para que sea posible representar el equipo y el mobiliario. La adecuación de espacio y equipo en relación al funcionamiento se comprueba con las listas del personal establecidas en un programa funcional.

Debe indicarse el sentido de apertura de las puertas y el emplazamiento de las piezas grandes de equipo, tanto fijo como portátil, y ello con independencia de que tales elementos se incluyan o no en el contrato de construcción.

Los planos básicos deben de recoger con detalle las características del diseño interior y exterior, así como las especificaciones y condiciones de ejecución.

Los planos básicos también permiten iniciar la preparación de listas de equipo móvil y, posteriormente, pueden servir para el material de emplazamiento de ese equipo.

3

#### **1.1 Espacio para estacionamiento**

Las edificaciones deberán contar con los espacios para estacionamiento de vehículos que se establecen en las normas técnicas de acuerdo a su tipología y a su ubicación, conforme a lo siguiente:

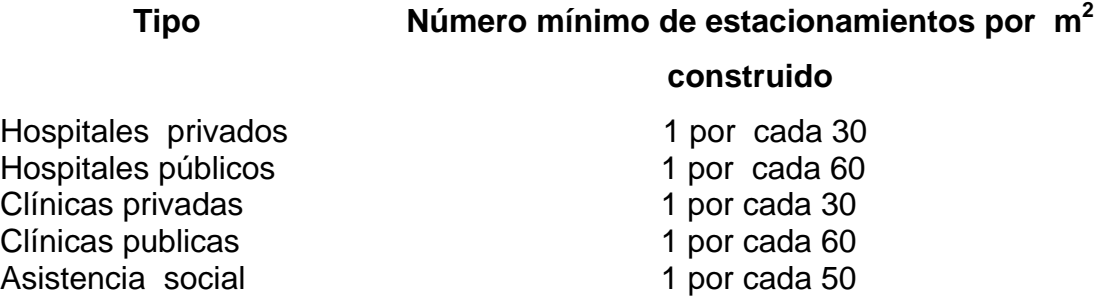

Cualesquiera otras edificaciones de salud no comprendidas en esta relación, se sujetaran a estudio y resolución por las autoridades municipales competentes.

- Las medidas de los cajones de estacionamiento para vehículos serán de 5.00 x 2.40 m se podrá permitir hasta el cincuenta por ciento de los cajones para vehículos.
- Los estacionamientos públicos y privados para la salud señalados anteriormente, deberán destinar por lo menos un cajón de cada 18 o fracción a partir de 9, para uso exclusivo de personas impedidas, ubicado lo más cerca posible de la entrada de la edificación. En estos casos, las medidas del cajón serán de 5.30 x 3.80 m; y a partir del estacionamiento del inmueble constara de rampas con pendiente no mayor del 10% y piso antiderrapante de acceso para los impedidos.

- En edificios para la salud, el servicio de urgencias contará con estacionamiento propio para ambulancias y acceso libre sin construcciones para vehículos y contar con la fluidez necesaria.

#### **1.2 Áreas mínimas de locales principales**

Los locales de las edificaciones para salud, según su tipo, deberán tener como mínimo las dimensiones que se establecen en las normas técnicas complementarias correspondientes:

| Local                                     | Area  | Lado mínimo | Altura mínima |
|-------------------------------------------|-------|-------------|---------------|
| Sala de autopsias                         | 20.00 | 4.50        | 2.40          |
| Mortuorio                                 | 10.00 | 2.70        | 2.40          |
| Central de<br>esterilización              | 30.00 | 4.50        | 2.40          |
| Sala de operaciones                       | 20.00 | 4.50        | 2.80          |
| Area de entrevista                        | 6.00  | 3.30        | 2.40          |
| Consultorio de<br><b>Medicina General</b> | 15.00 | 3.00        | 2.40          |
| Consultorio de<br>Gineco-Obstetricia      | 18.00 | 3.6         | 2.40          |
| Consultorio Dental                        | 15.00 | 3.00        | 2.40          |
| Consultorio de<br>Oftalmología            | 19.5  | 3           | 2.40          |
| Pediatría                                 | 12.00 | 3.00        | 2.40          |
| Farmacia                                  | 16.00 | 3           | 2.40          |

**TABLA 1.1** Áreas mínimas de locales principales.

**Fuente:** Ernest Neufert. **Arte de proyectar en arquitectura**. pp. 480

#### **1.3 Servicios sanitarios**

 Las edificaciones para salud estarán provistas de servicios sanitarios con el número mínimo, tipo de muebles y las características que se establecen a continuación.

- Los cuartos privados estarán equipados para atención a discapacitados; contarán con un lavabo, una regadera y un excusado igualmente para servir a discapacitados.
- Hasta por cada seis camas en encamados comunes se tendrá un lavabo, una regadera y un excusado independiente a los servicios del personal.
- La disposición de los muebles permitirá el uso simultáneo prevaleciendo la privacidad de cada uno cuando sean comunes.
- Las centrales de enfermeras contaran en su área con un excusado y un lavamanos, adicional a la dotación por empleados.

#### **1.4 Ventilación**

 Los locales habitables en edificios de alojamiento, los cuartos de encamados en hospitales, tendrán ventilación natural por medio de ventanas que den directamente a la vía pública, terrazas, azoteas, superficies descubiertas, interiores o patios. El área de aberturas de ventilación no será inferior al 5% del área del local.

 Para las áreas de salas de operación, salas de expulsión, de recuperación, sala de partos y terapia, la ventilación será por sistema artificial. En estos casos, el cubo de la escalera no estará ventilado al exterior en su parte superior; para evitar que funcione como chimenea, la puerta para azotea deberá cerrar herméticamente, y las aberturas de los cubos de las escaleras a los ductos de extracción de humos, deberán tener un área entre 15% y el 8% de la planta del cubo de la escalera para cada nivel. Los equipos de ventilación artificial de aire lavado no son aptos para las áreas técnicas críticas, que son: quirófanos, terapias, pediatría, laboratorio clínico. En quirófanos y toco cirugía se requieren tres etapas de filtración de aire, filtros de bolsas y filtros absolutos con 99.97% de eficiencia. Los equipos de aire acondicionado trabajaran como sigue:

| Local                             | Mínimo de cambio de aire por<br>hora |
|-----------------------------------|--------------------------------------|
| Vestíbulos y salas de espera      | 10                                   |
| Sépticos                          | 10a25                                |
| Salas de operaciones              | 20                                   |
| Salas de recuperación, curaciones | 12a15                                |
| Encamados                         | 15                                   |
| Circulaciones                     | 10 a 15                              |
| Sanitarios                        | 20a25                                |
| Centrales de esterilización       | 15                                   |
| Elevadores                        | 20                                   |
| Guarda de ropa sucia              | 15                                   |

**TABLA 1.2** Ventilación mínima de locales en hospitales.

**Fuente:** Ernest Neufert. **Arte de proyectar en arquitectura**. pp. 483

 Los sistemas de aire acondicionado proveerán aire a una temperatura de 24°C+ -2° C, medida de bulbo seco y una humedad relativa de 50%, + - 5%.

 Los sistemas tendrán filtros mecánicos de fibra de vidrio para tener una adecuada limpieza de aire.

#### **1.5 Accesos**

 Las puertas de acceso, intercomunicación y salida en los edificios de salud, deberán tener una altura de 2.10 m cuando menos; y una anchura que cumpla con la medida de 0.60 m por cada 100 usuarios o fracción.

 Para el ancho mínimo del acceso principal podrá considerarse solamente la población del piso o nivel de la construcción con más ocupantes, sin perjuicio de que se cumpla con los valores mínimos indicados en la tabla 1.3.

 Las circulaciones horizontales, como corredores, pasillos y túneles deberán cumplir con una altura mínima de 2.10 m y con una anchura adicional no menor de 0.60 m por cada 100 usuarios o fracción. Los anchos de todos los pasillos o circulaciones generales serán de 1.80m como mínimo, y altura de 2.40 libres de toda instalación o elemento estructural.

| <b>Edificios</b>               | Ancho (m) |
|--------------------------------|-----------|
| Acceso principal y vestíbulos  | 1.20      |
| Cuartos sépticos               | 1.20      |
| Locales complementarios        | 0.75      |
| Salas de operaciones           | 1.50      |
| <b>CEYE</b>                    | 1.20      |
| Acceso a urgencias             | 1.50      |
| Acceso a consultorios          | 1.20      |
| Acceso a imaginología          | 1.50      |
| Acceso a salas de recuperación | 1.50      |
| Acceso a asistencia social     | 1.20      |
| Acceso a dormitorios           | 1.20      |
| Acceso a consultorios          | 1.20      |
| Acceso a curaciones            | 1.20      |
| Acceso a servicios sanitarios  | 1.20      |

**TABLA 1.3** Anchos de pasillos.

**Fuente:** Ernest Neufert. **Arte de proyectar en arquitectura**. pp. 484

 Las edificaciones tendrán siempre escaleras o rampas peatonales que comuniquen todos sus niveles, aun cuando existan elevadores, o escaleras eléctricas. Para el cálculo del ancho mínimo de la escalera podrá considerarse solamente la población de toda la edificación y sin perjuicio de que se cumplan los valores mínimos indicados:

- Las escaleras contarán con un máximo de 15 peraltes entre descansos.
- El ancho de los descansos deberá ser, cuando menos igual a la anchura de la escalera.
- La huella de los escalones tendrá un ancho mínimo de 28 cm. para lo cual, la huella se medirá entre las proyecciones verticales de dos narices contiguas.
- El peralte de los escalones tendrá un máximo de 18 cm. y un mínimo de 10 cm. excepto en escaleras de servicio de uso limitado, en cuyo caso el peralte podrá ser hasta de 20 cm.
- Las medidas de los escalones deberán cumplir con la siguiente relación: dos peraltes mas una huella sumarán cuando menos 61 cm. pero no mas de 65 cm.
- En cada tramo de escaleras, la huella y peraltes conservarán siempre las mismas dimensiones reglamentarias.
- Todas las escaleras deberán contar con barandales y por lo menos uno de sus lados, a una altura de 0.90 m medidos a partir de la nariz del escalón y diseñados de manera que impidan el paso de niños a través de ellos.
- Las escaleras ubicadas en cubos cerrados en edificaciones de cinco niveles o más tendrán puertas hacia los vestíbulos de cada nivel, con las dimensiones y demás requisitos que se establecieron en el inciso 1.5.1 tabla 1.3
- Para unidades hospitalarias, clínicas y asistencia social, de más de un nivel, se requerirá que el espacio de la cabina del elevador, permita transportar una camilla y el personal que la acompaña con la dimensión de frente de 1.50 m y fondo 2.30 m.

#### **1.6 Requerimientos mínimos de agua potable**

- Las necesidades generadas por empleados o trabajadores se considerarán por separado a razón de 100 l/trabajador /día.
- Almacenamiento general de agua, para cubrir un día de consumo.
| Tipología         | Dotación mínima        |
|-------------------|------------------------|
| Hospitales        | 800 lt./cama/día       |
| Clínicas          | 250 It /consultorio    |
| Asistencia social | 300 lt/ habitante /día |

**TABLA 1.4 Requerimientos de agua potable**

**Fuente:** Ernest Neufert. **Arte de proyectar en arquitectura**. pp. 490

# **1.7 Instalaciones eléctricas**

Los edificios para la salud deberán tener planta de emergencia con la cobertura en cada local que se indica en la tabla **1.5**. En escaleras, circulaciones generales y vestíbulos se podrán poner sistemas de paquete de baterías para iluminar en emergencias.

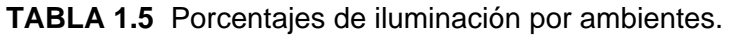

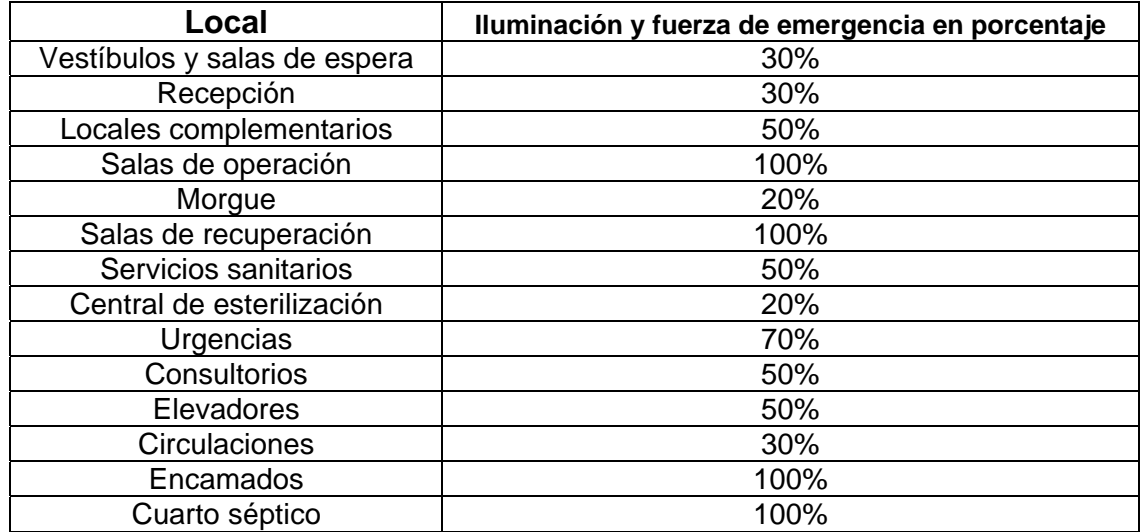

**Fuente:** Ernest Neufert. **Arte de proyectar en arquitectura**. pp. 495

### **1.8 Determinación de necesidades**

Actualmente en la parroquia San Miguel funciona una clínica, la cual proporciona los servicios de Medicina General, Laboratorio Clínico, consultas de Gineco-obstetricia, en una pequeña área, la cual no es la optima para desenvolverse como lo desea el personal medico que ahí labora, como para la necesidad de la comunidad que asiste a la clínica de la parroquia.

 Las necesidades que detecte, fue que mucha gente llegaba a las clínicas a preguntar si había un dentista, si hacían exámenes de la vista o si sacaban ultrasonidos.

La clínica atiende de 80 a 100 personas diariamente, por lo general personas de bajos recursos las cuales no pueden pagar un medico particular, por lo cual es necesario crecer en servicios y en especialidades medicas para servir a la comunidad en general.

# **1.9 Levantamiento topográfico**

Se realizo un reconocimiento del área que se podría destinar para la construcción del sanatorio, primero se hizo un levantamiento con cinta y se dibujo a groso modo la forma del polígono, para así poder ubicar los obstáculos que se presentarían a la hora de realizar el levantamiento formal, con este reconocimiento llegue a la conclusión que debía de realizar un levantamiento topográfico, basado en una poligonal abierta.

 Proyectando radiaciones de cada estación, a puntos clave, dentro del polígono para luego obtener el área disponible con trabajo de gabinete basado en AUTOcad 2000.

Los instrumentos que utilice para realizar el levantamiento topográfico, fueron los siguientes:

Teodolito PENTAX TH- 20DC Un estadal de aluminio Una cinta de 30 m de longitud Un trípode Una plomada

 En la siguiente tabla se encuentran los datos del levantamiento topográfico que realice para poder encontrar el área útil para la ubicación del sanatorio. El método de la estadía se basa en la lectura de los tres hilos que se encuentran en la mira del teodolito. La distancia horizontal se encuentra por medio de la siguiente fórmula:

**DH** = **(**Hs-Hi**)** 100\***(**Sen C**) 2**

Donde:

DH: distancia horizontal en metros

Hs: hilo superior

Hi: hilo inferior

C: ángulo cenital o vertical

 Luego de encontrar las distancias horizontales y teniendo los azimut se procedió al dibujo de la poligonal abierta, así como sus radiaciones, en el programa AUTOcad 2000, para poder unir luego las radiaciones y obtener el área del polígono, este procedimiento de encontrar el área del polígono, es un tema estudiado en los cursos de topografía de la carrera de Ingeniería Civil, por lo que solo se hace referencia a el.

# **Figura 1.** Mapa de localización de la parroquia San Migue Febres Cordero en la zona 21 de Guatemala

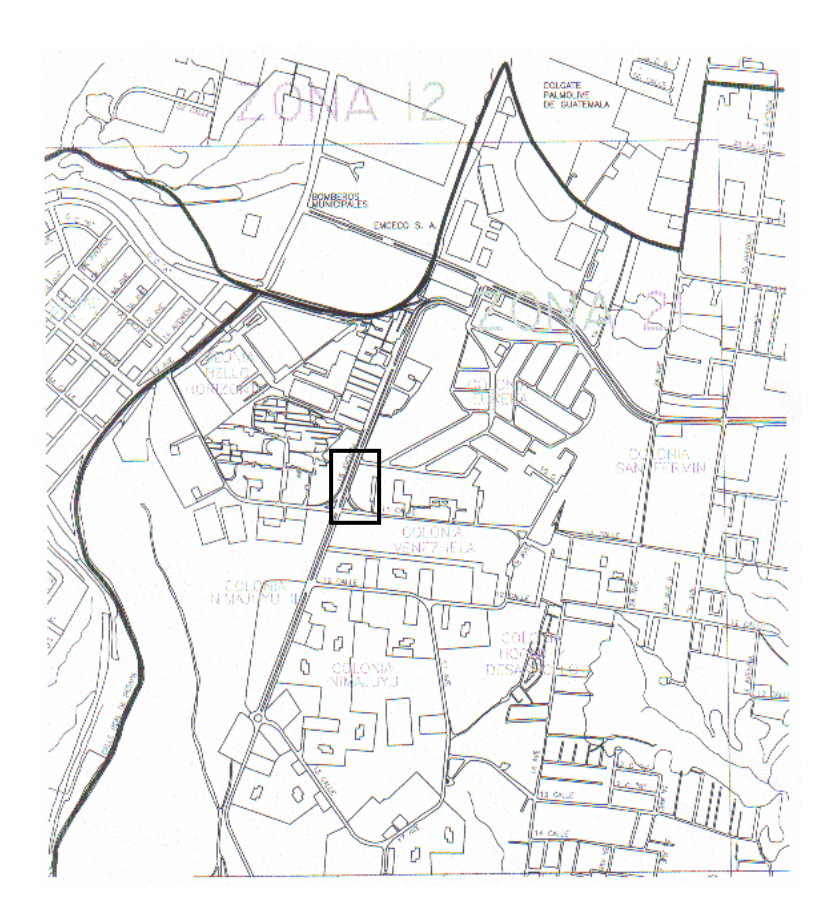

Fuente: Departamento de catastro, municipalidad de Guatemala.

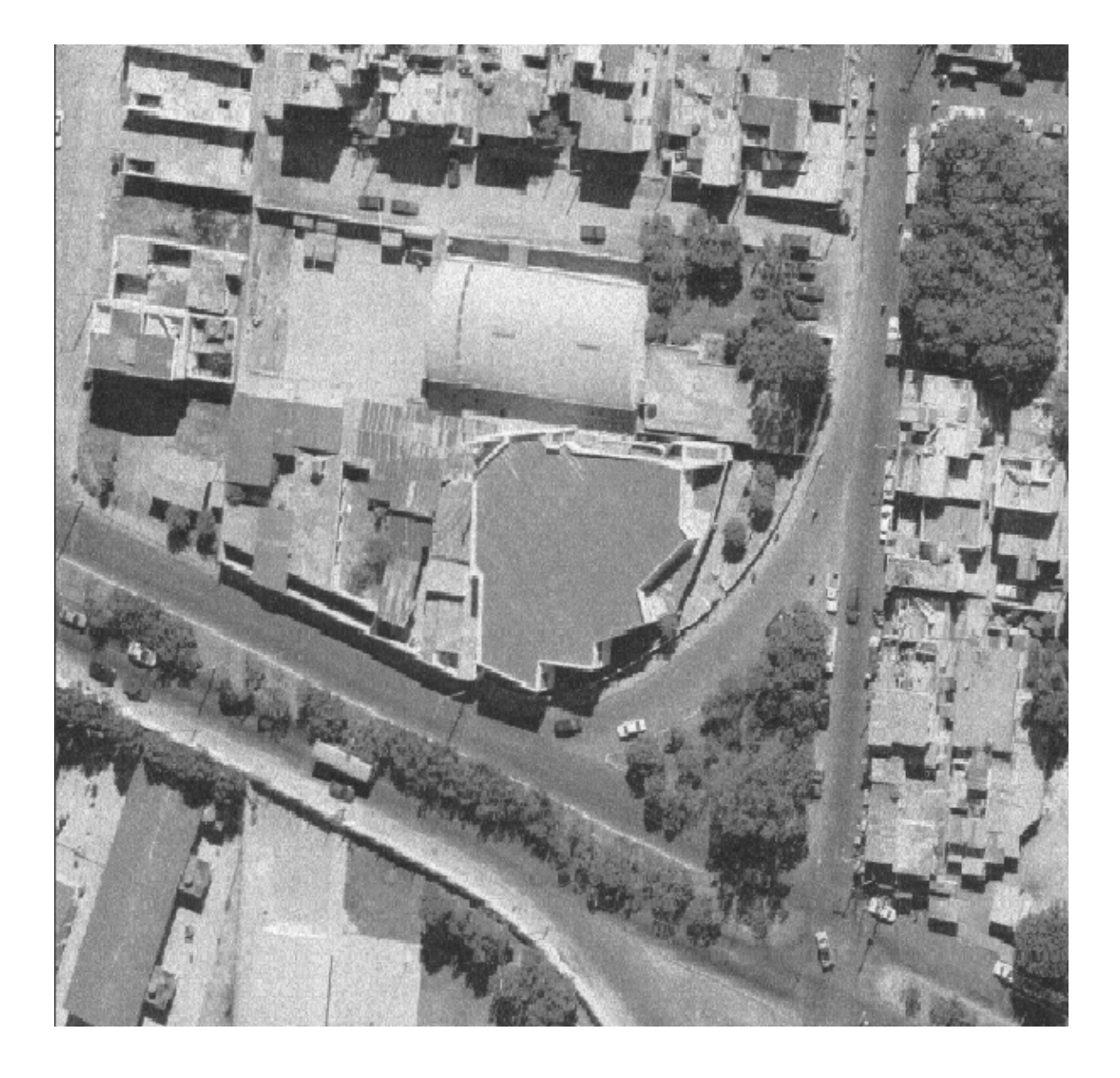

**Figura 2.** Fotografía aérea de la parroquia San Miguel Febres Cordero

Fuente: Departamento de catastro, municipalidad de Guatemala.

**Figura 3.** Ubicación del sanatorio respecto del área utilizable de la parroquia

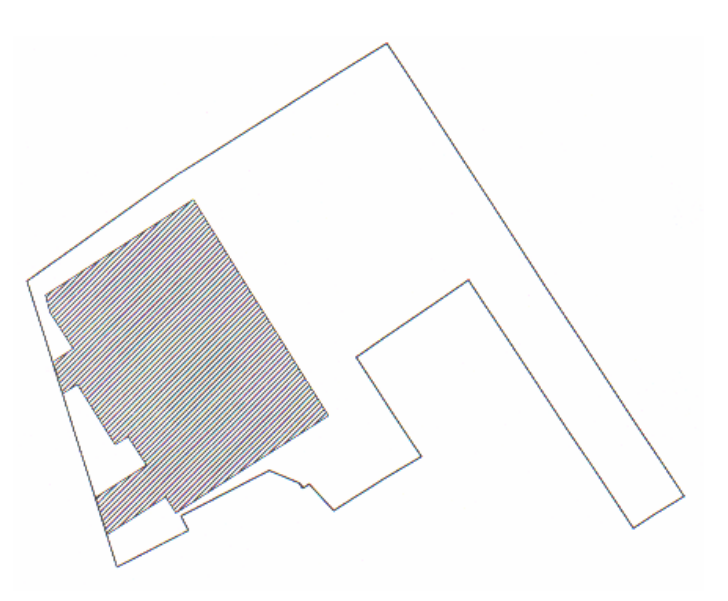

**Área total del polígono: 1969.27 M2 Área total a remodelar: 639.24 M<sup>2</sup>**

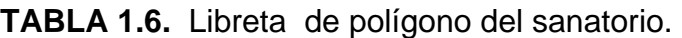

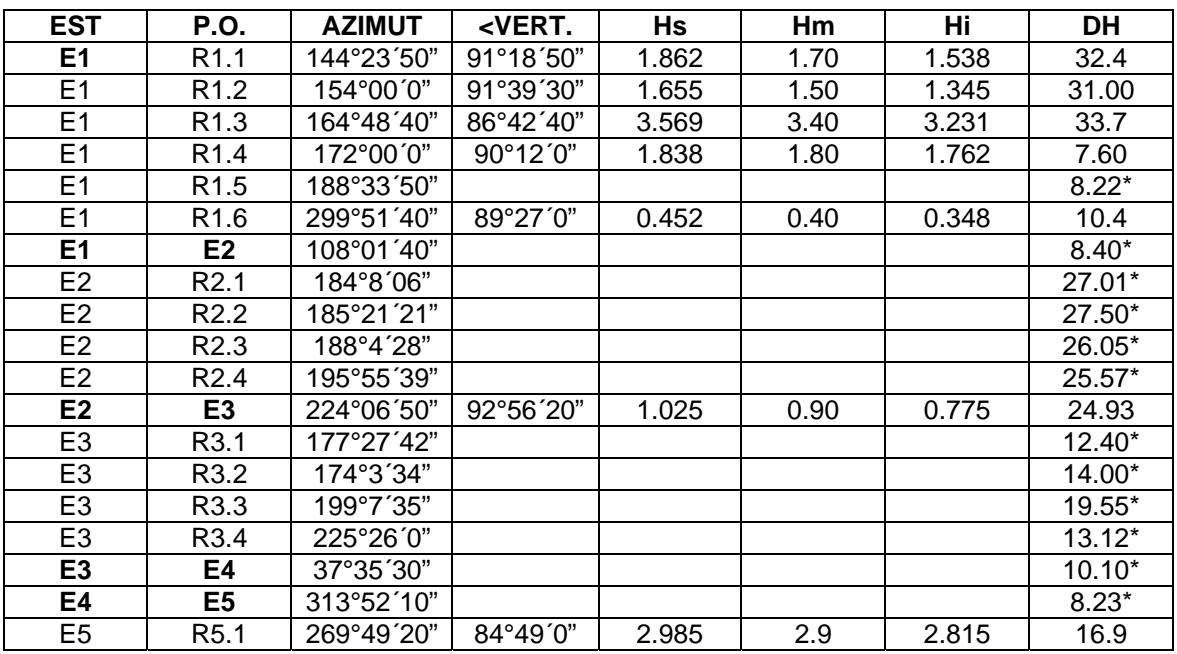

\* Distancias que fueron medidas con cinta

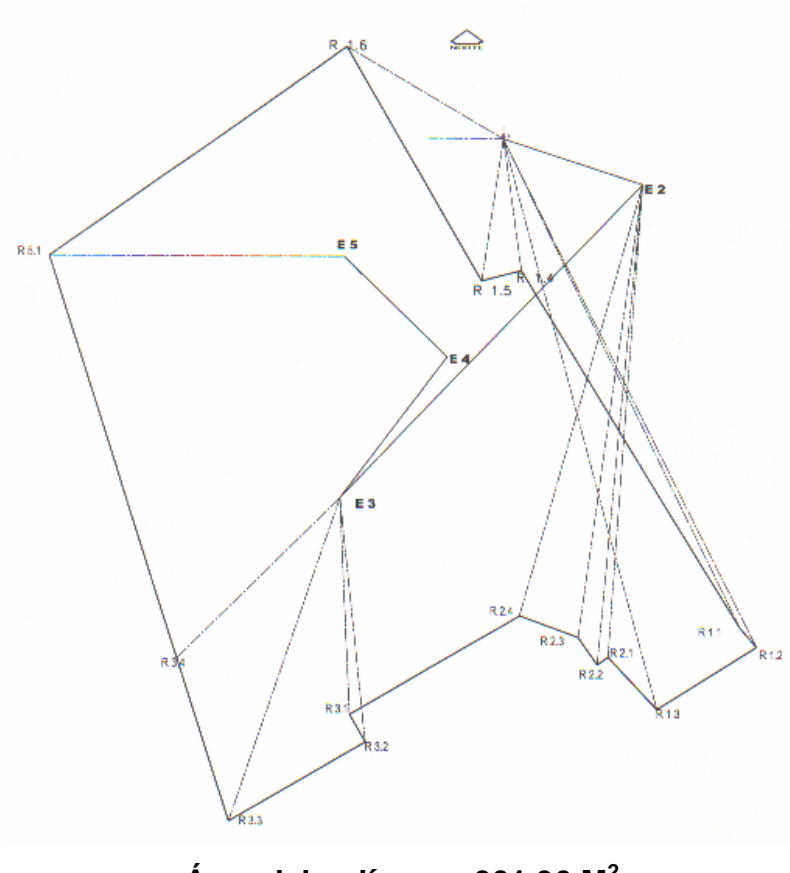

**Figura 4.** Polígono del área disponible para edificar el sanatorio

**Área del polígono: 901.96 M2** 

# **1.10 Diseño arquitectónico**

 El diseño arquitectónico del sanatorio se realizo con las normas que se describen en el punto 1 de este capitulo respetándolas en lo mayor posible, debido a que este no es un proyecto para un hospital, sino un sanatorio el cual proporcionara atención inmediata como operaciones y partos.

 Se tomo la decisión de realizarlo por medio de marcos rígidos ya que según las necesidades de la iglesia en un futuro puedan crecer en altura, así como puedan mover los muros tabique a la conveniencia de las clínicas. Se le dio una forma casi cuadrada para poder darle iluminación y ventilación natural a los lugares que lo necesiten. El primer nivel se encuentra medio nivel abajo, con una rampa para el parqueo de médicos, como una rampa para la ambulancia, se ubico un elevador para la comodidad de los pacientes que se encuentren no aptos para subir y bajar gradas, así como escaleras en forma de L rodeando el elevador.

# **1.11 Descripción del proyecto**

El área total del sanatorio es de 619.04 m<sup>2</sup> y se diseñaron tres niveles, sin embargo el sacerdote pidió que estructuralmente se diseñara para 5 niveles. En el primer nivel del sanatorio se encuentra a 1.50 metros debajo del nivel 0.00 consta con una rampa del 20% de pendiente para poder acceder a el subterráneamente.

 En el primer nivel se encuentran 8 parqueos para médicos, no se diseño mas parqueo ya que el sacerdote tiene un parqueo amplio atrás del área que se destinara para el sanatorio, el anfiteatro con un cuarto frío, el área de mantenimiento la cual tiene su oficina así como el lugar para la planta eléctrica, el aire acondicionado, los gases médicos, equipo médico. También se ubico en el primer nivel el área de servicios, la cual comprende comedor, cocina, lavaderos, bodega de alimentos, archivo general, lavandería y ropería. En el segundo nivel se destino para las clínicas, como lo son Medicina General, Gineco-obstetricia, Oftalmología, Odontología.

 El laboratorio clínico se encuentra en medio de las clínicas, para que sea más accesible para las personas, así como la farmacia. El acceso al segundo nivel el cual se encuentra a 1.6 metros del nivel 0.00 es por medio de gradas para llegar al área de recepción y caja, se diseño una rampa con piso antideslizante para minusválidos la cual tiene un 10% de pendiente, la ambulancia asciende por la rampa, llegando al área de emergencias, enfermería, rayos x y ultrasonido.

 En el tercer nivel se ubicaron los quirófanos, el área de parto, recuperación y encajamiento. En las figuras 2, 3 y 4 se puede observar la localización de estas áreas.

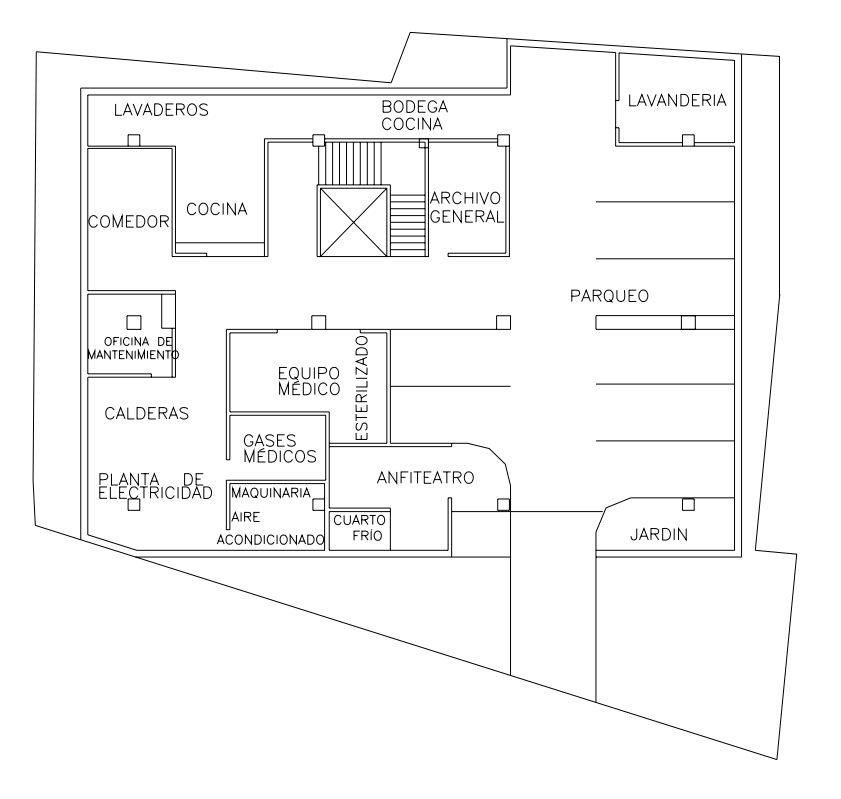

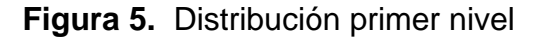

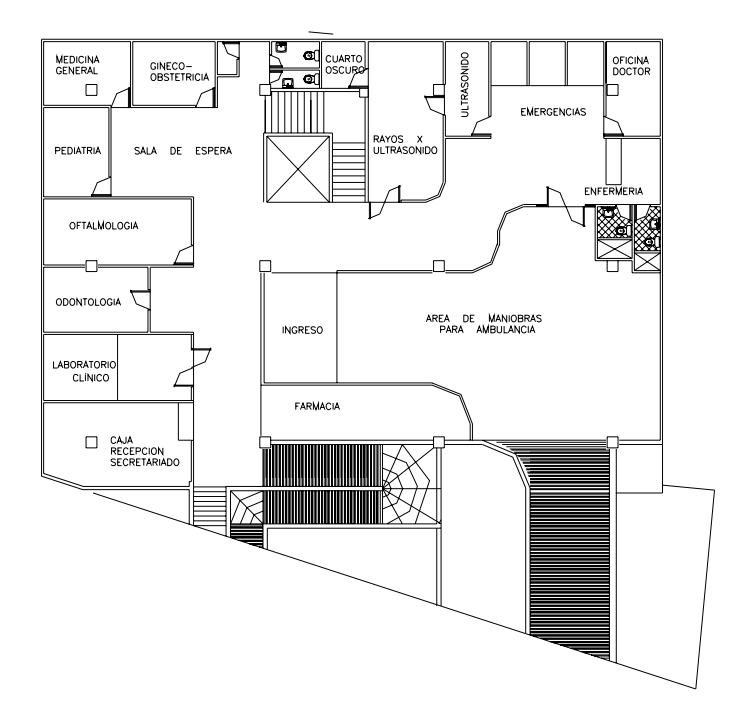

**Figura 6.** Distribución segundo nivel

**Figura 7.** Distribución tercer nivel

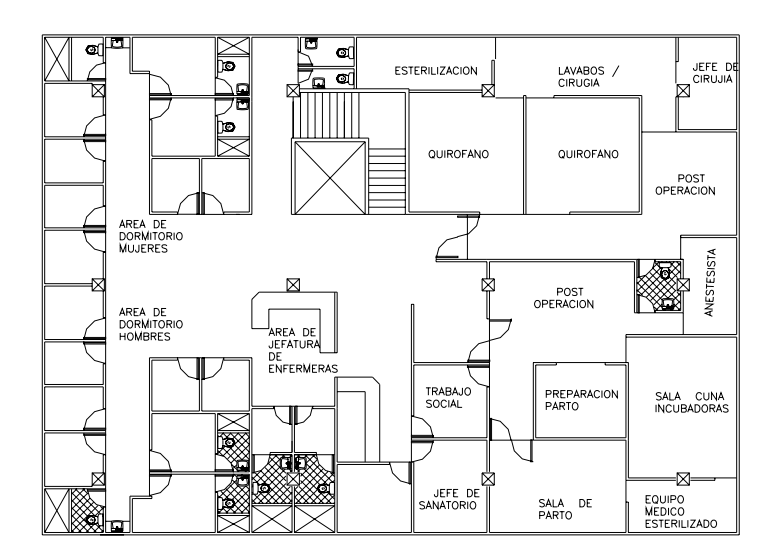

# **2. GENERALIDADES, DEFINICIONES BÁSICAS**

# **2.1 Generalidades**

La ingeniería estructural envuelve todo un proceso, que va desde las suposiciones iniciales en el diseño, basadas en la experiencia, hasta le determinación de cargas y esfuerzos, a graves de estos, la obtención de las dimensiones que satisfagan las condiciones de servicio a las que están sujetas las edificaciones.

 Esto incide en una consecución de etapas, las cuales se inician con lo que se puede llamar un "diseño preliminar", en el cual se obtienen dimensiones aproximadas de los miembros estructurales: llegándose a esto mediante un análisis más o menos burdo con base en el criterio y la experiencia del proyectista.

 A partir de la finalización de esta fase, se procede, mediante un análisis detallado, al cálculo de las fuerzas, esfuerzos y desplazamientos para culminar con las dimensiones definitivas de los elementos (vigas, columnas, zapatas).

 Respecto a los desplazamientos máximos permisibles, existen códigos que sugieren valores; lo mismo sucede con la mayoría de las cargas vivas.

 El hecho de estas tiene como objetivo salvaguardar la vida de los usuarios y prever el buen funcionamiento y soporte de las cargas actuantes.

El uso de códigos, reglamentos y especificaciones abarca todo el ciclo del diseño. En Guatemala se han adoptado como el **ACI (**Reglamento de las construcciones de concreto reforzado**)** y otros.

Idealmente se busca poder satisfacer todos los requisitos de esfuerzos y restricciones de desplazamientos, y al mismo tiempo, minimizar el costo de la construcción, por lo cual, se considera al diseño estructural como un proceso de optimización.

# **2.2 Definiciones Básicas**

# **2.2.1 Diseño estructural**

 Procedimiento que consiste en la determinación del tamaño adecuado de cada uno de los elementos componentes de una estructura, mediante el análisis de cargas y esfuerzos a que ésta está sometida. En este, cada una de las etapas es consecuencia de una anterior.

#### **2.2.2 Consideraciones de diseño**

Además de proveer adecuada ductilidad y suficiente resistencia en la estructura, hay una serie de factores que se deben tomar en cuenta para evitar fallas inusitadas: cargas y esfuerzos, torsión, vibraciones, volteo, fatiga, amortiguación, etc.

El hecho primordial consiste en proponer el mejor sistema que funcione y satisfaga la solución de un problema definido.

#### **2.3 Análisis estructural**

Esta es la fase mas importante en el proceso del diseño, es la determinación de momentos, desplazamientos, etc.; suele requerir en su fase inicial, del conocimiento previo de las dimensiones de los componentes estructurales.

Si se quiere alcanzar el objetivo primordial del diseño: una estructura segura y económica, se esta hablando de lograr la obtención del tamaño optimo de cada uno de los elementos de una edificación para su buen funcionamiento, mediante la inversión adecuada de recursos.

Esto incluye toda la labor relacionada con la evaluación de esfuerzos de corte, esfuerzos axiales o momentos flexionantes causados por cualquier acción que deba resistir la estructura.

### **2.4 Relación entre el análisis y el diseño estructural**

Existe una estrecha interdependencia entre éstos. En el proceso de obtención de las dimensiones de cada uno de los elementos integrantes de una estructura, el análisis es una etapa de la secuencia del diseño, mediante el cálculo de las condiciones de carga y esfuerzos actuantes en una edificación.

Se ha mencionado que el análisis es parte integrante del diseño, a pesar de esto, se puede decir que no puede existir un proceso de diseño sin el análisis estructural.

# **2.5 Rigidez**

Es la acción necesaria para producir una deformación unitaria, de tal forma que siempre guardan relación, así, un momento provocará una rotación en el sentido del mismo, como una fuerza concentrada provoca una traslación en su mismo sentido.

# **2.6 Momento de inercia (I)**

Es la cantidad física que se obtiene multiplicando elementos infinitesimales del área dA por el cuadrado de su distancia al eje respecto del cual se quiere calcular, e integrando sobre toda la sección.

En el cálculo de los momentos de inercia, se utilizan fórmulas o tablas para las figuras más usuales de secciones de elementos estructurales.

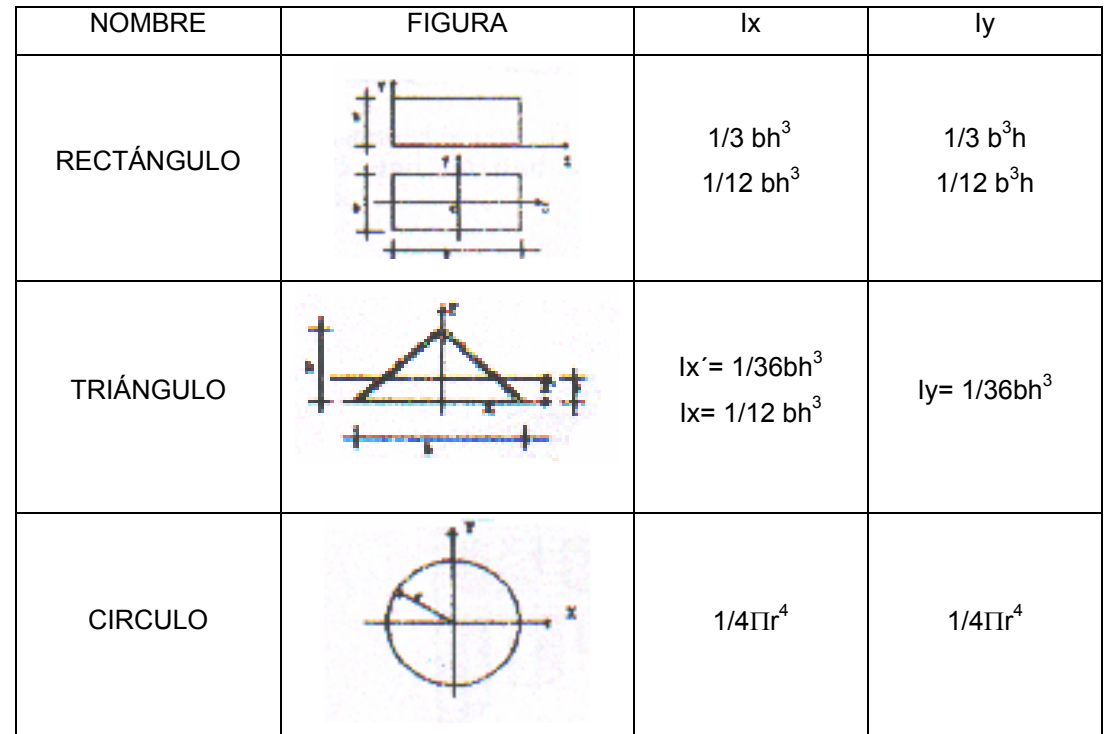

**TABLA 2.1** Algunos valores de I

**Fuente:** Carlos Flores Cruz, **Procedimiento general de diseño estructural para edificios de concreto reforzado.** p. 3

# **3. SELECCIÓN DEL SISTEMA ESTRUCTURAL Y PREDIMENSIONAMIETO DE ELEMENTOS DE HORMIGON REFORZADO**

#### **3.1 Selección del sistema estructural**

 El elegir un sistema estructural conlleva muchas consideraciones, las cuales determinan dos objetivos principales:

- i. Se debe cumplir con los requisitos de funcionalidad de la edificación
- ii. La estructura debe soportar las cargas en condiciones seguras.

 Además obedece a circunstancias prácticas y económicas. Existen sistemas que se desempeñan mejor que otros en las eventualidades sísmicas, por lo que se busca un equilibrio que favorezca todos los aspectos mencionados.

La selección de marcos rígidos, llamados así por sus apoyos empotrados, se dio debido a que en conjunto no son inestables, como lo serian los marcos empotrados.

El marco empotrado por tener sus apoyos restricción al giro, tienen momento distinto de cero en la base, que hace de estos puntos críticos de la estructura. Esto quiere decir que requieren un volumen adecuado en la sección resistente, los marcos rígidos no son inestables con cargas perpendiculares a su plano, los marcos unidos entre si por medio de una retícula de vigas perpendiculares a las trabes de los marcos, constituyen una buena opción para la distribución de momentos y la reducción de las deformaciones.

Las intersecciones de los elementos verticales y horizontales definen los nudos; que no son más que uniones continúas de los elementos flexionados. Estos tienen efecto de semiempotramiento pues restringen el giro libre del elemento, lo cual incide en reducción de las deformaciones respectivas al producirse puntos de inflexión y cambios de curvatura elástica.

La retícula o entramado de vigas reduce las deformaciones de los elementos longitudinales de los marcos (trabes). Además reduce el área a cubrir de losa, dándonos luces más pequeñas para cubrir, pudiendo optar por espesores de losa que nos proporcionen un ahorro en concreto y acero.

Al aumentar, el numero de vigas intersecadas en los dos sentidos la deformación tendera a reducirse cada vez más, constituyendo un autentico trabajo de equipo en que las deformaciones y la transmisión de las cargas se comparten entre todos los elementos, proporcionalmente a la ubicación de estos dentro del conjunto.

Los entramados de vigas se utilizan para cubrir espacios mayores comparativamente y sin apoyos intermedios, puesto que cada nudo o semiempotramiento por la restricción de giro que causa en los tramos entre intersecciones trabaja como si fuera un apoyo intermedio, haciendo que se comporte como viga continua, pero con claros libres.

Esto se debe a que en cada nudo la curvatura de la deformación es negativa, produciéndose puntos de inflexión en cada tramo de las vigas reticuladas en ambos sentidos.

# **3.2 Predimensionamiento de elementos estructurales de concreto reforzado**

 El punto de partida, después de la elección del sistema estructural para el diseño, consiste en estimar secciones preliminares, para lo cual el proyectista puede basarse en:

- a. La experiencia adquirida.
- b. Ayudas de diseño (tablas, gráficas, etc.).
- c. Las expresiones sugeridas por los manuales.

# **3.2.1 Predimensionamiento de vigas**

### **3.2.1.1Vigas rectangulares**

 El código **ACI** contempla peraltes mínimos en vigas para una rigidez adecuada sin grandes deflexiones:

| Vigas                    | Peralte mínimo h. (cm.) |  |  |
|--------------------------|-------------------------|--|--|
| Simplemente apoyada      | I/16                    |  |  |
| Con un extremo continuo  | 1/18.5                  |  |  |
| Ambos extremos continuos | I/21                    |  |  |
| En voladizo              | $^{1/8}$                |  |  |
| Notas:<br>esta en cm.    |                         |  |  |

**TABLA 3.1** Peralte mínimo de vigas

Los valores de la tabla son para concretos de 2.3 Ton/ $m<sup>3</sup>$  y refuerzo de acero grado 42; si este no fuera el caso el código señala algunas modificaciones.

Fuente: Carlos Flores Cruz, Procedimiento general de diseño estructural para edificios de concreto reforzado. p. 6

# **3.2.1.2Formulas de diseño**

 Se han desarrollado fórmulas basadas en la resistencia última (método plástico). Partiendo de la siguiente distribución de esfuerzos:

**Figura 8.** Distribución de esfuerzos en la sección de la viga.

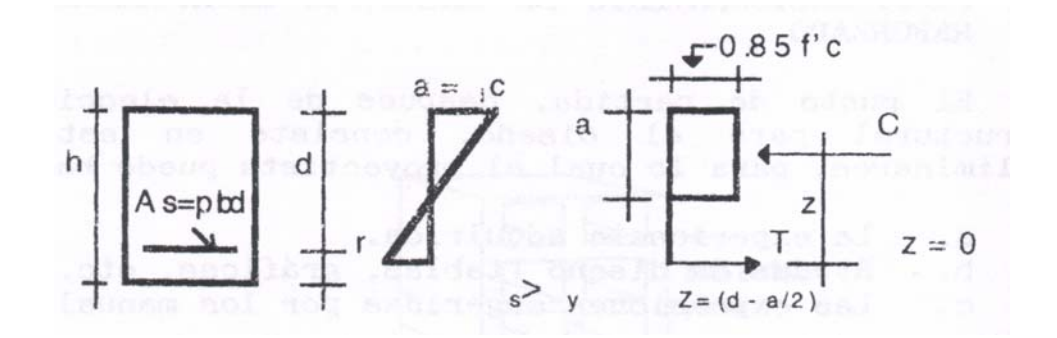

**Fuente:** Carlos Flores Cruz, **Procedimiento general de diseño estructural para edificios de concreto reforzado.** p. 7

 $C = T$ 

0.85 f'c ab = p (bd)  $f_y =$  Asfy

$$
a = d(w) 0.85
$$
 (Ec. 3.1)

(**p** fy = w = índice de refuerzo)

El momento respecto a  $Z = 0$ :

Mu =  $c$  (d – a/2), pero C = T, entonces se sustituye en la ecuación 2.1 y se despeja b x d:

$$
bd^{2} = \frac{Mu}{f'(c(1-0.59W))w}.
$$
 (Ec. 3.2)

Donde:

Mu/Ø = Md o Momento de diseño en kg-m

Ø = 0.90 **(ACI 318 89) Consideraciones:** 

- a. Los limites en porcentajes de acero se fijan entre 14.1 fy y 0.5**ρ**bal.
- b. los valores de b y d, deben aproximarse a múltiplos de 5 cm.

**Fórmulas simplificadas:** 

Basándose en la distribución anterior de esfuerzos y un análisis estático, se determina:

$$
Mu = \emptyset \text{ As } fy \text{ (d - a/2)} \qquad \text{(Ec. 3. 3)}
$$

Si se toma **ρmín =** 14/fy y **ρmáx =** 0.50 **ρbal** y se determina "a" en función de " d ", promediando ambos valores, se tiene que:

$$
a = 0.224 d
$$

Se obtiene de ecuación 2.2, con un poco de álgebra.

$$
d = Mu / 22.4pb (Mu)
$$
 (Ec. 3.4)

con Mu en Kg. 
$$
-
$$
 cm. y b en cm.

Esta ecuación es válida si se considera fy = 2800 kg / cm<sup>2</sup> y f'c = 210 kg/cm<sup>2</sup>

Los valores de **ρ** y b son fijados por el diseñador.

 Es útil determinar una expresión de peralte mínimo para no reforzar a compresión.

**ρ**máx **=** 0.0185 d min. = 100 Mu x 2.51 / b **(Ec. 3. 5)**

con Mu en kg. – cm.; b y d en cm.

# **3.2.1.3 Otras alternativas desarrolladas para predeterminar vigas rectangulares.**

El Instituto Mexicano del Cemento y el Concreto (IMCYC) ha publicado un libro titulado Criterios para el Proyecto de Estructuras de Concreto, donde, considerando los criterios del Código ACI y otros, hace de acuerdo a las condiciones de su país y los sistemas de construcción, algunas recomendaciones que se pueden acomodar al nuestro para efectos de predimensionar.

Algunos de esos criterios son los siguientes:

i. Si se tienen tableros mayores de 3.00 x 3.50 m2, es conveniente peraltar las vigas entre l /10 y l /15 en la mayoría de los casos, se considera un peralte estándar de 30 cm. y base de 15 cm.

ii. Si se trata de estructuras aporticadas, cuyas columnas son más flexibles que el sistema de piso ( rigidez menor ), el peralte de vigas oscila entre l / 10 y l / 15 e incluso de mayor peralte.

iii. En voladizo, el peralte de vigas para el mismo tipo de las anteriores.

 $d =$  (longitud libre del voladizo) / 5

si las estructuras son aporticadas, pero con columnas más rígidas que el sistema de piso ( rigidez mayor), se pueden determinar los peraltes mínimos mediante la tabla del ACI – 318 – 83 que considera diferentes f´c del concreto y acero grado 42.

| <b>CONCRETO</b> | Diámetro | t min      |             |             | hmin  |  |
|-----------------|----------|------------|-------------|-------------|-------|--|
|                 |          | $rec. = 5$ | $rec. = 10$ | rec. $=15$  |       |  |
|                 | N. 3     | 25         | 30          | 35          | 20    |  |
| $f'c = 200$     | N.4      | 35         | 40          | 45          | 25    |  |
| kg/ cm2         | N. 5     | 40         | 45          | 51          | 30    |  |
|                 | N. 6     | 50         | 55          | 61          | 35    |  |
|                 | N.8      | 65         | 70          | 75          | 50    |  |
| <b>CONCRETO</b> | Diámetro | t min      |             |             | h min |  |
|                 |          | $rec. = 5$ | $rec. = 10$ | $rec. = 15$ |       |  |
|                 | N. 3     | 25         | 30          | 35          | 20    |  |
| $f'c = 250$     | N.4      | 30         | 35          | 40          | 25    |  |
| kg/ cm2         | N. 5     | 35         | 40          | 45          | 30    |  |
|                 | N.6      | 45         | 50          | 55          | 35    |  |
|                 | N.8      | 55         | 60          | 65          | 50    |  |
| <b>CONCRETO</b> | Diámetro | t min      |             |             | h min |  |
|                 |          | rec. $= 5$ | $rec. = 10$ | $rec. = 15$ |       |  |
|                 | N. 3     | 25         | 30          | 35          | 20    |  |
| $f'c = 300$     | N.4      | 30         | 35          | 40          | 25    |  |
| kg/ cm2         | N. 5     | 35         | 40          | 45          | 30    |  |
|                 | N. 6     | 40         | 45          | 50          | 35    |  |
|                 | N. 8     | 50         | 55          | 60          | 50    |  |

**TABLA 3. 2**. Peraltes mínimos para vigas rectangulares según ACI*.* 

Fuente: *Ibid.,* p.p. 9-10

# **3.2.2 Dimensionamiento de columnas**

## **3.2.2.1 Recomendaciones iníciales para dimensionar columnas:**

- **a.** Columnas circulares: Por lo menos 25 centímetros de diámetro.
- **b.** Columnas rectangulares: La dimensión menor debe ser mayor de 20 cm. El área total debe ser como mínimo de 600 cm<sup>2</sup>.
- **c.** Algunos consideran la menor dimensión mayor o igual a 30 cm.
- **d.**  $0.4 \le b/h \le 1$ .
- **e.** Se considera una carga y un momento, siendo el momento de diseño mínimo el valor de la carga axial por su excentricidad.

# **3.2.2.2 Recomendaciones IMCYC/ACI**

El Instituto Mexicano del Cemento y el Concreto, sugiere dos formas de predimensionar columnas.

**a.** Se recomienda, para columnas cuadradas, basándose en las longitudes de las mismas y considerando tableros mayores de 3.00 x 3.50 m.; estimar las secciones de la siguiente manera:

b = h, tiene que estar comprendido entre

 $b = 1/10$  (Ec. 3. 6)

 $b = 1/15$  **(Ec. 3. 7)** 

Se debe tomar en cuenta que en este caso las columnas tienen que poseer una rigidez mayor a la de las vigas.

**b.** La publicación "Criterios para el proyecto de concreto", del IMCYC, contiene graficas elaboradas basándose en las ecuaciones de Wilburg, se han desarrollado un conjunto de graficas en las cuales se estimo la suma mínima de los momentos de inercia en columnas de planta baja para limitar desplazamientos por sismo o viento al 0.008 H, donde H es la distancia a ejes entre las vigas de dos pisos consecutivos. Dichas graficas predicen la rigidez de entrepiso. Estas se adjuntan en el apéndice de este trabajo.

Consideraciones para el uso de las tablas.

- **a.** La estructura debe analizarse, por lo menos, en dos direcciones perpendiculares entre si, satisfaciendo requisitos de rigidez y resistencia ante fuerzas laterales.
- **b.** Se elige la tabla que corresponda al área construida.

**c.** Se busca ∑ I / L, en la dirección analizada.

- **d.** Se elige la que corresponde al concreto a usar.
- **e.** Se obtiene ∑ I´c a partir de este se calculan las dimensiones con la siguiente expresión :

$$
(I / L) \text{ Marco} = \sum_{y}^{m} \frac{I_{y}}{L_{y}}
$$
 (Ec. 3.8)

donde:

m = numero de claros del marco

 $It = momento$  de inercia del claro i

 $L t i =$  longitud del claro i

En cada dirección se tendrá:

 $(\sum I / L)$  x =  $\Sigma$  t K x = suma de los factores (I /L) paralelos al eje X-X.

 $(\Sigma \cup K)$  y =  $\Sigma$  t K y = suma de los factores (I /L) paralelos al eje Y-Y.

 Para lo anterior cabe decir que son útiles las graficas y cálculos para columnas menos rígidas y más rígidas que el sistema de piso, aunque en el segundo caso los resultados son menos exactos.

#### **3.2.3 Predimensionamiento de losas**

### **3.2.3.1 Losas armadas en una dirección**

Si una losa apoyada sobre vigas o muros abarca una distancia en una dirección que es más del doble que en la dirección perpendicular, se soporta tal parte de la carga en el claro corto que, puede suponerse razonablemente, soportará toda la carga en esa dirección. Esa losa se llama losa armada en una dirección.

 Por lo general, una losa armada en una dirección se diseña con la selección de una faja de 30 centímetros de anchura, paralela a la dirección corta y se la considera como una viga rectangular. El acero para refuerzo se espacia con uniformidad a lo largo de ambos claros. Además el refuerzo principal en el claro corto, se debe proveer acero en la dirección larga.

 A fin de distribuir las cargas concentradas y resistir la contracción y los esfuerzos térmicos. Las barras o alambres no se deben espaciar mas de 45 centímetros o cinco veces el espesor de la losa.

 Este código ha elaborado una tabla que considera peraltes mínimos para losas en una dirección:

**TABLA 3. 3** Peralte mínimo h.

|                         |             | Con un   | Ambos     |             |  |
|-------------------------|-------------|----------|-----------|-------------|--|
| <b>ELEMENTOS</b>        | Simplemente | extremo  | extremos  | En voladizo |  |
|                         | apoyados    | continuo | continuos |             |  |
| <b>LOSAS MACIZAS EN</b> | L/20        | L/24     | L/28      | L/10        |  |
| <b>UNA DIRECCION</b>    |             |          |           |             |  |
| <b>LOSAS NERVADAS</b>   |             |          |           |             |  |
| EN UNA DIRECCION        | L/18        | L/18.5   | L/21      | L/8         |  |
|                         |             |          |           |             |  |

L en centímetros, los valores están dados para Wc = 2.3 ton/m3 y acero grado 42, de lo contrario, el código recomienda algunas modificaciones

Fuente: *Ibid.,* p. 6

#### **3.2.3.2 Losas en dos direcciones**

 Cuando una losa rectangular de concreto armado esta soportada por los cuatro lados, puede suponerse que el refuerzo colocado perpendicular a los lados es efectivo en las dos direcciones, si la relación entre los lados largos y los lados cortos es menor de alrededor de 2:1.

 En la práctica, una losa de dos direcciones distribuye parte de la carga sobre ella en el sentido mas largo y, por lo general, una parte mucho mayor en la dirección mas corta. No obstante, para una losa cuadrada simétricamente soportada, la distribución es la misma en los dos sentidos para carga simétrica.

 Para determinar el peralte mínimo de una losa en dos sentidos recomienda utilizar  $h = p / 180$  ( $p = per$ fmetro de losa).

# **3.2.3.3 Otras recomendaciones**

El IMCYC considera algunos parámetros, basados en el código ACI, pero adecuados al medio mexicano<sup>1</sup>y las condiciones particulares de los edificios, para lo cual sugiere para dimensionar losas los siguientes peraltes:

Para sistemas de piso, con losas macizas:

 h ≥ Perímetro del tablero; pero <u>200</u> h ≥ 8 cm. en voladizo

 h ≥ longitud libre del voladizo  $10$ 

 1 Para el presente propósito es factible usar estos parámetros

# **4. CARGAS, EN ESTRUCTURAS DE HORMIGON REFORZADO**

#### **4.1 Cargas**

 Las cargas son fuerzas que actúan o pueden actuar sobre una estructura. Con el propósito de predecir el comportamiento resultante de la estructura, las cargas, o influencias externas, incluyendo las fuerzas, los desplazamientos consecuentes y los asentamientos de los apoyos se suponen conocidos. Estas influencias pueden estar especificadas por ley, por ejemplo, en los códigos de construcción, en los códigos de practicas recomendadas o en las especificaciones del propietario, o pueden determinarse por criterios de ingeniería. Existen dos tipos de cargas en una estructura, de acuerdo con la dirección de su aplicación: Cargas verticales y cargas horizontales.

# **4.1.1 Cargas verticales**

También llamadas cargas por gravedad, comprenden carga viva y carga muerta.

### **4.1.1.1 Carga viva**

Son cargas que actúan por lapsos cortos en la edificación.

#### **4.1.1.2 Carga muerta**

Comprende el peso propio de la estructura, su acción permanece fija durante todo el tiempo.

#### **4.2 Cargas laterales**

En Guatemala se consideran en el análisis, las cargas por sismo y las cargas por viento, esta ultima dependiendo de la magnitud de la incidencia del mismo en una estructura sobre un área grande de exposición o bien por las condiciones del lugar.

#### **4.2.1 Cálculo de cargas laterales en la estructura (sismo)**

 Los requisitos de cargas laterales propuestas por los códigos, son normas mínimas para poder diseñar edificios y estructuras resistentes a fuerzas horizontales. Consideran la estructura como unidad, tomando en cuenta cada uno de sus elementos estructurales.

 En Guatemala son consideradas en el análisis las cargas laterales de sismo y viento. Esta última dependiendo de la magnitud de la incidencia del mismo en una estructura sobre un área grande de exposición o bien por las condiciones del lugar. Para el siguiente trabajo únicamente tomaremos en cuenta el efecto de las cargas sísmicas.

# **4.2.2 Método SEAOC'68**

Es un método estático equivalente, el cual consiste en encontrar una fuerza en la base del edificio que se esta sacudiendo y según a la distribución de masas, la altura del edificio y la carga adicional; distribuirla en cada nivel del edificio. Las cargas sísmicas afectan a las estructuras en zonas de gran actividad sísmica, como en nuestro país. Las sacudidas altamente irregulares del terreno transmiten aceleraciones a la estructura y la masa de la estructura resiste el movimiento debido a los efectos de la inercia. La fuerza total de la inercia (es usualmente igual a la fuerza cortante horizontal en la base de la estructura), varia aproximadamente de 0.03W a 0.10W (más recomendado en estructuras donde W es el peso total). Las respuestas de las estructuras a los sismos, dependen de varios factores; de las características del movimiento del terreno, de la rigidez y masa de la estructura, de las condiciones del subsuelo y la magnitud del amortiguamiento.

#### **Corte basal:**

 Es un corte estático equivalente, la formula propuesta por SEAOC para obtener la fuerza horizontal total o corte básico (V), es:

$$
V = ZIKCSW, \quad (Ec. 4.1)
$$

 Donde V, es igual a las fuerzas dinámicas máximas que se representan aproximadamente por medio de la fuerzas de estáticas equivalentes de seguridad o modificadores arbitrarios. W es el peso total de la estructura. Para estructuras de un nivel o livianas, ZIKCS es igual 0.10 como coeficiente por lo tanto:

$$
V = 0.10W
$$
, (Ec. 4.2)

 A continuación se describirá cada uno de los coeficientes mencionados anteriormente.

### **Z:**

Se le denomina coeficiente de riesgo sísmico, varía según la zona sísmica del globo terráqueo y puede adoptar cuatro valores:

**Tabla 4.1 Valores coeficiente Z** 

| Zona sísmica | Riesgo sísmico                                                                                        | Valor Z     |
|--------------|----------------------------------------------------------------------------------------------------|-------------|
| 0            | Ausencia total de daño                                                                                | 0.00        |
|              | Consideradas de daños menores corresponden a la intensidad V y VI<br>de la escala Mercali modificado. | 0.25        |
| 2            | Daño moderado, corresponde a la intensidad VII en a escala Mercali<br>modificado.                     | 0.50        |
| 3            | Daño mayor, corresponden a la intensidad VII en a escala Mercali<br>modificado.                       | $1.00^{16}$ |

Fuente: Fredy Ramírez Figueroa. Guía Práctica dirigida del curso de diseño estructural.

p. 36

## **I:**

 Depende de la importancia o la utilidad que se le vaya a dar a la estructura, después del sismo. En viviendas unifamiliares va a ser menor su coeficiente y para estructuras de uso publico como hospitales, centros de comunicación, etc. el coeficiente será mayor; su rango estará comprendido entre:

 $1.0 \leq l \leq 1.50$ 

 **K:** 

Dependerá del tipo de estructura seleccionada y hay sistemas estructurales, toma los siguientes valores:

# **Tabla V. Valores coeficiente K**

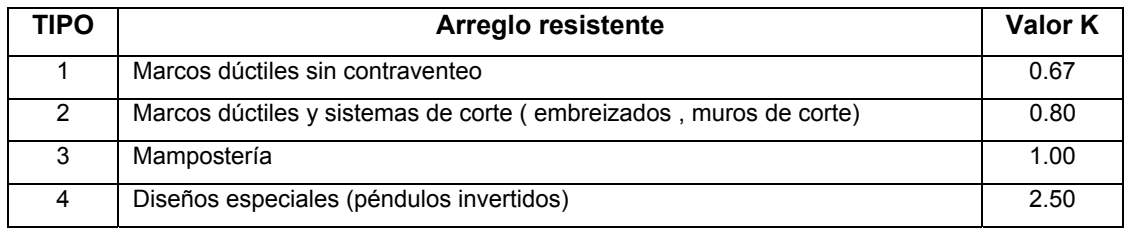

Fuente: Fredy Ramírez Figueroa. Guía Práctica dirigida del curso de diseño estructural. p. 37

# **C:**

Depende de la flexibilidad de la estructura, y se mide en base al periodo de vibración, donde t es el intervalo de tiempo que necesita la estructura completar una vibración, t esta determinado por:

$$
t=\frac{0.09h}{\sqrt{b}},\quad \textbf{(Ec. 4.3)}
$$

donde:

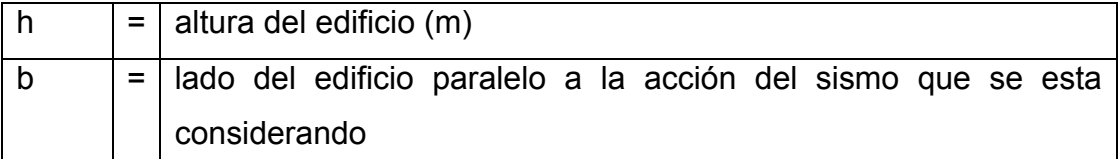

de donde C esta dada por:

$$
C = \frac{1}{15\sqrt{t}} \le 0.12 \,, \quad \text{(Ec. 4.4)}
$$

en donde el coeficiente C no debe ser mayor que 0.12

# **S:**

 Depende el tipo de suelo a cimentar (resonancia del suelo), comprendida entre: 1.00 ≤ S ≤ 1.50, teniendo la limitación:

$$
CS \leq 0.14
$$
, (Ec. 4.5)

**W:** 

Es la carga muerta total de la estructura. Cuando se trate de almacenes se adicionara a W un 25% de la carga viva.

# **Integrar cargas estáticas para cada nivel:**

 Es la sumatoria de fuerzas que actúan en cada nivel de la estructura (∑F<sub>i</sub>), más la fuerza adicional de la cúspide (f<sub>t</sub>), es igual al corte basal equivalente estático (V), recordando siempre que  $f_t = 0$ , cuando:  $t \le 25$  s. de lo contrario  $f_t$  existe. Por lo tanto:

$$
V = \sum F_i + f_i , \quad \textbf{(Ec. 4.6)}
$$

La distribución de carga basal en cada nivel esta dada por la relación:

$$
F_i = \frac{(V - f_t)w_i h_i}{\sum w_i h_i}, \quad \text{(Ec. 4.7)}
$$

donde:

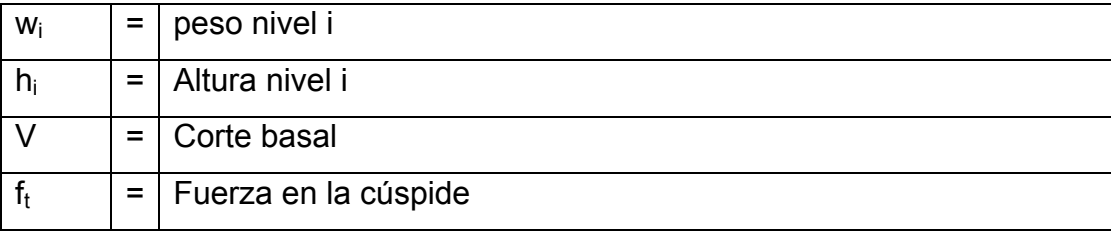
## **Figura 9 . Distribución de carga basal en cada nivel**

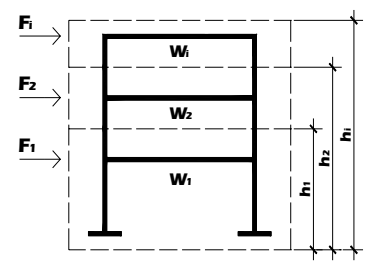

Fuente: Fredy Ramírez Figueroa. Guía Práctica dirigida del curso de diseño estructural. p. 37

## **4.2.3 Distribución de cargas sísmicas por marco**

La distribución de cargas sísmicas dependerá de la existencia o no de simetría estructural, ya que de existir excentricidades entre el C.R y el C.M. La capacidad torsional del edificio se vera afectada y por ello los marcos que tengan una mayor excentricidad; experimentaran una fuerza de marco  $(F_m)$ mayor, a los que posean menor excentricidad. Por ello deberán ser diseñados para soportar mayores cargas sísmicas.

## **4.2.3.1 Fuerza de marco cuando existe simetría estructural**

 En este caso la ubicación el C.M. coincide con la del C.R., por lo que se ha obtenido una distribución simétrica de los elementos verticales ideal. En este caso la fuerza en el marco en el eje que le corresponda;  $(F_m)$ , es igual a la fuerza de piso (Fi) del eje, dividida entre el número de marcos:

$$
F_{mx,y} = \frac{F_{px,y}}{N^{\circ}} ,
$$
 (Ec. 4.8)

## **4.2.3.2 Fuerza de marco cuando no existe simetría estructural**

Cuando no existe simetría estructural, se deberán determinar los centros de masa y rigidez y la excentricidad del edificio; para poder calcular las fuerzas totales por marco Fm.

## **4.2.3.3 Cálculo de centro de masa (C.M.)**

 El centro de masa coincide con el centroide geométrico de la planta del edificio; por lo tanto si nuestra planta presenta una forma simétrica, las coordenadas de su C.M., serán:

$$
CM_{x-x} = \frac{x}{2}
$$
, (Ec. 4.9)  
 $CM_{y-y} = \frac{y}{2}$ , (Ec. 4.10)

en caso de no tener una planta simétrica utilizaremos las formulas:

$$
CM_{x-x} = \frac{\sum x_i A_i}{\sum A_i}, \quad \text{(Ec. 4.11)}
$$

$$
CM_{y-y} = \frac{\sum y_i A_i}{\sum A_i}, \quad \text{(Ec. 4.12)}
$$

donde:

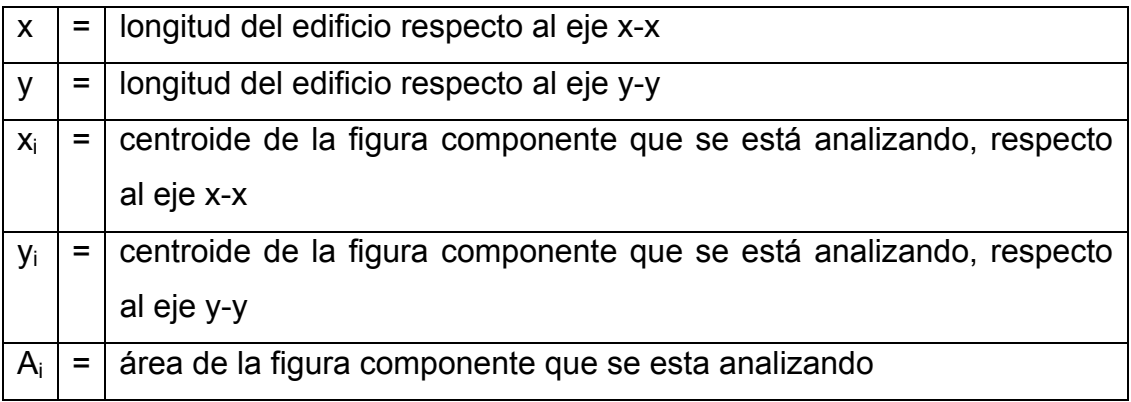

#### **4.3 Cálculo de centro de rigidez (C.R.)**

Se localiza el centro de rigidez del edificio, en base a los elementos estructurales verticales de éste (columnas, muros de corte). Aplicando los siguientes pasos:

- I. Determinar las rigideces de los marcos
- II. Se refiere la planta de la estructura a un par de ejes coordenados, aplicando en los ejes de los elementos en x y en y.
- III. Se calculan las coordenada de  $d_x$  y  $d_y$  con la fórmula:

$$
d_{x,y} = \frac{\sum K_d}{\sum K}, \quad \textbf{(Ec. 4.13)}
$$

donde:

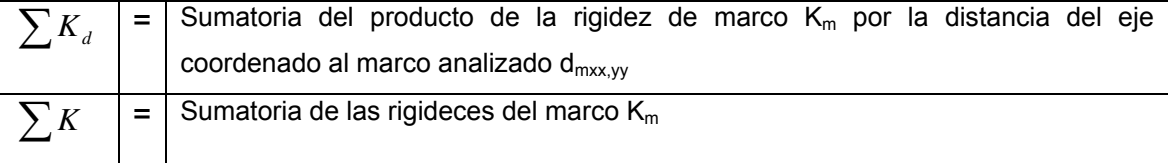

 Según el tipo de estructura que se este analizando, así será el tipo de apoyo, y por lo tanto, la ecuación de rigidez a utilizarse:

I. Voladizo: condición presentada en edificios de un nivel o en los últimos niveles de edificios multiniveles, su formula de rigidez es:

$$
K = \frac{1}{\frac{Ph^3}{3EI} + 1.2 \frac{Ph}{AG}},
$$
 (Ec. 4.14)

II. Doblemente empotrado: condición que se da a los primeros niveles o niveles intermedios de edificios multiniveles, su formula de rigidez es:

$$
K = \frac{1}{\frac{Ph^3}{12EI} + 1.2 \frac{Ph}{AG}},
$$
 (Ec. 4.15)

donde:

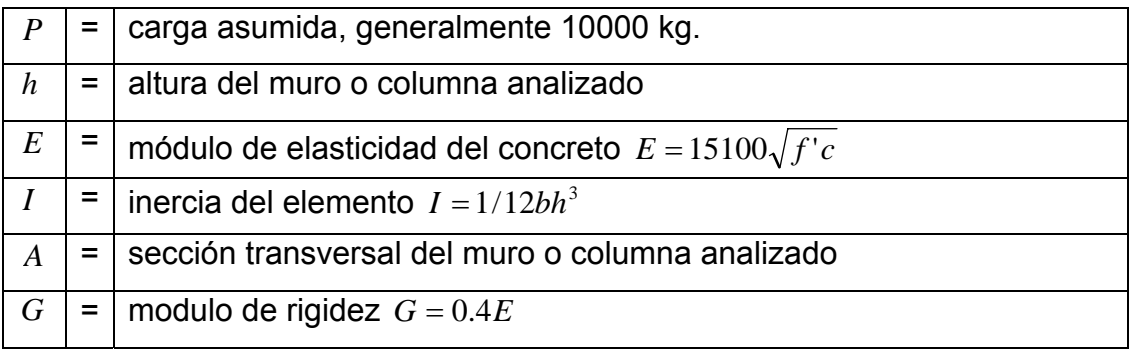

## **4.4 Cálculo de excentricidad (e)**

La excentricidad (e) esta dada por:

 $e_{x,y} = |CM_{x,y} - d_{x,y}|,$  (Ec. 4.16)

 Cuando la estructura es simétrica en alguno de los ejes, se calculara la excentricidad únicamente en el eje donde no exista simetría.

## **4.5 Cálculo de fuerzas por marco**

Para distribuir la fuerza lateral de sismo por nivel F<sub>i</sub>, a cada marco en el análisis simple, se consideran sólo los marcos paralelos a la dirección en que esta actúa y dos efectos sobre ellos: uno de traslación en una misma dirección y otro de rotación respecto del centro de rigidez cuando este no coincide con el centro de masa.

 En el análisis simple, la fuerza que llega a cada marco, se determina por medio de la suma algebraica de la dirección de la fuerza por torsión P<sub>i</sub>" (fuerza rotacional) y la fuerza directamente proporcional a la rigidez de los marcos Pi' (fuerza trasnacional).

$$
F_m = P_i \pm P_i'', \quad \text{(Ec. 4.17)}
$$

**Figura 10. Cargas por torsión** 

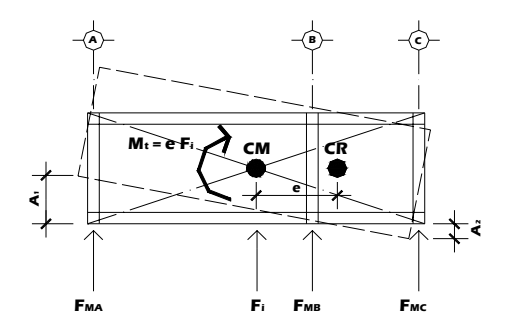

**Fuente: Paola A. Paredes Ruiz. Guía teórica y práctica del curso de diseño estructural.** 

 **p. 38** 

La fuerza trasnacional  $P_i'$  se define por:

$$
P_i' = \frac{K_m}{\sum K_i} F_i, \quad \textbf{(Ec. 4.18)}
$$

donde:

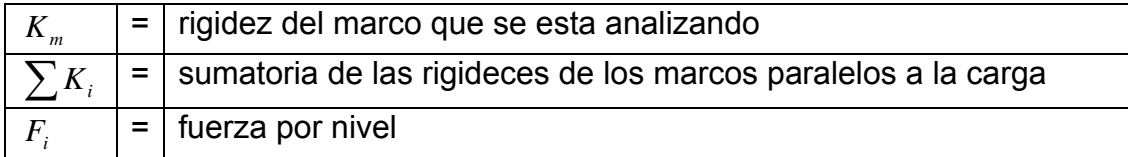

La fuerza torsional se define por:

$$
P_i^{\prime\prime} = \frac{e}{Ei} F_i, \quad \text{(Ec. 4.19)}
$$

donde:

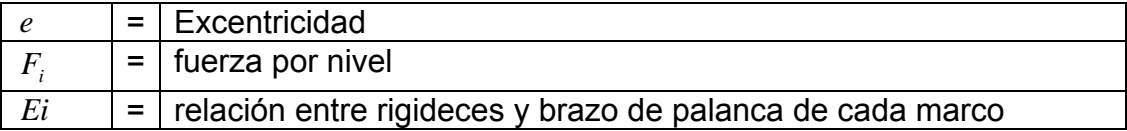

*Ei* se define por:

$$
Ei = \frac{\sum K_m di^2}{K_m di}, \quad \text{(Ec. 4.20)}
$$

donde:

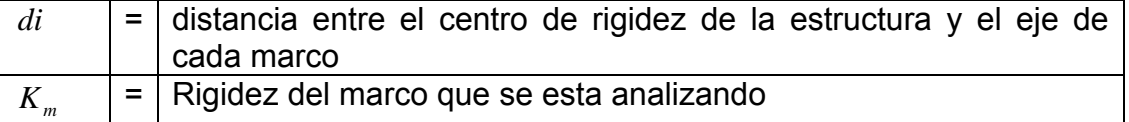

 Se hace notar que al momento de encontrar el C.R. de la estructura, el eje coordenado en el sentido de la excentricidad que se este analizando, se debe correr al C.R.

 Por lo que todos los marcos que queden hacia la izquierda o hacia abajo del C.R., tendrán brazos de palanca con signo negativo (-); y todos los marcos que queden hacia la derecha o hacia arriba, tendrán brazos de palanca con signo positivo (+).

Si  $F_m$  es menor que  $F_i'$ , se debe tomar  $F_i''$  como la fuerza en el marco. Si el valor  $F_m$  es mayor que  $F_i$ ";  $F_m$  será el valor del marco analizado. Es decir se toman los valores más críticos.

# **5. ANÁLISIS ESTRUCTURAL POR MEDIO DE ÁLGEBRA MATRICIAL**

## **5.1 Análisis estructural**

Para analizar apropiadamente una estructura, deben hacerse ciertas idealizaciones sobre cómo están soportados y conectados los miembros entre sí. Una vez que se ha determinado esto y se han especificado las cargas, las fuerzas en los miembros y sus desplazamientos pueden encontrarse utilizando métodos aproximados y métodos elásticos.

En el análisis de marcos o elementos continuos, para determinar los momentos, la longitud del claro debe considerarse como la distancia centro a centro de los apoyos. Para obtener directamente los momentos a rostros interiores, los cuales son los que se utilizan en el diseño, se deben considerar las longitudes libres entre los apoyos.

## **5.2 Métodos aproximados**

Estos son muy empleados para llevar a cabo el análisis, en los cuales no es necesaria la exactitud sino la rapidez para la obtención de resultados.

 En edificios de poca altura, para el análisis de cargas por sismo se utiliza el método del portal y en estructuras altas, se emplea el método del voladizo. Para cargas gravitacionales, se pueden usar métodos como el de puntos de inflexión, estructuras precalculadas, cargas factorizadas, etc.

## **5.3 Métodos elásticos**

Son los llamados métodos exactos y generalmente son empleados para el diseño de los elementos estructurales de los marcos en edificios. Entre estos están: el Método de Cross, Kani, Rigideces, Flexibilidad, etc.

En la actualidad, la computadora hace posible no hacer diferencia entre los métodos aproximados y los elásticos, pues un programa basado en un método matricial permite realizar cambios en cargas, secciones de elementos, características mecánicas de los materiales, etc. Esto permite la optimización de los elementos a diseñar, pues el análisis se hace en un tiempo corto.

#### **Análisis tridimensional con computadora:**

 Existen varios programas que efectúan automáticamente el análisis elástico tridimensional de edificios bajo la suposición de que los pisos son diafragmas rígidos en su plano.

 El buen uso de estos programas requiere, además del entendimiento claro de sus hipótesis básicas y de sus limitaciones , una cuidadosa preparación de datos. Típicamente , la información que se debe proporcionar incluye los dos grupos siguientes:

1. Datos generales del edificio:

Número y altura de pisos, elegir sistema de coordenadas en planta, número y posición de sistemas resistentes, valor y posición de fuerzas laterales (normalmente los centros de masas).

2. Datos para cada sistema resistente:

Número de pisos, aunque sus alturas son comunes a todos los sistemas y forman parte de los datos generales; propiedades de vigas: módulo de elasticidad, momentos de inercia y coeficientes de rigidez , peraltes.

Propiedades de columnas: módulo de elasticidad, áreas, momentos de inercia, áreas y módulo cortante, peraltes.

Por lo común, estos programas analizan también el edificio ante cargas verticales, introducidas como fuerzas distribuidas o concentradas en las vigas. Un sistema resistente no puede desplazarse lateralmente de manera independiente de los demás, como es usual suponer en análisis ante cargas verticales.

Estos programas presentan sus resultados, consistentes en general en desplazamientos laterales , fuerzas y momentos en cada pieza, de manera ordenada y autoexplicatoria.

 Los momentos en vigas y columnas están dados normalmente en las secciones que interceptan las caras de los elementos perpendiculares, de modo que para verificar el equilibrio de momentos de un nudo se deben tomar en cuenta los peraltes de vigas, columnas o muros.

Como hemos comentado anteriormente, los pisos deben ser capaces de trasmitir las fuerzas generadas por la acción sísmica a los elementos resistentes. La verificación de esta capacidad es particularmente importante cuando se supone que los pisos son diafragmas rígidos.

El análisis estructural del presente trabajo se realizo utilizando el software STADD PRO, para mayor información sobre las características del programa se puede consultar el web site: www.reiworld.com

## **6. DISEÑO DE ELEMENTOS DE HORMIGON REFORZADO**

#### **6.1 Dimensiones en marcos**

## **6.1.1 Marcos Rígidos Planos**

Son estructuras formadas por la intersección de elementos reticulares (vigas y columnas), representadas en un plano, de tal manera que todos los ejes están contenidos en este. Las fuerzas que actúan en un marco y los desplazamientos están en el mismo plano de la estructura. Debido a la continuidad entre las columnas y las vigas, las columnas en los marcos rígidos participan con las vigas en la flexión y, por tanto, para resistir las cargas externas. Esta participación da por resultado que haya menores momentos de flexión y diferente distribución de momentos a lo largo de la viga.

#### **6.2 Recomendaciones ACI para Dimensionar Marcos Rígidos**

- La longitud de los elementos que no estén construidos monolíticamente con sus apoyos, deben considerarse como la longitud del claro mas el peralte del elemento; pero no necesita ser mayor que la distancia entre los centros de los apoyos.

- Las losas con claros libres no mayores de 3 m., se pueden analizar como losas continuas sobre apoyos libres con claros iguales a los claros libres de la losa, pudiéndose despreciar el ancho de las vigas.
- Las secciones de columnas se peraltan hacia la luz más larga de la estructura.

## **6.3 Diseño de vigas**

 Determinadas las dimensiones de una viga, las cargas y los momentos de diseño obtenidos del análisis estructural, se deben chequear los parámetros siguientes:

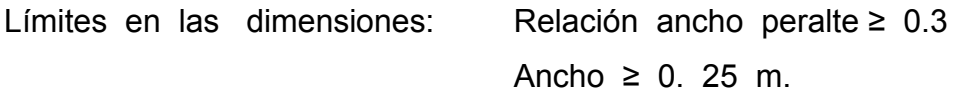

Límites en el % de refuerzo: **ρ mín**. = 14.1 / Fy **(Ec. 6.1)**

**ρ máx**. = 0.5 **ρbal.** 

**�bal.** = 
$$
0.85 \beta_1 \frac{f_c}{f_y} \left( \frac{6115}{6115 + f_y} \right)
$$
 (Ec. 6.2)

Donde: **ρ mín**.= % de refuerzo mínimo en una viga. **ρ máx**.= % de refuerzo máximo en una viga. **ρ bal.** = % de refuerzo balanceado.

#### **6.3.1 Diseño por Flexión**

Habiéndose obtenido los dos momentos de diseño para la viga, del análisis estructural se procede a calcular las áreas de acero positivo y negativo que se requieren.

As = 
$$
[b \times d - (b \times d)^2 - Mu \times d]
$$
 0.85 x f'c/Fy  
0.003825 x f'c (Ec. 6.3)

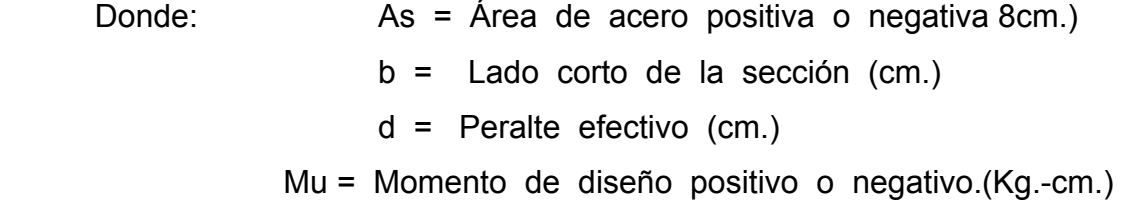

 A partir del cálculo del acero negativo y positivo, para su distribución, se toman en cuenta los siguientes requisitos sísmicos:

Para la cama superior:

 Se debe colocar como mínimo dos varillas de acero corrido, tomando el mayor de los siguientes valores:

 1/3 del acero negativo ó el área de acero mínimo. Para la cama inferior:

 Se debe colocar como mínimo dos varillas de acero corrido, tomando el mayor de los siguientes valores:

 1/3 del acero negativo, ½ del acero positivo o el área de acero mínimo.

 El resto del acero en ambas camas se colocara como bastones y rieles.

## **6.3.2 Cálculo de bastones y rieles**

Habiendo calculado el acero corrido, en ambas camas, se calcula el momento que resisten.

$$
\mathsf{M} \mathsf{u} = \phi \bigg( A_s f_y \bigg( d - \frac{A_s f_y}{1.7 f_c d} \bigg) \bigg) \tag{Ec. 6.4}
$$

Donde:

 $\Phi = 0.90$ 

Mu = Momento que resisten las varillas de acero corrido.

En los cálculos de diseño se desprecia la resistencia del concreto a la tensión. Por consiguiente, donde existen momentos positivos, el acero se coloca en la parte inferior de la viga, mientras que en las partes en donde hay momento negativo debe colocarse en la parte superior pueden emplearse dos métodos para llevar a cabo lo anterior :

- **1.** Las varillas de refuerzo que no se requieren por momento positivo se doblan hacia arriba en / o cerca de los puntos de inflexión y se levan por la parte superior de la viga, a través de los apoyos, hacia los claros adyacentes.
- **2.** En este método no se doblan las varillas, sino que se colocan varillas rectas adicionales en la parte de las vigas que queda sobre los apoyos (donde los momentos son negativos) y se prolongan a la longitud requerida; en donde el momento flexionante es positivo, se colocan otras varillas rectas en la parte inferior.

En las vigas continuas, con claros iguales y cargas uniformes, como en este caso se considera suficientemente exacto tomar el punto de inflexión a las quintas partes del claro libre entre las caras de apoyos, para tramos intermedios y a los sextos del claro libre para los extremos, esto para los refuerzos de tensión. Los refuerzos para el momento negativo se pueden tomar a L / 4 de la luz libre, esto para la longitud del bastón.

#### **6.3.3 Esfuerzos de adherencia**

 Una de las suposiciones fundamentales sobre las que se basa la teoría de las vigas de concreto reforzado es que existe una perfecta adhesión entre el concreto y el acero de refuerzo y que ambos se deforman juntos sin que se rompa la liga entre ellos. Sin embargo, la tendencia del acero a deslizarse dentro del concreto esta siempre presente. El esfuerzo permisible máximo de adherencia para varillas corrugadas en tensión, que cumplan con la norma **ASTM A 305** es de **2.3√f´c / D** para varillas del lecho superior, pero no mayor de **25 Kg / cm2 .** para varillas que no sean del lecho superior, dicho esfuerzo es de **3.2√ f¨c / D** pero no mayor de **35 Kg / cm2 ;** para todas las varillas corrugadas a compresión, el esfuerzo permisible es de **1.7 √ f´c**, pero no mayor de 28 Kg / cm. <sup>2</sup> en todas estas expresiones, D es el diámetro nominal de la varilla, en cm.

La **tabla 6.1** nos da los esfuerzos permisibles de adherencia para otras varillas y tipos de concreto.

 El procedimiento de diseño usual es determinar el número y el tamaño de las varillas, de acuerdo con el momento flexionante; una vez hecho esto, se calcula el esfuerzo de adherencia en la sección critica, para determinar si se excede o no el esfuerzo permisible.

| Varillas del lecho superior                                             |               |      |      |      | Varillas que no son del lecho superior                    |      |      |      |
|-------------------------------------------------------------------------|---------------|------|------|------|-----------------------------------------------------------|------|------|------|
| $u = 2.3\sqrt{f'}c/D$<br>(no debe exceder $25 \text{ kg}/\text{cm}^2$ ) |               |      |      |      | $u = 3.2\sqrt{f'}c/D$<br>(no debe exceder 25 kg / $cm2$ ) |      |      |      |
|                                                                         | f'c kg/ $cm2$ |      |      |      | f'c kg/ $cm2$                                             |      |      |      |
| N <sup>o</sup>                                                          | 175           | 210  | 280  | 350  | 175                                                       | 210  | 280  | 350  |
| $\mathbf 2$                                                             | 11.2          | 11.2 | 11.2 | 11.2 | 11.2                                                      | 11.2 | 11.2 | 11.2 |
| 3                                                                       | 24.6          | 24.6 | 24.6 | 24.6 | 35.2                                                      | 35.2 | 35.2 | 35.2 |
| 4                                                                       | 23.9          | 24.6 | 24.6 | 24.6 | 33.7                                                      | 35.2 | 35.2 | 35.2 |
| 5                                                                       | 19.1          | 21.6 | 24.2 | 24.6 | 27.0                                                      | 29.6 | 34.2 | 35.2 |
| 6                                                                       | 16.0          | 17.4 | 20.2 | 22.6 | 22.5                                                      | 24.7 | 28.5 | 31.8 |
| 8                                                                       | 13.6          | 15.0 | 17.3 | 19.3 | 19.3                                                      | 21.1 | 24.4 | 27.3 |
| 8                                                                       | 12.0          | 13.1 | 15.1 | 16.9 | 16.9                                                      | 18.5 | 21.4 | 23.8 |
| 9                                                                       | 10.6          | 11.6 | 13.4 | 15.0 | 15.0                                                      | 16.4 | 18.9 | 21.2 |
| 10                                                                      | 9.4           | 10.3 | 11.9 | 13.3 | 13.3                                                      | 14.6 | 16.8 | 18.9 |
| 11                                                                      | 8.5           | 9.3  | 10.8 | 12.0 | 12.0                                                      | 13.1 | 15.1 | 16.9 |

**TABLA 6-1** Esfuerzos permisibles de adherencia (Tensión)

Todas las varillas son corrugadas , con excepto de la # 2 que es lisa.

**Fuente:** Harry Parker, **Diseño simplificado de concreto reforzado.** p. 103

es

La formula utilizada para determinar el esfuerzo real de adherencia

$$
u = V / \sum_{o} j d
$$
 (Ec. 6.5)

#### Donde:

- u = esfuerzo de adherencia por unidad de área superficial de la varilla, en  $kg/cm<sup>2</sup>$
- V = cortante vertical total, en kg. Este es usualmente el valor máximo, tomado en la cara de los apoyos.
- $J =$  el coeficiente que se utiliza es de 0.875
- d = peralte efectivo de la viga, en cm.
- ∑o = suma de los perímetros de todas las varillas horizontales de refuerzo por tensión en la sección considerada, en cm.

#### **6.3.4 Refuerzo por compresión**

Cuando se dimensiona una viga, se pretende dimensionar una sección que satisfaga todas las condiciones, de lo contrario se pueden dar dos situaciones inconvenientes:

- **a.** Una sección sobre diseñada, esto ocurre si el **ρ** de la viga es menor que el **ρmín** en este caso se debe disminuir la sección, o utilizar el acero mínimo.
- **b.** Una sección subdiseñada, esto ocurre si el **ρ** de la viga es menor que el **ρmáx** en este caso se debe incrementar la sección, o reforzar a compresión.

## **6.3.5 Procedimiento general para reforzar a compresión**

- **a.** Se calcula As de la Ec. 6.3
- **b.** Se calcula el **ρ** de la viga y **ρmáx**
- **c.** Si el **ρ** de la viga es menor que el **ρmáx**, no es necesario reforzar a compresión, de lo contrario, se procede de la manera siguiente:
- **d.** Se calcula el momento que es capaz de resistir (Ec. 6.4)
- **e.** Se calcula el momento excedente

$$
M_{EX} = M_U - M_{MAX} \qquad (Ec. 6.6)
$$

**f.** El área necesaria de acero a compresión se obtiene con la siguiente formula:

$$
\text{Asc} = \frac{M_{\text{fal tan te}}}{\phi f_y (d - d_{\text{efec}})}
$$
\n(Ec 6.7)

**g.** El área total de acero será igual a la encontrada por refuerzo a compresión más el área de acero máxima.

## **6.3.6 Refuerzo por corte**

Procedimiento General:

- a. Se determina el diagrama por corte.
- b. Se calcula el corte resistido por el concreto.

$$
\mathbf{Vc} = \mathbf{\Phi}_{c} (0.53 \sqrt{f'}c) (b) (d) \quad (Ec. 6.8)
$$

Donde:

$$
Vc = \text{Corte } \text{resistido por } \text{el } \text{concreto}
$$

$$
\Phi c = 0.85 \text{ (ACI)}
$$

**c**. A partir del diagrama de corte, se determina el corte único actuando a una distancia d, del rostro de la columna (Vd). Si Vd > Vc, se tiene que colocar refuerzo por corte y se calcula el espaciamiento S.

Si se cumple que:

$$
\frac{V_d - V_c}{vd} \geq 1.06 \sqrt{\text{f}c}
$$

el espaciamiento máximo se calcula como:

$$
S = \frac{A_v f_y d}{V_d - V_c}
$$
 (Ec. 6.9)

Si en cambio, se cumple que

$$
1.06 \sqrt{f'c} < \frac{V_d - V_c}{vd} \le 2.12 \sqrt{f'c}
$$

el espaciamiento máximo se calcula como el menor de los siguientes valores:

$$
S_{MAX.} = 30 \text{ cm.}
$$

$$
\frac{d / 4}{\frac{A_v f_y}{1.7b}}
$$

Donde: Av. = Área del refuerzo a usar ( $\Phi \ge N$ . 3) S = Espaciamiento entre estribos.  $S<sub>MAX</sub>$  = Espaciamiento máximo admisible

Si Vt < Vc, se coloca refuerzo por corte a un espaciamiento no mayor que:

$$
S_{MAX} = 60 \text{ cm.}
$$
\n
$$
d / 2
$$
\n
$$
\frac{A_y f_y}{3.5b}
$$

De los cuales se toma el menor valor. Para ambos casos el corte resistido es:  $V_R = \emptyset_{\text{CORTE}} (A_V \times Fy \times d) / (S + V_C)$ 

#### **6.4 Diseño de columnas**

 Previo al diseño de una columna, se evalúan los efectos de esbeltez para obtener los momentos y cargas de diseño.

- Partiendo de las combinaciones de cargas sugeridas por el Código, se obtienen los valores de Pu , M1b y M2b M2e, para las columnas interiores y la s exteriores.
- Se calcula el valor de longitud efectiva k, determinándose para esto los siguientes parámetros
	- a. Momento de inercia de la columna.

 $lg = b \times h^3 / 12$  (Ec. 6.10)

b. Módulo de elasticidad del concreto (Ec)

$$
Ec = WC 1.5 x 0.14 x f'c \t (Ec. 6.11)
$$

Donde:

 Wc = Peso volumétrico del concreto, comprendido entre 1,440 y 2,480  $Kg/m^3$ 

Ec = 15,100  $\sqrt{f}$ c si Wc > 2,480 kg / m<sup>3</sup>

c. Módulo de elasticidad del acero (*Es*)

*Es* = 2039000 Kg/cm.2

 A partir de los valores anteriores, se procede el calculo de EI / L, para las columnas del nivel en estudio y las del nivel inmediato superior. El mismo procedimiento se sigue para las vigas.

d. Relación de Rigideces en los nudos superiores e inferiores (**ψ**)

$$
\Psi = \frac{\sum EI / l_{columns}}{\sum EI / l_{vigas}}
$$
 (Ec. 6.12)

 Teniendo los valores de **Ψ** en los extremos de la columna, se buscan en los monogramas correspondientes los valores de k (ver apéndice)

## **6.4.1 Cálculo de Klu/r**

A partir del cálculo de k l u / r, se determina si es necesario considerar los efectos de esbeltez. En elementos contra venteados:

Si  $34 - 12$  M<sub>1</sub>b/ M<sub>2b</sub> < k|u/r < 100 En elementos no contra venteados:  $Si$  22 < k | u / r < 100 En ambos casos se procede a magnificar la columna.

## **6.4.2 Relacion de esbeltez (kLu/r)**

La esbeltez de una columna esta en función de la luz libre (Lu) y su dimensión transversal, llamada radio de giro,  $1(r = 1/A)$ .

 $1$  El radio de giro para columnas rectangulares es aproximadamente 0.30 de la dimensión en la que se considere la flexión, y 0.25 (diámetro) para circulares.

 Por lo tanto un parámetro que determina la esbeltez de una columna es L / r, sin embargo, esta relación es valida si L es igual a la distancia entre dos puntos de inflexión, que en el caso general no será igual a la luz libre, por lo que se considera una longitud efectiva, Le = k L u, que es proporcional a la luz libre en donde k es un factor que depende de:

- a. El tipo de apoyo que tiene la columna, que no será simplemente apoyado ni un empotramiento perfecto, para el caso general.
- b. Si la columna tiene posibilidad de ladeo, es decir, una columna no contra venteada o no arriostrada; por el contrario la columna puede tener elementos que le impidan el ladeo, siendo en este caso una columna contra venteada o arriostrada contra desplazamiento lateral.

En este caso en particular las columnas de los marcos rígidos no están contra venteadas (con ladeo), entonces el valor de k se representa en las siguientes figuras.

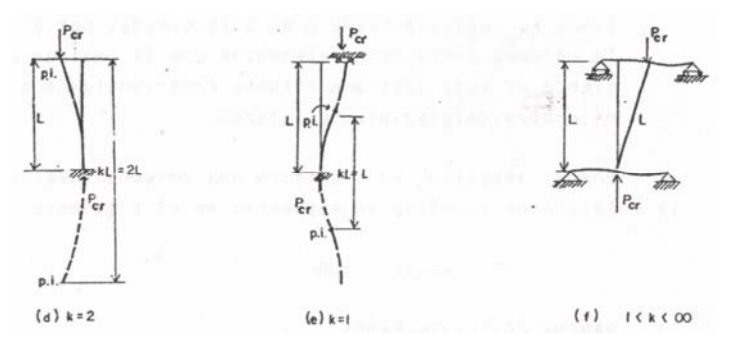

**Figura 11.** Pandeo y longitud efectiva para las columnas con ladeo.

Fuente: Angel Sic García. **Guía teórica y práctica del curso de concreto Armado 2.** p. 182

 $\overline{a}$ 

Para un marco rígido, puede verse que el grado de empotramiento a la rotación depende de si las rigideces de las vigas que llegan a la columna en su parte superior e inferior son grandes o pequeñas, comparadas con la rigidez de la columna en si.

Un modo aproximado pero generalmente satisfactorio para determinar k es mediante los nomogramas que se encuentran en el apéndice.

Los gráficos corresponden al ensayo aislando la columna y todos los elementos que convergen en su parte superior e inferior, como se puede ver en la figura 10

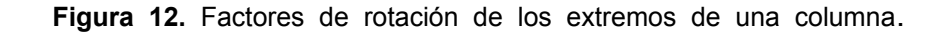

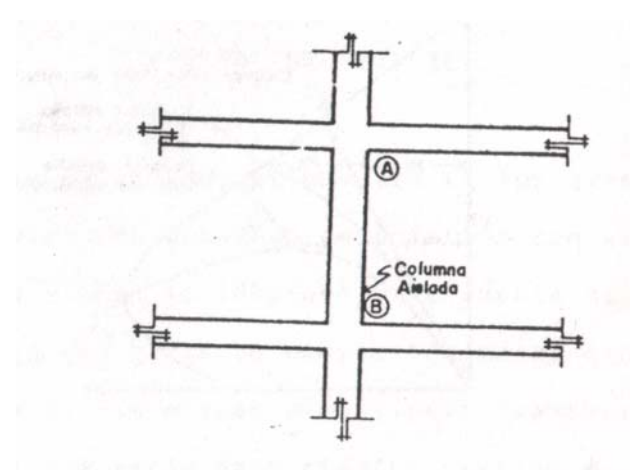

Fuente: Angel Sic García. **Guía teórica y práctica del curso de concreto Armado 2.** p. 183

Entonces el grado de empotramiento de cada extremo A y B se obtienen por medió de la ecuación 6.12 aplicándose esta en ambos extremos. Como se trata del mismo material  $(E = cte)$ .

Se suele calcular I / L únicamente. Una vez determinados los coeficientes de empotramiento en ambos extremos de la columna, se obtiene el factor de longitud efectiva de los gráficos, según el elemento este o no contra venteado.

El contra venteado consiste generalmente en muros – pantalla para esfuerzos cortantes, muros de núcleos de servicio (escaleras, ascensores, etc.) y otros tipos de muros. Desde luego es imposible de conseguir un arrostramiento que mantenga los extremos superiores de todas las columnas completamente inmóviles con respecto a sus extremos inferiores. Como alternativa a los nomogramas de Jackson y Moreland,

 Furlong ha propuesto que se considere que para la longitud efectiva de las columnas no arriostradas sea:

$$
k = \frac{20 - \psi_p}{20} \sqrt{1 + \psi_p}
$$
 para  $\psi_P$  < 2 (Ec. 6.13)

$$
k = 0.9 \sqrt{1 + \psi_p} \qquad \qquad \text{para } \psi_P \qquad \geq 2 \text{ (Ec. 6.14)}
$$

Donde: **ψP** es el promedio de **ψA** & **ψB**

## **6.4.3 Cálculo de la carga crítica (Pcr)**

 La carga critica de una columna es la que produce pandeo entre dos puntos de inflexión, es decir, en el tramo cuya longitud es la longitud efectiva L e. Para proceder a determinar  $P_{cr}$ , es necesario calcular los parámetros siguientes.

> a. Momento de inercia del momento respecto del eje centroidal de la sección transversal del elemento (I sc)

$$
I_{SC} = \frac{A_S (d - d')^2}{4}, \quad \text{(Ec. 6.15)}
$$

Donde:

**As** = Área de acero de refuerzo estimado para la columna.

**d** = Peralte efectivo

- **d´**= Distancia centroide a centroide del refuerzo.
	- **c.** Relación entre momento máximo debido a la carga muerta factorizada y el momento máximo debido a la carga factorizada total. (βd).

$$
\beta d = \frac{MomentoÚltimoC \arg aMuerta}{Momento ÚltimoC \arg aTotal}, \quad \textbf{(Ec. 6.16)}
$$

 Para columnas interiores y exteriores, βd debido a cargas por viento y por sismo, es igual a cero.

c**.** Cálculo de EI total se debe considerar

a) EI = Ec <u>Ig / 2.5</u> o bien b) EI = <u>Ec Ig / 5 + Es Is</u>  $1 + \beta d$  1 +  $\beta d$ 

 Siendo la primera relación mas conservadora que la segunda, ambas toman en cuenta los efectos de agrietamiento, flujo plástico y el carácter no lineal de la curva esfuerzo deformación del concreto.

Donde:

Ec = módulo de elasticidad del concreto = 15,100  $\sqrt{f}$ c

Ig = momento de inercia centroidal de la sección de la columna

Es = módulo de elasticidad del acero.

 Is = momento de inercia del acero de refuerzo respecto al centroide

βd = factor de flujo plástico.

Entonces.  $P_{cr} = \pi^2 E I / (k I_1)^2$  (Ec. 6.17)

#### **6.4.4 Amplificación de momentos**

Momento mínimo  $(M_{min})$ :

$$
M_{\text{min}} \ge P_u (1.5 + 0.03h) \tag{Ec. 6.18}
$$

Cálculo de los magnificadores (δ)

$$
\delta = \frac{C_m}{1 - \frac{P_u}{P_{cr}}} \ge 1.0 \quad \text{(Ec. 6.19)}
$$

Donde:

- $C_m$  = factor del efecto de extremo que debe tomarse como 0.6 + 0.4 M<sub>1</sub> / M<sub>2</sub>  $\ge$  0.4 para columnas sin ladeo lateral y sin cargas transversales o  $C_m = 1.0$  para los demás casos.
- $M_1 =$  momento menor de los extremos, se toma positivo si se flexiona en curvatura simple y negativo en curvatura doble.

 $M_2$  = momento mayor de los extremos, siempre positivo

Pcr = carga critica de pandeo.

Ф = factor de reducción para carga axial 0.70 o 0.75.

Momento amplificado (Ma)

 $Ma = δM<sub>2</sub>$  (Ec. 6.20)

## **6.4.5 Cálculo de acero longitudinal**

 Generalmente se diseñan columnas con carga axial y dos momentos y en menos ocasiones, columnas con carga axial y un momento. A continuación se describe el procedimiento para las columnas con flexión biaxial.

 Evaluados los efectos de esbeltez y obtenidos los momentos y cargas en las distintas combinaciones, se toma la que produce mayor flexión en la columna, ya que generalmente la resistencia a la compresión es alta (condición critica), luego se procede de la siguiente manera:

a. Se calcula el acero mínimo.

As min. = 0.01 x Área de la sección, con el acero mínimo se elige un armado.

b. Se calculan las excentricidades a partir de los momentos y las cargas de diseño.

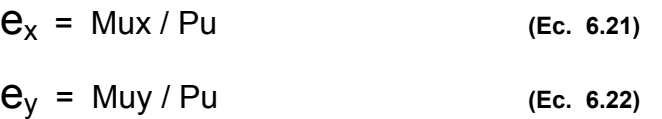

 A partir de estos, se calcula el valor del diagrama de interacción ( $e_x / h_x$ ,  $e_y / h_y$ ) δ

**Figura 13.** Diagrama de interacción para columna rectangular f'c < 281 kg/cm<sup>2</sup> y f<sub>y</sub> = 4200  $kg/cm<sup>2</sup>$ 

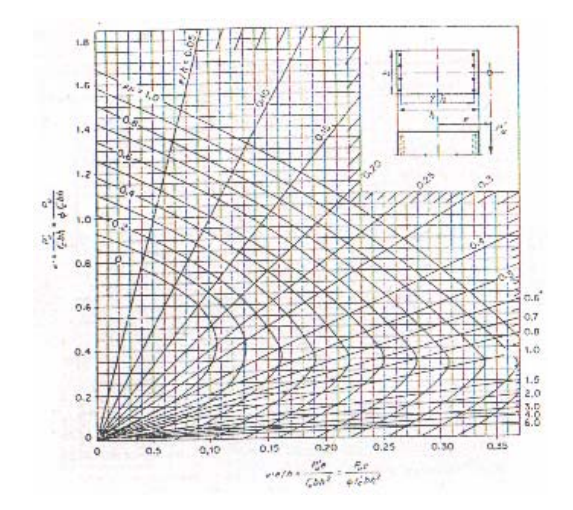

Fuente: Angel Sic García. **Guía teórica y práctica del curso de concreto Armado 2.** p. 319

c. Se calcula el valor de la curva del diagrama de interacción (ρtμ)

$$
ρtµ = Área total del acero del armado x Fy (Ec. 6.23)
$$
  
Área de la sección x β<sub>1</sub> x f'c

Y se calculan los valores de yx Y yy

- $y_x =$  peralte en x / base **(Ec. 6.24)**  $y_y$  = peralte en y / altura **(Ec. 6.25)**
- d. Se calculan las variables de Bresler y se aplica la formula:

 $P_0 = \Phi(A_s f_v + 0.85 f_c' b d)$  $P_x' = k_x' f'_{c}bd$  $P_y' = k_y' f'_c bd$ 

$$
P_u' = \frac{1}{\frac{1}{P_x} + \frac{1}{P_y} - \frac{1}{P_o}}
$$
 (Ec. 6.26)

Si  $P_u$ <sup>'</sup> >  $P_u$ , entonces el armado es el correcto, de lo contrario, se aumenta el área de acero hasta que esto cumpla.

#### **6.4.6 Confinamiento**

 Además de diseñar las columnas para resistir flexo compresión, es necesario dotarlas con suficiente ductilidad, especialmente en zonas sísmicas como Guatemala con el objeto de que absorban parte de la energía del sismo y eviten de esa forma el colapso.

 En el caso de las columnas, podemos agregarles ductilidad mediante el confinamiento, que consiste en colocar transversalmente al sentido longitudinal, un refuerzo consistente en estribos o zunchos, cerca de las uniones viga – columna con una separación que e determinada en base a la carga y momento que la columna va a soportar.

 Se ha determinado que si estas se confinan su capacidad para absorber carga es mucho mayor y mejora notablemente la ductilidad de la columna. El concreto confinado aumenta el esfuerzo de ruptura que tiene el concreto en condiciones normales y además permite una deformación unitaria mucho mayor.

 El código ACI 318 – 89 en el apéndice A sección A. 8. 2. 2 recomienda una longitud de confinamiento (lo), la cual no puede ser menor que (figura 6.3)

- a. Una sexta parte de la luz libre de la columna, (Lu / 6).
- b. Lado mayor de la sección de la columna.
- c. 18 pulgadas (45 cms. aproximadamente).

#### **6.4.7 Estribos**

 El área requerida de varilla Av. para refuerzo de aros rectangulares se calcula a partir de

$$
A_v = \ln \rho_s \, s_o/2 \qquad \qquad o \text{ bien} \qquad \qquad s_o = 2 \, A_v / I_n \, \rho_s
$$

Donde:

 $A_v =$  Área del estribo  $I_n$  = Longitud máxima no soportada del estribo (figura 14 a y 14 b)  $S<sub>o</sub>$  = Separación de centro a centro de los estribos.  $\rho_s = 0.45 \left( A_q / A_{ch} - 1 \right) f_c / f_v$  (Ec. 6.26)

 La ecuación 6.26 se especifica en el código ACI 318-89 sección 10. 9. 3, en esta ecuación el esfuerzo de fluencia f y no puede exceder a 60,000 psi, y  $\rho_s$  no debe ser menor que 0.12 f' $c/f_y$ .

 Se recomienda que el espaciamiento entre estribos en el área de confinamiento no sea menor de 3 centímetros, pues se tendrían problemas con el agregado grueso del concreto, por otro lado si es mayor que 10 centímetros, se tiene una separación muy grande lo que provoca que el acero longitudinal se habrá y ocurra la falla de la columna.

Figuras 14. Presión de confinamiento del concreto con un solo estribo o con estribo + eslabon.

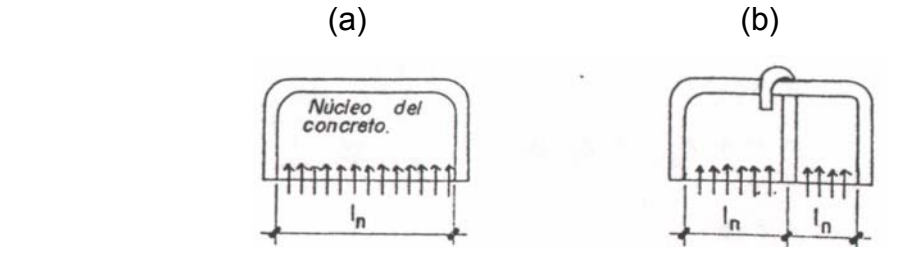

Fuente: Angel Sic García. **Guía teórica y práctica del curso de concreto Armado 2.** p. 173

**Figura 15.** Sector confinado de una columna para proporcionarle ductilidad.

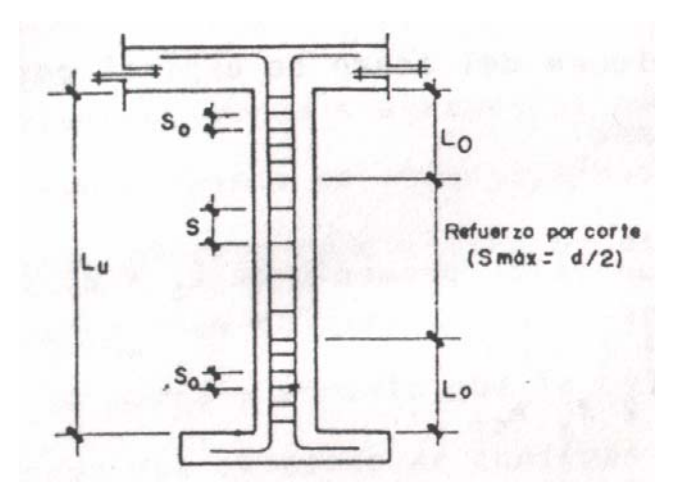

Fuente: Angel Sic García. **Guía teórica y práctica del curso de concreto Armado 2.** p. 175

#### **6.5 Diseño de zapatas**

 Existen distintos tipos de cimentaciones, dependiendo de factores como su función, las cargaza que debe soportar, las condiciones del subsuelo, el costo de la misma, entre otros. Tratar de dar un procedimiento general que abarque todos los tipos es imposible; por otro lado, pretender describir el proceso para cada caso resultaría muy laborioso, por tanto, en este trabajo solamente se describe a continuación el procedimiento para diseñar zapatas con carga concéntrica y flexión biaxial. Las cargas que se deben considerar, son las transmitidas por la columna y la zapata, las del suelo sobre la zapata y las cargas de otras estructuras o elementos.

# **6.5.1 Procedimiento general para diseñar una zapata aislada con flexión biaxial.**

#### **6.5.1.1 Cargas de servicio**

 Las cargas ultimas se deben convertir a cargas de servicio o de trabajo dividiéndolas dentro del factor de carga ultima (FCU).

FCU = 
$$
1.4 \text{ CM} + 1.7 \text{ CV}
$$
 (Ec. 6.27)  
CM + CV

Por lo tanto las cargas de trabajo son:

$$
P = P_u/FCU
$$
;  $M_x = M_{ux}/FCU$ ;  $M_y = M_{uy}/FCU$
#### **6.5.1.2 Primera estimación de área**

 La primera estimación de área se realiza con la siguiente formula  $A = (FCU) P / VS$ ;  $L = \sqrt{A}$  (Ec. 6.28)

### **6.5.1.3 Chequeo de presión en el suelo**

 Para determinarlo se incluyen: La carga de trabajo p´, el peso del suelo de desplante, el peso del suelo de desplante, el peso de la columna y el peso d la zapata.

$$
P = p' + p_s + p_c + p_z
$$
 (Ec. 6.29)

#### **6.5.1.4 Cálculo de presión**

$$
q_{max} = \frac{P + M_x + M_y}{A + S_x + S_y} \le \text{VS}
$$
\n
$$
q_{min} = \frac{P - M_x - M_y}{A + S_x + S_y} > 0
$$
\nSi se tiene una zapata cuadrada, Sx = Sy

Si la zapata es rectangular:

 $Sx = 1/6 bh<sup>2</sup> y Sy = 1/6 hh<sup>2</sup>$ 

Si qmax > VS, se debe aumentar el área.

 $= 1/6 h<sup>3</sup>$ 

 Si qmin > o, no existen presiones de tensión, lo cual es correcto, de lo contrario, existen esfuerzos de tensión; esto se debe evitar, buscando el área adecuada para la zapata.

Cuando qmax < Vs, se procede a encontrar  $q_u$  dis (Presión última de diseño), ya que el área encontrada es la adecuada.

$$
\mathbf{q}_{\text{udis}} = \text{FCU} \times \mathbf{q}_{\text{dis.}} \quad \text{(Ec. 6.30)}
$$

Donde:

qudis = presión ultima de diseño

FCU = factor de carga ultima

 $q_{dis}$  = valor que se considera como carga uniforme para simplificar el cálculo esta comprendido entre qprom y qmax.

# **6.5.1.5 Esfuerzo de corte punzonante (**٧**p)**

 Una vez determinada el área de la zapata se debe encontrar su espesor " t ". en zapatas individuales el canto eficaz "d" esta determinado, la mayor parte de las veces por el esfuerzo de corte punzonante.

**Figura 16.** Esfuerzo de corte punzonante.

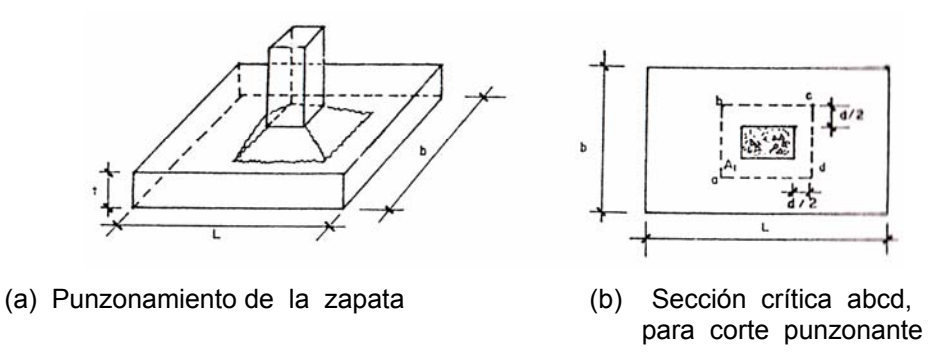

Fuente: Angel Sic García. **Guía teórica y práctica del curso de concreto Armado 2.** p. 219

 La columna tiende a punzonar la zapata debido a los esfuerzos de corte que se producen en ella alrededor del perímetro de la columna. Por consiguiente, si se produce la falla, esta tiene la forma de un tronco de pirámide indicado en la figura 14 a, con los lados inclinados hacia afuera en ángulo de 45° aproximadamente. El esfuerzo cortante de falla puede suponerse igual al que actúa en los planos verticales que cortan la zapata a una distancia d / 2 de las caras de la columna ( sección vertical abcd en la figura 14 b). por consiguiente, el esfuerzo de corte punzonante en esta sección es:

$$
V_{\mathbf{p}} = \mathbf{V}_{\mathbf{p}} / \mathbf{b}_{\mathbf{o}} \mathbf{d} \qquad \text{(Ec. 6.31)}
$$

$$
V_p = q_u (A_t - A_1); A_t = b \times L
$$
 (Ec. 6.32)

En donde:

$$
b_0
$$
 = perímetro en la sección crítica (abcd en la figura 14 b).

 $V_{\text{p}}$  = esfuerzo de corte por punzonamiento.

 $V_p$  = fuerza de corte en la sección critica abcd.

qu = presión unitaria ultima.

 $A_1$  = área encerrada dentro del perímetro abcd (figura 14 b).

 El esfuerzo punzonante en la sección critica es aproximadamente 1.06  $\sqrt{f}$ c. de acuerdo con ello el código establece que  $\sqrt{p}$  no debe ser superior a  $Yr = \Phi 1.06 \sqrt{f}c$ , es decir:

٧p ≤ ٧r = Ф 1.06 √f´c ( Ф factor de reducción para esfuerzos de corte)

# **6.5.1.6 Esfuerzo cortante simple (**٧**s)**

 La falla de las zapatas por esfuerzo cortante también pueden ocurrir como en las vigas o placas unidireccionales en una sección situada a una distancia " d " del borde de la columna (como en la sección e f de la figura 15). El esfuerzo cortante en esta sección es.

 $V_S = V_S / b d$  (Ec. 6.33)

**Figura 17.** Sección crítica para esfuerzo de corte simple.

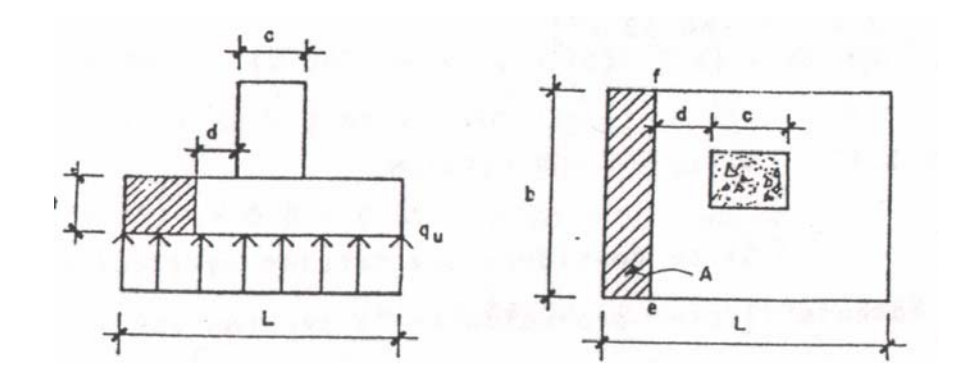

Fuente: Angel Sic García. **Guía teórica y práctica del curso de concreto Armado 2.** p. 221

$$
Vs = q_u A; A = b [(L - c / 2) - d]
$$
 (Ec. 6.34)

En donde:

٧**s** = esfuerzo de corte simple. b = ancho de la zapata. Vs = fuerza de corte en la sección e f  $q_u$  = presión unitaria ultima.

 Como este tipo de esfuerzo cortante unidireccional es el mismo que se presenta en vigas, será el que causara la fisuración en las zapatas. De acuerdo con el código también se especifica que debe ser menor que  $\vee$ c =  $\Phi$  0.53  $\sqrt{f}$ c, es decir:

٧**s** ≤ ٧**c** = Ф 0.53 √f´c

#### **6.5.1.7 Refuerzo por flexión**

 Si se considera una sección vertical en una zapata, el momento flector producido en la sección por el empuje neto hacia arriba del suelo se obtiene simplemente por estática.

 En las zapatas que soportan columnas de concreto armado,, estas secciones criticas en flexión están situadas en las caras de las columnas.

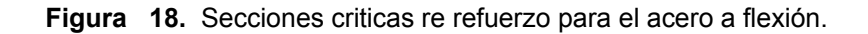

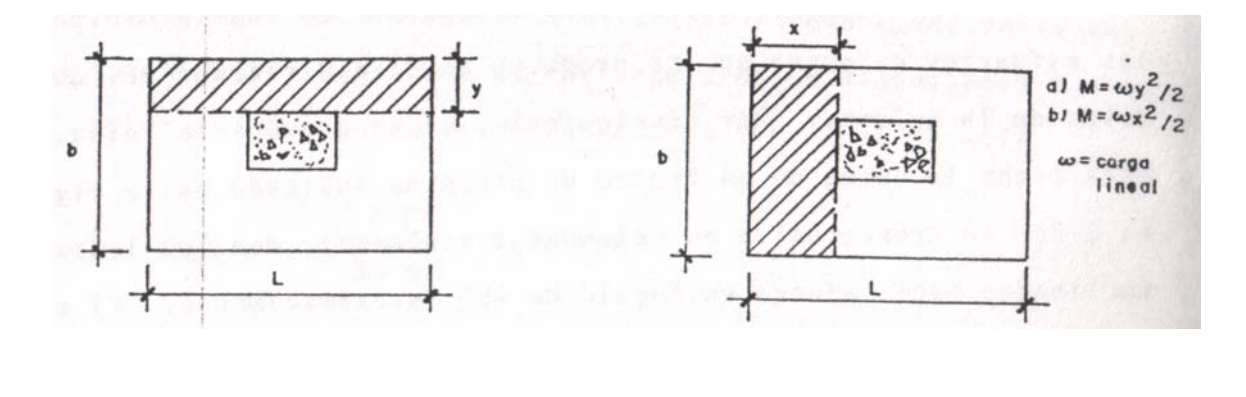

a) Área para el refuerzo en b) Área para el refuerzo en b) Área para el refuerzo en el sentido cortó. el sentido largo.

Fuente: Angel Sic García. **Guía teórica y práctica del curso de concreto Armado 2.** p. 223

 En las zapatas, la armadura se distribuye uniformemente a lo largo y el ancho de las mismas, es decir, la separación de las barras en cada lado es constante.

 No obstante el canto útil " d " de la capa superior no será igual al de la capa inferior. Generalmente se calcula la sección As para la capa superior e inferior con el mismo valor " d "

# **7. PROBLEMA: DESCRIPCIÓN DEL PROCEDIMIENTO A SEGUIR**

 En este capitulo se desarrolla el diseño y análisis estructural del edificio para el sanatorio, describiendo los pasos a seguir:

#### **Procedimiento General**

- 1**.** Proposición del sistema estructural, de acuerdo con las necesidades y requerimientos de la edificación
- 2. Predimensionamiento de los elementos estructurales.
- 3. Estimación e integración de cargas.
- 4. Análisis preliminar
- 5. Obtención de secciones definitivas de elementos estructurales.
- 6. Análisis final.
- 7. Diseño de elementos estructurales.

 Nota: Los pasos 2, 3 y 4 pueden repetirse varias veces, hasta obtener las secciones optimas de acuerdo con el criterio del diseñador; recordando que esta optimización se refiere a los aspectos técnicos, arquitectónicos y económicos. Se simplifican con el uso de un programa de computador

#### **7.1 Proposición del Sistema Estructural**

 El sistema estructural a usar es un sistema a base de marcos rígidos. Los materiales a utilizar tienen las siguientes propiedades:

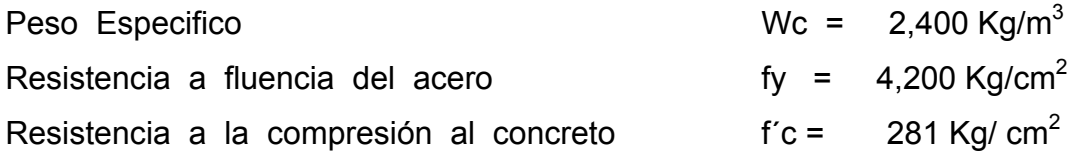

 Las dimensiones de la estructura son las que se muestran a continuación:

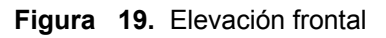

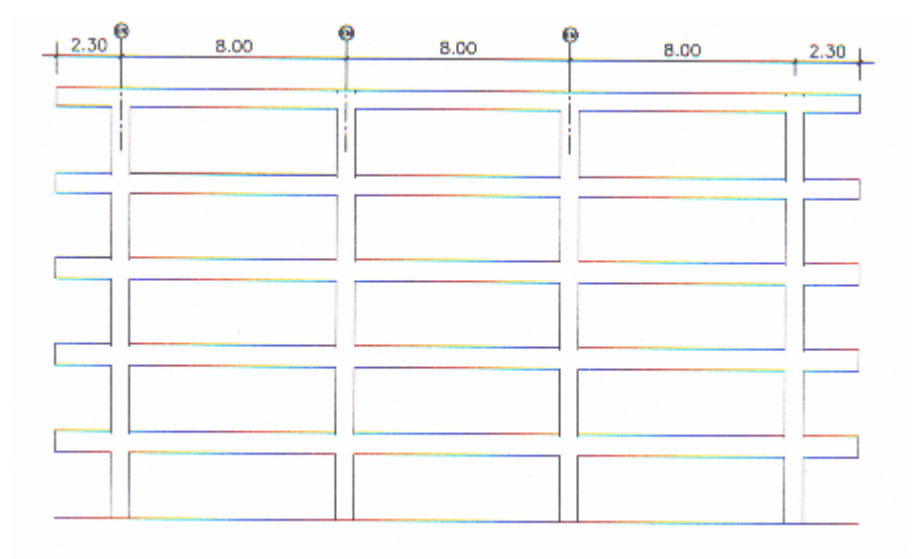

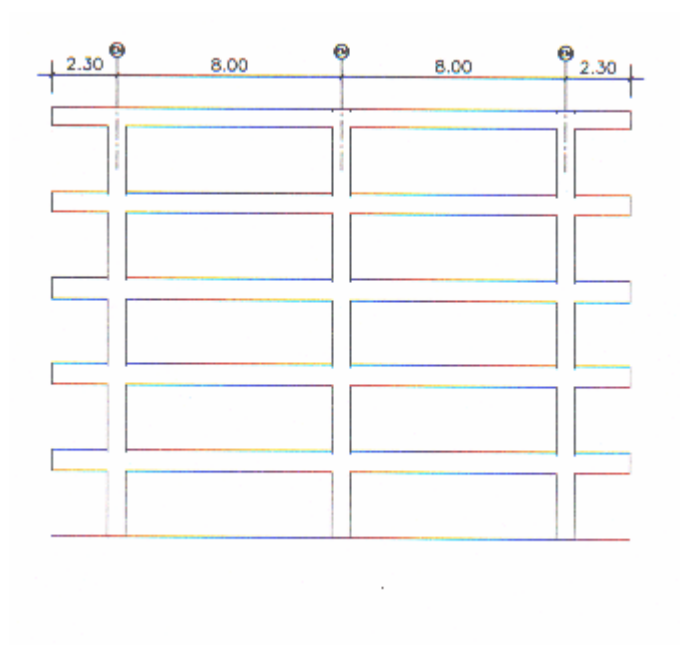

**Figura 20.** Elevación lateral

#### **7.2 Predimensionamiento de elementos estructurales**

# **7.2.1 Vigas**

Los criterios que se consideraron son:

- En el capitulo I I I, sección 2. 1. 1. 2 se sugiere, según el IMCYC/ACI, un h<sub>min</sub>, para las condiciones inherentes a las vigas del ejemplo, un rango comprendido entre l / 10 y l / 15. Todas las longitudes de vigas son de 8 m. h<sub>1</sub> =  $1/10$  = 800/10 = 80 cm. y  $h_2$  = 1/15 = 800 / 15 = 53 cm.

- Si se considera no chequear deflexiones, tomaremos los valores que son sugeridos por la tabla 3.1, del capitulo III se tiene:  $h_1 = I$  $/ 18.5 = 800 / 18.5 = 43$  cm. y h<sub>2</sub> = 1/21 = 800 / 21.
- En la sección 2. 1. 1. 2, capitulo I I,se incluye la tabla 3.2 que, considerando distintos diámetros de refuerzo, especifica un hmin. Suponiendo un refuerzo con varilla # 8 y chequeando para un concreto de 300 Kg / cm<sup>2</sup> ( el más próximo usado en el ejemplo),  $h_{\text{min}}$  es de 50 cm.

| Criterios            | $h_1$ (cm.) | $h_2$ (cm.) | Promedio |
|----------------------|-------------|-------------|----------|
| <b>IMCYC/ACI</b>     | 80          | 53          | 66.5     |
| <b>ACI TABLA 3.1</b> | 43          | 38          | 40.5     |
| ACI TABLA 3.2        | 50          | 50          | 50       |
|                      |             | Promedio    | 52.33    |

**Tabla 7.1** Comparación de resultados al predimensionar vigas

**Fuente:** Flores Cruz. Op, cit., P. 48

- El promedio de los tres resultados obtenidos en las diferentes alternativas es de 52.33 cm. ≈ 50 cm., cercano al valor de la tercera. En este caso la dimensión del peralte de las vigas se tomara de 60 cm.

 Por otra parte, los valores obtenidos en la primera alternativa, muestran un rango obtenido de experiencias, esta define un promedio de 66.5 cm., que es bastante mayor al de 50.

92

 Observamos que el valor de 60cm., es un valor intermedio entre los diferentes obtenidos y siendo que lo que se busca es un predimensionamiento, es un punto de partida.

 Cuando se ha determinado el valor de h se procede a fijar un valor de b, tomando en consideración que el valor de la relación de b / h, tiene que estar entre 0.25 y 0.50.

Tomando  $b / h = 1 / 2 b = 30$  cm.

## **7.2.2 Columnas**

Los criterios que se consideraron son:

La misma tabla utilizada para el predimensionamiento de vigas ( tabla 3.1, capitulo I I I), puede ser utilizada para las columnas. Si se toma un recubrimiento igual a 5 cm.,  $\zeta$  = 300 Kg / cm<sup>2</sup> refuerzo # 8 con varillas de grado 42, el hmin es de 50 cm. Se considera una columna cuadrada de 50 cm. x 50 cm., ya que en el presente todas las luces poseen la misma longitud.

**7.2.3 Losas** 

 Las losas a considerar tienen 4 apoyos y su relación lado a lado es igual a 1, por lo tanto, es necesario reforzar en ambos sentidos. Espesor:

# **t = perímetro / 180**

# **7.2.4 Estimación e integración de cargas**

# **7.2.4.1 Estimación de cargas verticales**

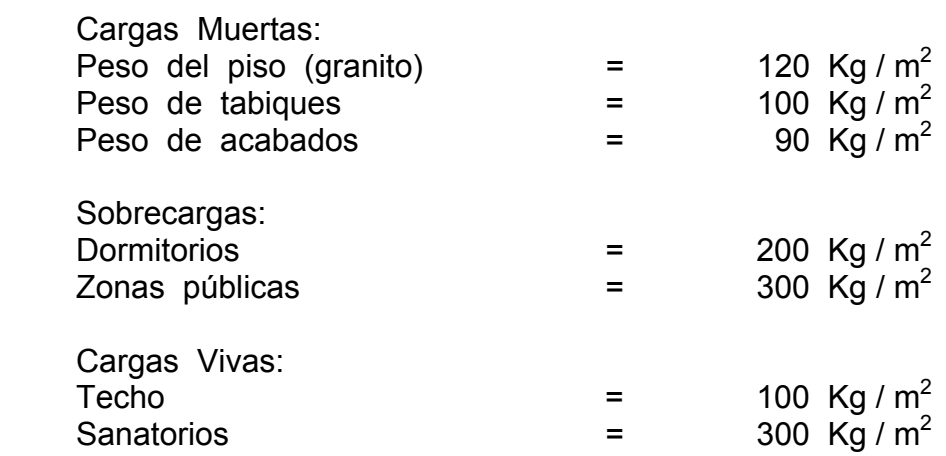

# **7.2.4.2 Integración de cargas**

Para el techo:

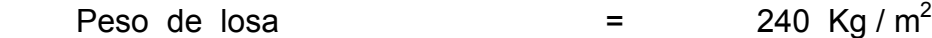

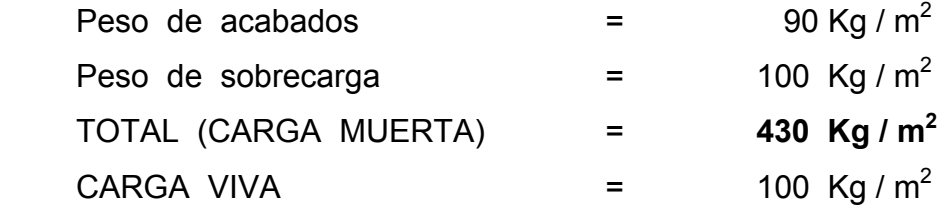

# **Para los entrepisos:**

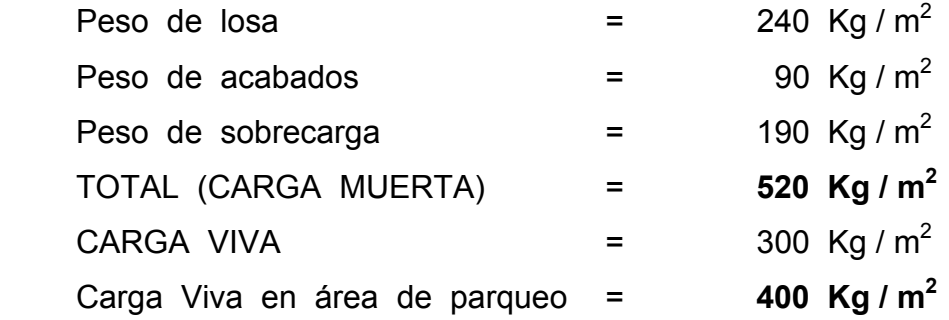

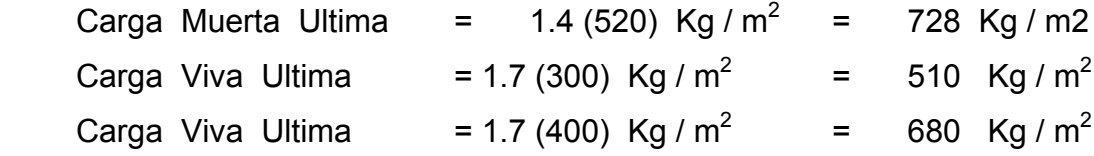

# **7.2.4.3 Calculo de cargas verticales por marco (método de área tributaria)**

$$
W_{CM} = A_T \times CM / luz + PP (vigas)
$$
  
 $W_{CV} = A_T \times CV / luz$ 

| <b>NIVEL</b> | <b>VIGA</b> | <b>AREA</b><br>TRIBUTARIA<br>M <sup>2</sup> | LUZ (M) | <b>CM</b><br>(Kg/m <sup>2</sup> ) | <b>CV</b><br>$(Kg/m^2)$ | $W_{CM}$<br>(Ton/m) | $W_{\rm cv}$<br>(Ton/m) |
|--------------|-------------|---------------------------------------------|---------|-----------------------------------|-------------------------|---------------------|-------------------------|
| V            | $A - 5$     | 5.30                                        | 2.3     | 728                               | 510                     | 2.10                | 1.17                    |
| v            | A - 5.1     | 17.20                                       | 8       | 728                               | 510                     | 1.99                | 1.09                    |
| IV           | $A - 4$     | 5.30                                        | 2.3     | 728                               | 510                     | 2.10                | 1.17                    |
| IV           | $A - 4.1$   | 17.20                                       | 8       | 728                               | 510                     | 1.99                | 1.09                    |
| $\mathbf{H}$ | $A - 3$     | 5.30                                        | 2.3     | 728                               | 510                     | 2.10                | 1.17                    |
| Ш            | $A - 3.1$   | 17.20                                       | 8       | 728                               | 510                     | 1.99                | 1.09                    |
| $\mathbf{H}$ | $A - 2$     | 5.30                                        | 2.3     | 728                               | 510                     | 2.10                | 1.17                    |
| $\mathbf{H}$ | $A - 2.1$   | 17.20                                       | 8       | 728                               | 510                     | 1.99                | 1.09                    |
| L            | $A - 1$     | 5.30                                        | 2.3     | 728                               | 510                     | 2.10                | 1.17                    |
|              | $A - 1.1$   | 17.20                                       | 8       | 728                               | 510                     | 1.99                | 1.09                    |

**Tabla 7.2** Cargas verticales distribuidas en marcos A y C

**Tabla 7.3** Cargas verticales distribuidas en marco B

| <b>NIVEL</b> | <b>VIGA</b> | <b>AREA</b><br><b>TRIBUTARIA</b><br>M <sup>2</sup> | LUZ (M) | <b>CM</b><br>(Kg/m <sup>2</sup> ) | <b>CV</b><br>$(Kg/m^2)$ | $W_{CM}$<br>(Ton/m) | $W_{CV}$<br>(Ton/m) |
|--------------|-------------|----------------------------------------------------|---------|-----------------------------------|-------------------------|---------------------|---------------------|
| v            | $A - 5$     | 5.30                                               | 2.3     | 728                               | 510                     | 1.67                | 1.17                |
| $\mathsf{V}$ | $A - 5.1$   | 16.00                                              | 8       | 728                               | 510                     | 1.88                | 1.09                |
| IV           | A - 4       | 5.30                                               | 2.3     | 728                               | 510                     | 1.67                | 1.17                |
| IV           | $A - 4.1$   | 16.00                                              | 8       | 728                               | 510                     | 1.88                | 1.09                |
| $\mathbf{H}$ | $A - 3$     | 5.30                                               | 2.3     | 728                               | 510                     | 1.67                | 1.17                |
| $\mathbf{H}$ | $A - 3.1$   | 16.00                                              | 8       | 728                               | 510                     | 1.88                | 1.09                |
| $\mathbf{I}$ | $A - 2$     | 5.30                                               | 2.3     | 728                               | 510                     | 1.67                | 1.17                |
| $\mathbf{I}$ | $A - 2.1$   | 16.00                                              | 8       | 728                               | 510                     | 1.88                | 1.09                |
| ı            | A - 1       | 5.30                                               | 2.3     | 728                               | 510                     | 1.67                | 1.17                |
|              | $A - 1.1$   | 16.00                                              | 8       | 728                               | 510                     | 1.88                | 1.09                |

**MARCO I = MARCO IV MARCO II = MARCO III** 

**7.2.4.4 Estimación de cargas horizontales** 

 El procedimiento normal a seguir en este inciso es el de calcular el peso total de la estructura, para así calcular el corte basal de la estructura Este procedimiento es bastante largo para un edificio como el que se esta analizando, es donde se hace necesario el uso del programa de computadora, en el cual solo se ingresa las coordenadas de los marcos, las dimensiones de las vigas, columnas , así como el material a utilizar. El programa analiza la estructura que se ha ingresado, proporcionando los momentos de diseño para las vigas, la fuerza axial para las columnas así como sus momentos mayores. El corte basal, las fuerzas por piso las proporciona el programa, así como si el edificio es simétrico o no.

 Sin embargo al observar el edificio que se diseña se ve a simple vista que es simétrico, por lo tanto no necesita de un análisis torsional. Debido a la utilización del programa STADD PRO, nos ahorramos los pasos de análisis preliminar, con el análisis estructural proporcionado por dicho programa entramos de lleno al diseño estructural de los elementos estructurales de los marcos, ya que el programa nos proporciona los momentos de diseño, tanto para vigas como para las columnas. A continuación se tabulan los resultados de los momentos obtenidos a partir de las cargas y momentos del análisis estructural de los marcos típicos.

**Tabla 7.4** Momentos obtenidos en base al análisis estructural

98

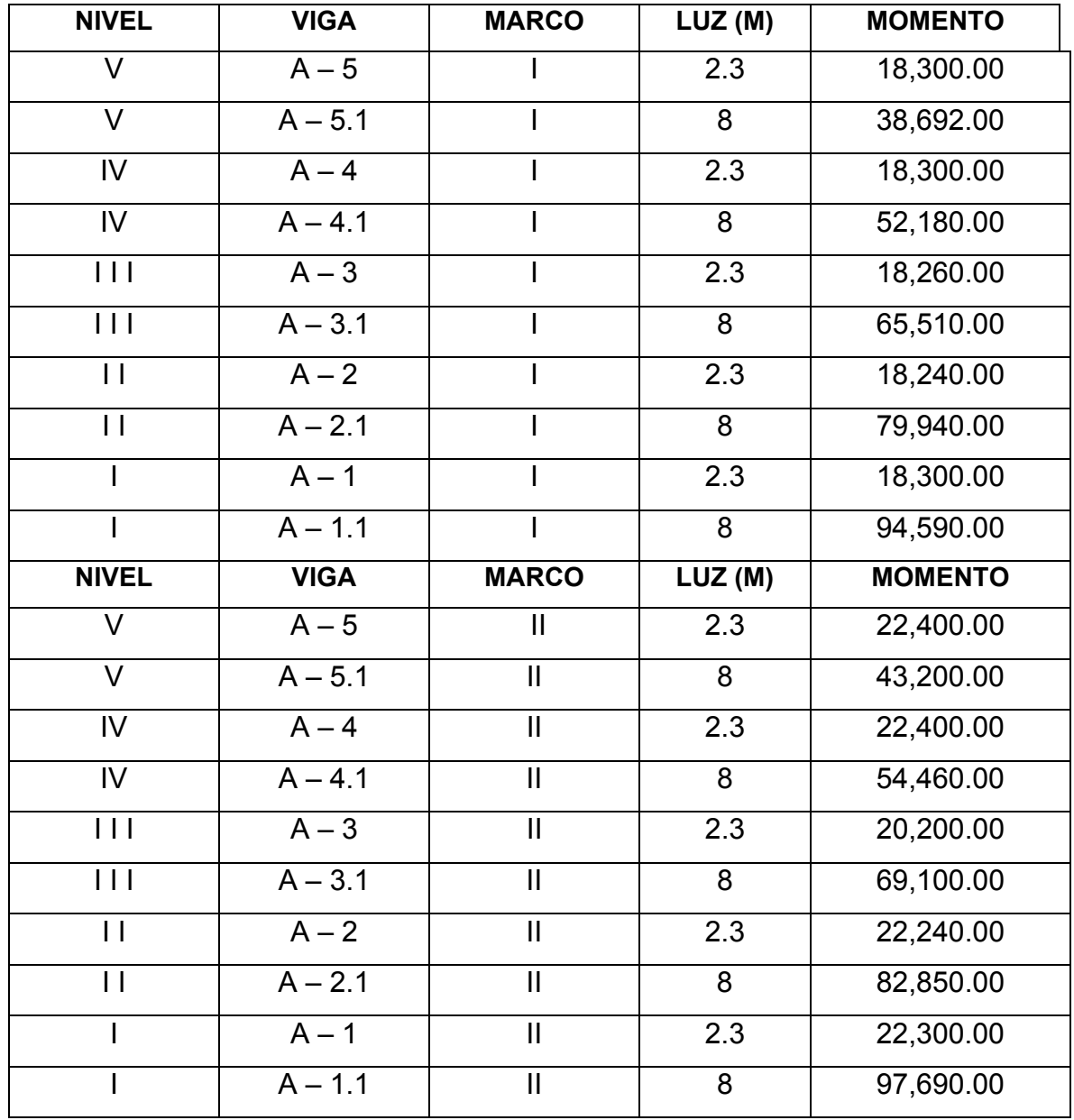

De donde observamos la siguiente relación:

**MARCO II = MARCO III = MARCO B MARCO I = MARCO IV = MARCO A = MARCO C** 

**7.3 Dimensionamiento de elementos** 

## **7.3.1 Vigas**

Para dimensionar vigas, se tienen muchas opciones, pero en este caso en particular gracias al uso del programa, donde se debe de ingresar una sección predeterminada, como la que se obtuvo en el inciso 2.1.4 la cual es de 60 x 30 cm. esta sección se ingreso al programa, la cual chequeo. Sin embargo para no reforzar a compresión se cambiaron los peraltes en los siguientes niveles. A continuación se presentan en la siguiente tabla las secciones finales de las vigas.

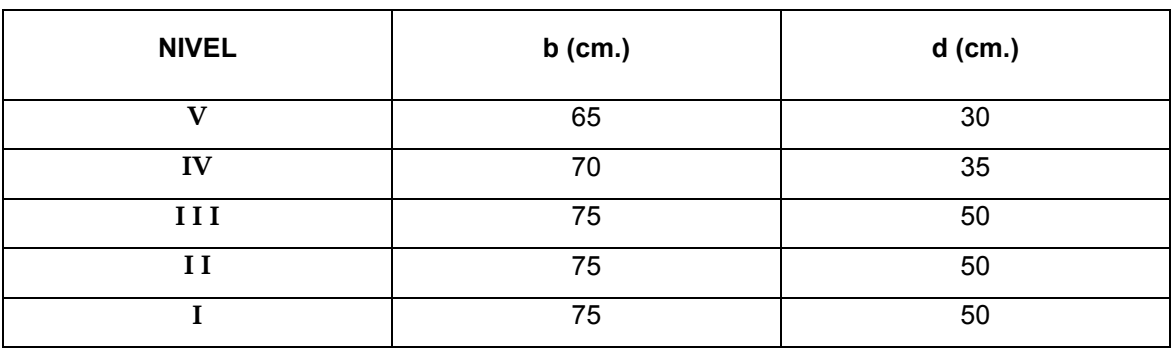

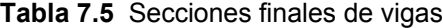

# **7.4 Diseño de vigas A-1**

 Debido a la cantidad de vigas que existen por nivel, se presentará solo el cálculo de una parte de la viga continua del marco I y nivel I. Las dimensiones y propiedades de la viga son:

 $b = 50$  cm.  $f'c = 281$  Kg. / cm2 h = 75 cm.  $f_v = 4,200$  Kg. / cm<sup>2</sup>  $d = 70$  cm.

Relación ancho / peralte =  $50 / 70 = 0.71 > 0.3$ , que esta de acuerdo con lo requerido por el ACI.

De la tabla se tiene

M ( $-$ )  $_{\text{EXT}}$  = 94, 586.00 Kg. m  $M$  ( - ) <sub>INT</sub> = 93, 415 Kg. m  $M (+) = 91,500$  Kg. m

Cálculo de los porcentajes de acero máximos y mínimos:

ρ**mín** = 14.1 / 4200 = 0.00336  $ρ<sub>max</sub> = 0.5 ρ<sub>bal</sub> = 0.01432$ As  $_{\text{Mín}}$  = 0.00336 x 50 x 71 = 11.92 cm<sup>2</sup> As  $_{\text{MAX}}$  = 0.01432 x 50 x 71 = 50.84 cm<sup>2</sup>

**Cálculo del Acero Corrido** 

**a)** Cama superior

As  $_{\text{M}$ IN = 11.92 cm<sup>2</sup> 1/3 As (-) =  $1/3$  x 60.1 cm<sup>2</sup> = 20.03 cm<sup>2</sup> Se toma el mayor, entonces  $As = 20.03 \text{ cm}^2$ . Se propone 4 varillas No. 8 (20.28 cm<sup>2</sup>).

**b)** Cama inferior

1 / 3 As ( - ) = 1 / 3 x 60.1 cm2 = 20.03 cm<sup>2</sup> 0.5 As ( + ) = 0.5 x 30.47 cm2 = 15.24 cm<sup>2</sup> As  $_{\text{MÍN}}$  = 11.92 cm<sup>2</sup>

Se toma el mayor de los tres valores, entonces As =  $20.03 \text{ cm}^2$ Se proponen 4 varillas No. 8  $(20.28 \text{ cm}^2)$ De todo lo anterior se tiene que:

**a)** En la cama superior: Momento total en el extremo A = 94, 586.00 Kg.m As total en el extremo  $A = 60.1$  cm<sup>2</sup> As corrido en el extremo  $A = 20.03$  cm<sup>2</sup> As de bastones = As  $_{\text{total}}$  - As  $_{\text{corrido}}$  = 60.1 – 20.03 = 40.07 cm<sup>2</sup>

Esto indica que debe colocarse 8 bastones No. 8  $(40.56 \text{ cm}^2)$ 

**b)** Cama inferior:

 Momento total 91,500 Kg.m As total =  $59.00 \text{ cm}$ As de bastones = As  $_{\text{total}}$  - As  $_{\text{corrido}}$  = 59.00 – 20.03 = 39 cm<sup>2</sup>

Esto indica que debe colocarse 8 bastones No. 8 (40.56 cm<sup>2</sup>) Para observar el detalle de armado longitudinal y sección de vigas ver planos ubicados en apéndice.

**Refuerzo por Corte** 

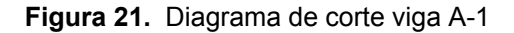

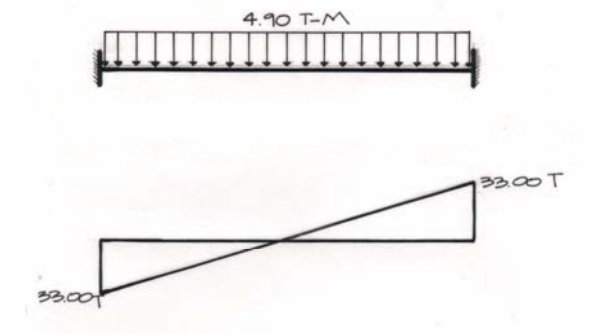

**Cálculo de Corte a una distancia d del apoyo** 

 $V_{ud}$  = 33.00 - (4.9 x .70) = 29.57 Ton

**Cálculo de la Resistencia al Cortante Proporcionada por el concreto** 

Vc = 0.85 x  $\sqrt{281}$  x 50 x 70  $Vc = 26.43$  Ton.  $V_{ud}$  >  $V_{c}$  entonces hay que reforzar por corte.  $(V_{ud} - V_c)$  / (b x d)  $\leq 1.06$  x  $\sqrt{T}c$  $(29.57 - 26.43) / (50 \times 70) \le 1.06 \times \sqrt{281}$  **0.000897 < 17.8**  Por lo tanto, se calcula el espaciamiento con la ecuación 6.9  **S = ( 2 x 0.71 x 4200 x 70 ) / ( 29.57 - 26.43)**  $S = 132$  cm.

El corte resistente con este espaciamiento será, según la ecuación

$$
V_r = 0.85 \times (1.42 \times 4200 \times 70) / (132 + 26430)
$$

 $V_r = 13.35 < 29570$ 

El espaciamiento no es el adecuado.

#### **Cálculo de espaciamiento mínimo entre estribos**

Suponiendo estribos con varilla No.  $3/8$ " (área 0.71 cm<sup>2</sup>)

 $S_{MAX} \leq 60$  cm.  $S_{MAX} \le d/2 = 70/2 = 35$  cm

 $S_{MAX} \leq A_V f_V / (3.5 \times b)$ 

 $S_{MAX}$  = (0.71 x 4200) / (3.5 x 50)

 $S_{MAX}$  = 17 cm. Se toma el menor, entonces, S<sub>MÁX</sub> = 17 cm. Armar la viga con estribos No. 3 @ 0.17 m.

## **7.5 Diseño columnas**

 Las cargas y momentos obtenidas del análisis , para las columnas de los marcos que componen el edificio son los siguientes:

|                         |                | <b>SECCION</b> |             |            | <b>FUERZA</b>     |
|-------------------------|----------------|----------------|-------------|------------|-------------------|
| <b>NIVEL</b>            | <b>COLUMNA</b> | X Y            | Mx (Ton. m) | My (Ton.m) | <b>AXIAL(Ton)</b> |
| V                       | $A - 5$        | 60 X 50        | 26.47       | 24.21      | 65.56             |
| $\overline{\mathsf{v}}$ | $B - 5$        | 60 X 50        | 28.26       | 25.10      | 79.86             |
| $\mathbf v$             | $C - 5$        | 60 X 50        | 28.87       | 31.4       | 93.28             |
| IV                      | $A - 4$        | 60 X 50        | 32.3        | 29.23      | 126.27            |
| IV                      | $B - 4$        | 60 X 50        | 41.7        | 36.44      | 159.25            |
| IV                      | $C - 4$        | 60 X 50        | 40.3        | 35.76      | 184.51            |
| $\mathbf{III}$          | $A - 3$        | 65 X 60        | 39.62       | 35.77      | 189.84            |
| $\mathbf{III}$          | $B - 3$        | 65 X 60        | 54.6        | 47.47      | 238.81            |
| III                     | $C-3$          | 65 X 60        | 52.01       | 46.51      | 276.13            |
| $\mathbf{u}$            | $A - 2$        | 75 X 60        | 48.40       | 42.77      | 254.72            |
| $\mathbf{I}$            | $B - 2$        | 75 X 60        | 78.68       | 67.00      | 319.52            |
| $\mathbf{I}$            | $C - 2$        | 75 X 60        | 75.10       | 65.67      | 368.55            |
| L                       | $A - 1$        | 90 X 80        | 178.3       | 169.3      | 326.44            |
|                         | $B - 1$        | 90 X 80        | 190.74      | 180.61     | 411.04            |
|                         | $C - 1$        | 90 X 80        | 181.11      | 173.03     | 472.75            |

**Tabla 7.6** Cargas y momentos actuantes sobre las columnas

Previo al diseño de una columna, se deben evaluar los efectos de esbeltez, para así saber si se deben magnificar los momentos, para efectos del presente trabajo, se analizara en los cinco niveles la esbeltez de las columnas.

#### **Efecto de esbeltez en el quinto y cuarto nivel**

**a)** Momento de inercia de la columna

 $Ig = 60 \times (50)^3 / 12 = 625000 \text{ cm}^4$ 

**b)** Momento de inercia para vigas

$$
Ig = 30 \times (60)^3 / 12 = 540000 \text{ cm}^4
$$

**c)** Módulo de elasticidad del concreto (Ec)

$$
Ec = Wc^{1.5} \times 0.14 f'c
$$

Donde: Wc es el peso del concreto, comprendido entre 1440 y 2480 Kg/ m<sup>3</sup> y Ec = 15,100 x  $\sqrt{f}$  c si Wc > 2,480.0 Kg/ m<sup>3</sup>

**d)** Módulo de elasticidad del acero (Es) **Es** = 2039000 Kg /  $cm<sup>2</sup>$ 

### **Relación de rigideces en los nudos superiores e inferiores** ( **ψ** )

$$
\mathbf{\Psi} = \Sigma \ \mathrm{E} \ I \ / \ 1 \ \text{(columns)} \qquad \text{(para ambos nudos)}\n\Sigma \ \mathrm{E} \ I \ / \ 1 \ \text{(vigas)}
$$

$$
\Psi_{A} = 2083.33 / 7395.65 = 0.28
$$
\n
$$
\Psi_{B} = 0.56
$$
\n
$$
\Psi_{D} = 0.28 + 0.56 = 0.42
$$

$$
k = \frac{20 - 0.42 \sqrt{1.42}}{20}, \quad k = 1.16
$$

2

#### Cálculo de la relación de esbeltez klu/r

 A partir del cálculo de klu/r, se determina si es necesario magnificar los momentos que influyen en la columna, es necesario considerar los efectos de esbeltez, cuando:

En elementos no contra venteados (como en el presente trabajo)

**22** ≤ **klu/r** ≤ **100** 

$$
kl_{u}/r = 1.16 \times 300 = 19.33 \Rightarrow \text{no magnificar}
$$
  
0.30 x 60

debido a que en el cuarto nivel la sección de columnas es la misma, y la de vigas cambia en 5 cm en ambos sentidos, el cambio es mínimo, por tanto tampoco debemos magnificar los momentos.

#### **Efecto de esbeltez en el tercero y segundo nivel**

$$
\Psi_{\rm A} = 3004 / 7395.65 = .40
$$

$$
\Psi_{\text{B}} = 0.40 \qquad \Psi_{\text{p}} = \frac{0.40 + 0.40}{2} = 0.40
$$
  
k =  $\frac{20 - 0.40 \sqrt{1.40}}{2}$  k = 1.16

$$
kl_{u}/r = 1.16 \times 300 = 17.84 \implies no magnificar
$$

**Efecto de esbeltez en el primer nivel.** 

20

$$
\Psi_{\mathbf{A}} = 1938 / 7395 = 0.26
$$
\n
$$
\Psi_{\mathbf{B}} = 0.00 \qquad \qquad \Psi_{\mathbf{p}} = \frac{0.26 + 0.00}{2} = 0.13
$$
\n
$$
k = \frac{20 - 0.13}{20} \sqrt{1.40} ; \quad k = 1.05
$$
\n
$$
kl_{u}/r = \frac{1.16 \times 650}{0.30 \times 65} = 32.5 \implies \text{sin magnificar}
$$

# **Clculo de magnificadores de momentos1 (δ)**

$$
EI = \frac{E_c I_g}{1 + \beta_d}
$$

$$
\beta_{d} = \frac{CM_{u}}{C_{u}} = (14)(520) / ((1.4)(520) + (1.7)(300)) = 0.59
$$

EI = 
$$
\frac{(15100)(210)^{1/2}(70)(60)^{3}/12}{1.59} = 1.73 \times 10^{11} \text{ kg-cm}^2 = 17,300 \text{ t-m}^2
$$
  
P<sub>cr</sub> = Π<sup>2</sup> E I / (k l<sub>1</sub>)<sup>2</sup>

 1 El δ es el mismo en ambos sentidos de la columna ya que la sección de la misma es simetrica.

$$
P_{cr} = \pi^2 (17,300)/(1.29*6.50)^2 = 2428.51 \text{ t}
$$

$$
\delta = \frac{C_m}{1 - \frac{P_u}{P_{cr}}}
$$

$$
\delta = 1/(1-472.747/(0.7)(2428.51)) = 1.39
$$

## **Diseño de columna A-5**

f´c = 281 Kg. / cm2  $f_v = 4,200$  Kg. / cm<sup>2</sup>  $P_U = 65,56$  Ton  $M_{ux}$ = 26.47 Ton-m Muy= 24.21 Ton-m

# **Calculo de acero principal (As):**

Paso 1. Parámetros independientes.  $e_x = M_{ux}/P_u = 26.47/65.65 = 0.40$ ; (e/h)<sub>x</sub> = 0.40/0.60 = 0.66  $e_y = M_{uy}/P_u = 24.21/65.65 = 0.37$ ; (e/h)<sub>y</sub> = 0.37/0.60 = 0.74  $\sigma_x = (60-6)/60 = 0.90$ ;  $\sigma_x = (50-6)/60 = 0.88$ 

La carga de falla será:

 $P'_{ua} = P_u/0.70 = 65.56/0.70 = 93.66 t$ 

#### Asumir As:

 $A_{\text{smín}} = 0.01A_{q} = (0.01)(3000) = 30.00 \text{ cm}^{2}$ 

Proponemos:  $A_{st} = 6 \text{ N}^{\circ} 8 = 30.24 \text{ cm}^2$ 

 $p_{\text{ut}} = (A_{\text{st}}/A_q)(f_v/0.85f_c) = (30.42/30)(4.2/0.85^*0.210) = 0.24$ 

 $\sigma_x = 0.90$ ; (e/h)<sub>x</sub> = 0.66;  $\rho_{ut} = 0.24 \rightarrow K_x = 0.26$  $\sigma_v = 0.80$ ; (e/h)<sub>v</sub> = 0.74;  $\rho_{ut} = 0.24 \rightarrow K_x = 0.23$ 

Interpolando solo para valor de  $\sigma_v = 0.88$  $ky = 0.26+(0.26-0.23)((0.88-0.80)/(0.90-0.80)) = 0.284$ 

 $P'_{o} = 0.85f'_{c}A_{g} + A_{st}f_{y} = 0.85(0.210)(3000) + (30.42)(4.20) = 663.26$  $P'_{xo} = k_x' f_c A_g = 0.26(0.210)(3000) = 163.80 t$  $P'_{\text{vo}} = k_y' f_c A_q = 0.284(0.210)(3000) = 178.92$ 

$$
P_u' = \frac{1}{\frac{1}{P_x} + \frac{1}{P_y} - \frac{1}{P_o}}
$$

 $P_{u}$ <sup> $\prime$ </sup> = 1/ (1/214.20+1/209.16-1/663.26) = 125.91 >  $P'_{ua}$ 

La columna soporta la carga con ese armado.

**Calculo de acero a corte (Asc):** 

$$
A_v = \frac{n \rho_s S_o}{2}
$$

$$
\rho_s = 0.45 \left( \frac{\text{Ag}}{\text{ch} \cdot 1} \right) \text{f}'_c \text{f}_y
$$
\n
$$
\rho_s = 0.45 \left( \frac{3000 - 2376 - 1}{210/4200} \right)
$$
\n
$$
\rho_s = 5.90 \times 10^3
$$

$$
A_v = \frac{54(5.90*103)20}{2}
$$
  

$$
A_v = 1.49
$$

**Usar: 1** est. Ø 5/8'' + 1 esl. Ø 1/2''

# **7.6 Diseño de Zapata**

**Zapata b**   $Vs = 25$  Ton/m<sup>2</sup>  $FCU = 1.52$  $f_c = 350 \text{ kg/cm}^2$  $f_y = 4,200 \text{ kg/cm}^2$  $P_u = 411,04$  t  $M_{ux}$  = 123.50 t-m  $M_{uy}$  = 114.47 t-m  $W_c = 2.4$  t-m  $W_s = 1.16$  t-m

# **Cargas de trabajo :**

 $P = P_u / FCU = 411.04 / 1.52 = 270.4 T$  $M_x = M_{ux}$  / FCU = 123.5 / 1.52 = 81.25 T-m  $M_y = M_{uy}$  / FCU = 127.19 / 1.52 = 75.30 T-m

# **Estimación del área de zapata:**

A = 1.52 x P / Vs = 411.04 / 25 = 20.55; (A)<sup> $1/2$ </sup> = 16.22 m<sup>2</sup> Usar:  $5.00 \times 4.50 = 22.50$  m<sup>2</sup>

#### **Chequeo del Vs:**

 $P_z = 270.4 + 8.64 + (21.78 \times 1.16 \times 1.40) + (5.00 \times 4.50 \times 0.60)(2.40)$  $P_z = 346.81$  Ton  $q_{max} = \frac{346.81 + 81.25 + 75.30}{81.25} = 23.45$  t/m<sup>2</sup> < Vs O.K. 22.5 22.69 16.88  $q_{min} = \frac{346.81}{5} - \frac{81.25}{5} - \frac{75.30}{5} = 7.37 \text{ t/m}^2 > 0.00 \text{ O.K.}$  22.5 22.69 16.88  $q_u$  = FCU  $q_{max}$  = 1.52 (23.45) = 35.64 T/m<sup>2</sup>

#### **Chequeo corte punzonante:**

$$
V_p = q_u (A_t - A_1) = 35.64 (22.5 - (0.72 + 1.7d + d^2))
$$
  
\n
$$
b_0 = 3.4 + 4d
$$
  
\n
$$
V_p = V_p/bad \rightarrow V_p = (35.64 (22.5 - (0.72 + 1.7d + d^2))) / (3.4 + 4d) \times d
$$
  
\n
$$
V_r = 168.5 \text{ T/m}^2
$$

**Tabla 7.6** Relación peralte Vp

| $^{\prime}$ (m)<br>a   | 0.50   | 0.60 | 0.70   | 0.80   | 0.75 |
|------------------------|--------|------|--------|--------|------|
| Vp (t/m <sup>2</sup> ) | 272.97 | 208  | 173.20 | 133.51 | 148  |

d = 75 cm, si suponemos un recubrimiento de 10 cms. De espesor de zapata: 75+ 10 = 85 cm. ≈ 0.85 m. de espesor. **(t = 0.85 m)** 

#### **Chequeo del corte simple:**

 $Vs = q<sub>u</sub>A = (35.64)(5.85) = 208.49 T$ A = b ((l-c)/2-d)  $\rightarrow$  4.50((5.00-0.90)/2 – 0.75) = 5.85 m<sup>2</sup>  $V_s = v_s/bd = 208.49 / (4.50 \times 0.75) = 61.78$  T/m<sup>2</sup>  $V_c$  = 168.50 t/m<sup>2</sup> >  $V_s$  = 61.78 t/m<sup>2</sup>; la zapata chequea el corte simple.

#### **Refuerzo a flexión sentido largo:**

W =  $q_{\text{u}}$ b = 35.64 × 4.50 = 160.38 t/m<sup>2</sup> Momento en el rostro: M =  $wI^2$  2 M =  $160.38 \times 1.85^{2} = 274.45$  T-m 2  $b = 450.00$  cm  $d = 75.00$  cm  $f_c = 350$  kg/cm<sup>2</sup>  $f_y = 4200 \text{ kg/cm}^2$  $A_s = 98.83$  cm<sup>2</sup>; Usar 1 Nº 11 @ 0.45 m.

## **Refuerzo a flexión sentido corto:**

 $W = q<sub>u</sub>h = 35.64 \times 5.00 = 178.2$  t/m<sup>2</sup> Momento en el rostro: M =  $w l<sup>2</sup>$ 2 and 2 and 2 and 2 and 2 and 2 and 2 M =  $178.2 \times 2.05^2$  = 374.44 t-m 2  $b = 500.00$  cm  $d = 75.00$  cm  $f_c = 350$  kg/cm<sup>2</sup>  $f_v = 4200 \text{ kg/cm}^2$  $A_s$  = 135.53 cm<sup>2</sup>; Usar 1 Nº 11 @ 0.30 m.

# **7.7 Diseño de vigueta más critica de la losa de entrepiso**

L crítica = 3.63 metros CV = 350 kg/m2 CM = 300 kg/m2 CA = 130 kg/m2 e = 20 cms.

W w= 1.4 CM + 1.7 CV W w = 1.4(130+300) + 1.7 (350) W w = 1197 kg/cm2 W = 1197 x 0.6 = 718.20 kg/m

$$
M^+ = \frac{wL^2}{9} = 1051.52 \text{ kg} - m
$$

 $b = 60$  cms,  $d = 17$  cms,  $f c = 210$  kg/cm<sup>2,</sup> f y = 5000 kg/cm<sup>2</sup>

 $As = 1.40 cm<sup>2</sup>$ Usar 5  $\varnothing$  6.00 mm<sup>2</sup> = 1.425 cm<sup>2</sup>

Corte:

$$
V \text{ max} = \frac{wL}{2} = \frac{71820 \times 3.63}{2} = 1303.5 \text{ kg.}
$$
  

$$
Vc = 0.85x0.53x\sqrt{210} = 6.53 \text{ kg/cm}^2
$$
  

$$
Vcu = \frac{V \text{ max}}{0.85bd} = \frac{1303.5}{0.85x17x10} = 9.02 \text{ kg/cm}^2
$$

 $Vs = 9.02 - 6.53 = 2.49$  kg / cm<sup>2</sup>

$$
As = \frac{V_s \times bw \times S}{f_y(Sen\alpha + Cos\alpha)} \qquad \alpha = 50.2^{\circ}
$$

As = 
$$
\frac{2.49 \times 10 \times 25}{5000(Ser 50.2^{\circ} + Cos 50.2^{\circ})} = 0.088 \text{ cm}^2
$$

Usar Ø 4.5 mm @ 0.25 m en la diagonal

Deflexión:

$$
\frac{bx^2}{2} = n \text{ As } (d - x)
$$

$$
\frac{60x^2}{2} = 9 (1.425) (17 - x)
$$

$$
(30x2 + 12.83x - 218.03) = 0
$$
  
x = 2.49 cms < 5 cms

$$
Itr = \frac{bx^3}{3} + \left(nAs(d - x)^2\right)
$$

Itr =  $3008.94 \text{ cm}^4$ 

$$
A = \frac{5wL^4}{384Ecltr} = \frac{5x7.8x0.6x363^4}{384x15000\sqrt{210}x30089} = 1.60 \text{ cms.}
$$

A perm. = 1.52 cms

Incrementar As @ 1.71 cm2 o bien contra flecha en obra de 1 cm. al centro.

# 8. COSTOS UNITARIOS

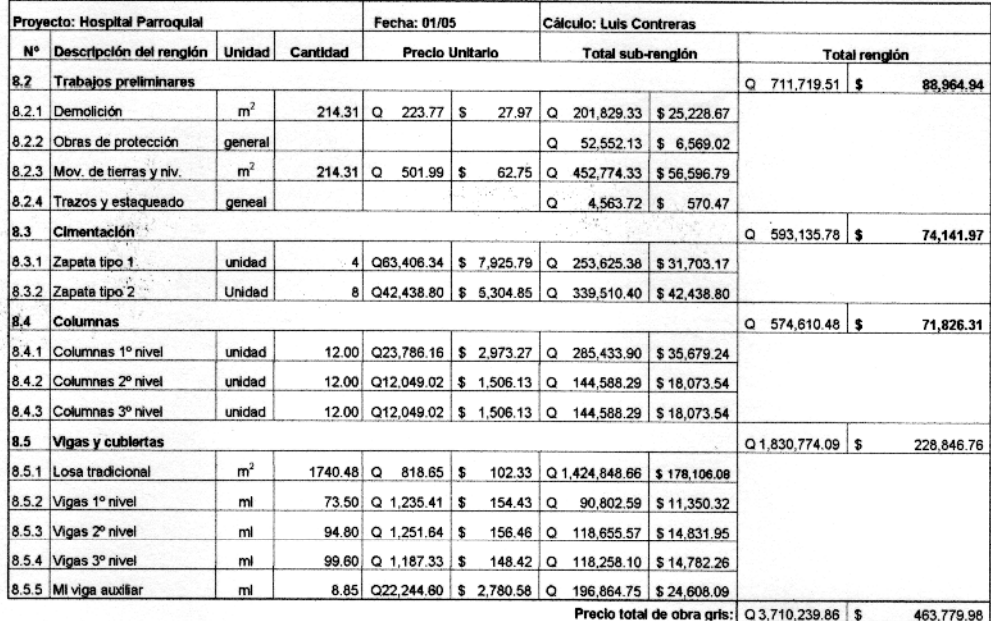

#### 8.1 Rengiones de trabajo

#### 8.1 Renglones de trabajo

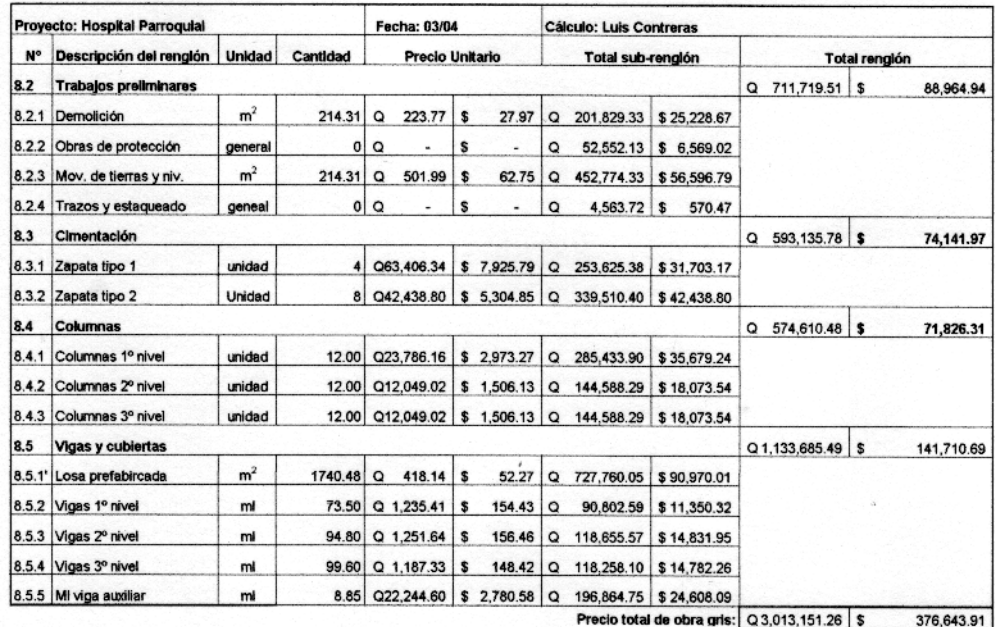
# 8.2 Trabajos Preliminares

# 8.2.1 Demolición

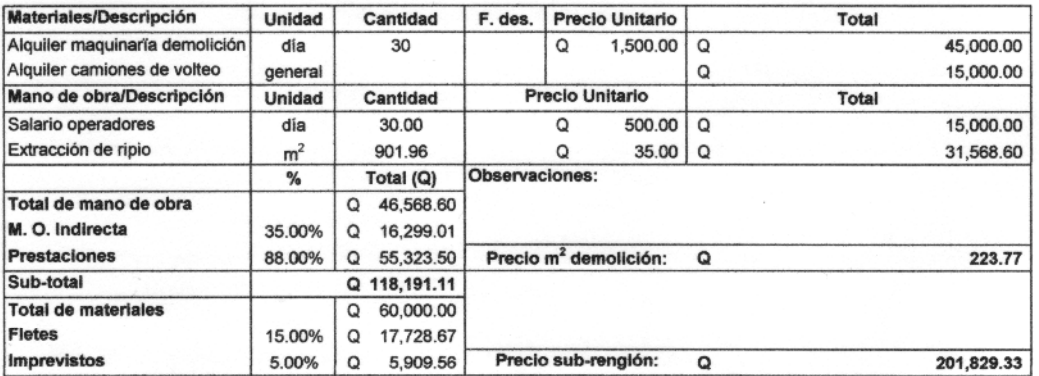

# 8.2.2 Obras de protección

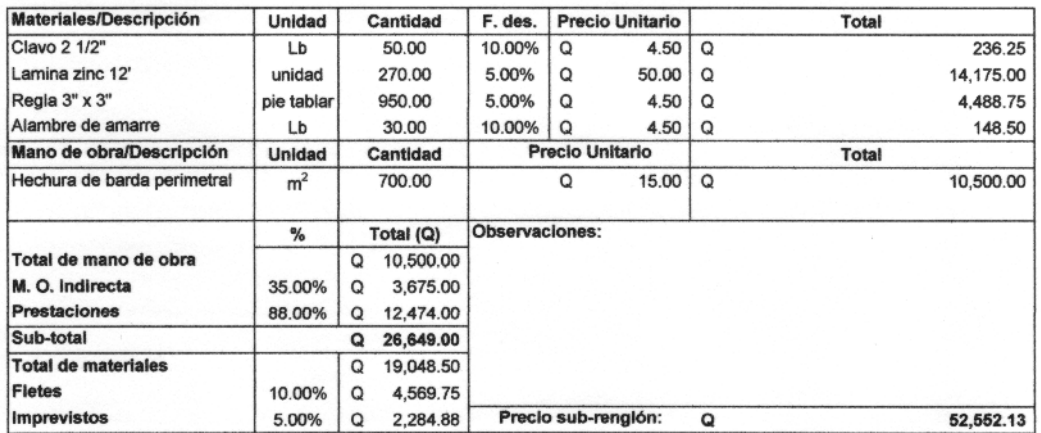

#### 8.2 Trabajos Preliminares

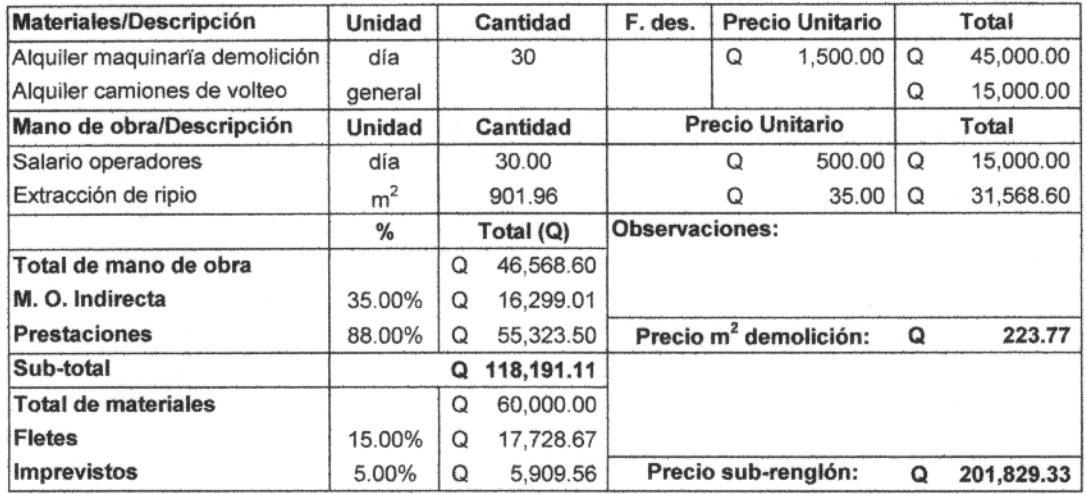

#### 8.2.1 Demolición

#### 8.2.2 Obras de protección

 $\sim$ 

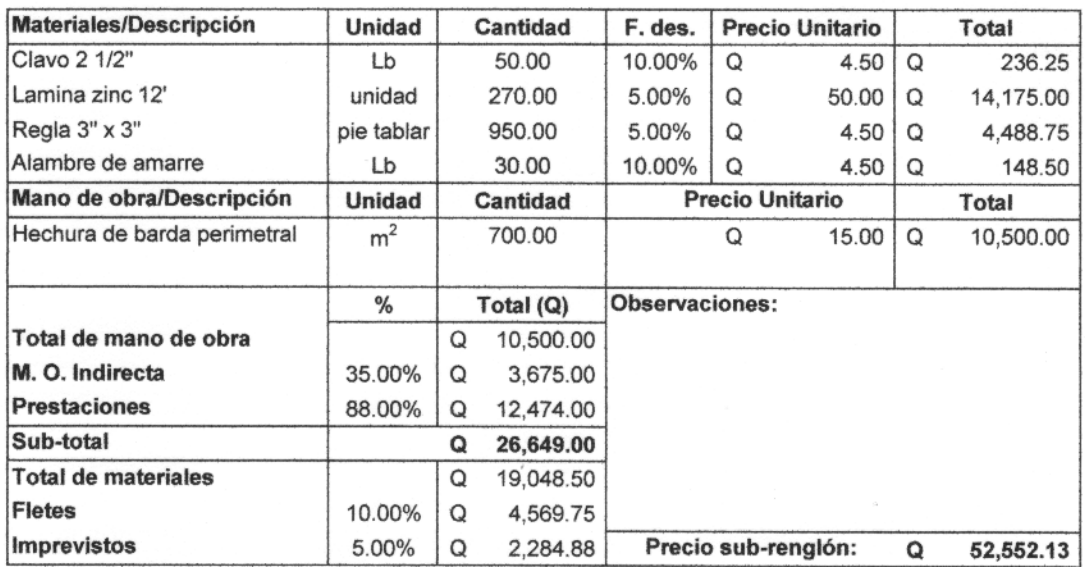

# 8.2.3 Movimiento de tierras y nivelación

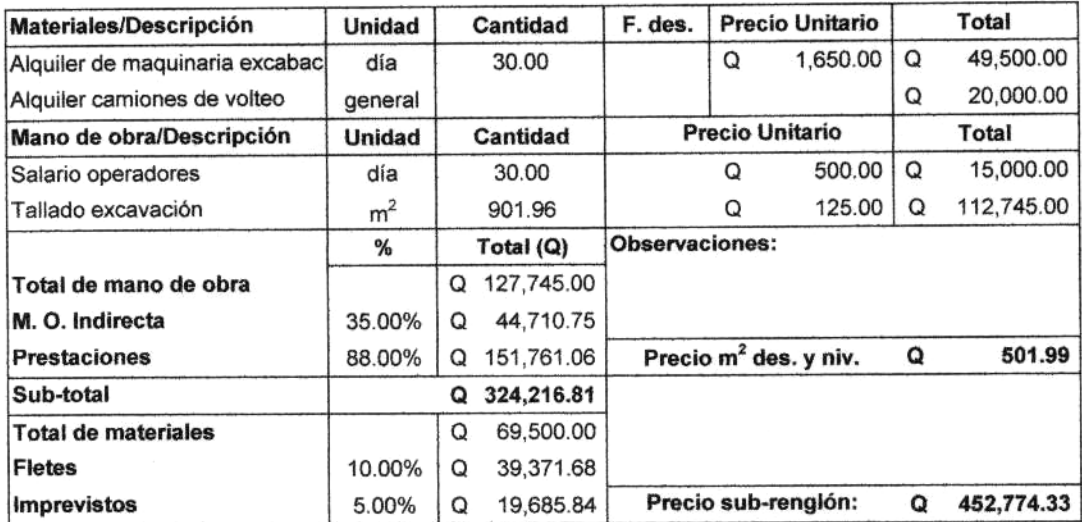

#### 8.2.4 Trazos y estaqueado

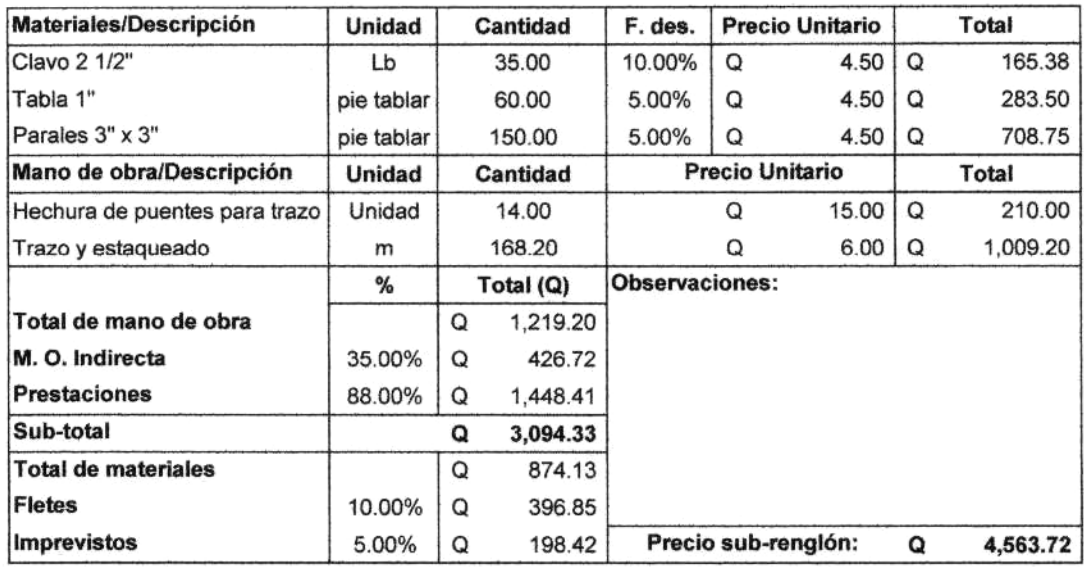

Precio total rengion: Q 711,719.51

#### 8.3 Cimentación

#### 8.3.1 Zapatas tipo 1

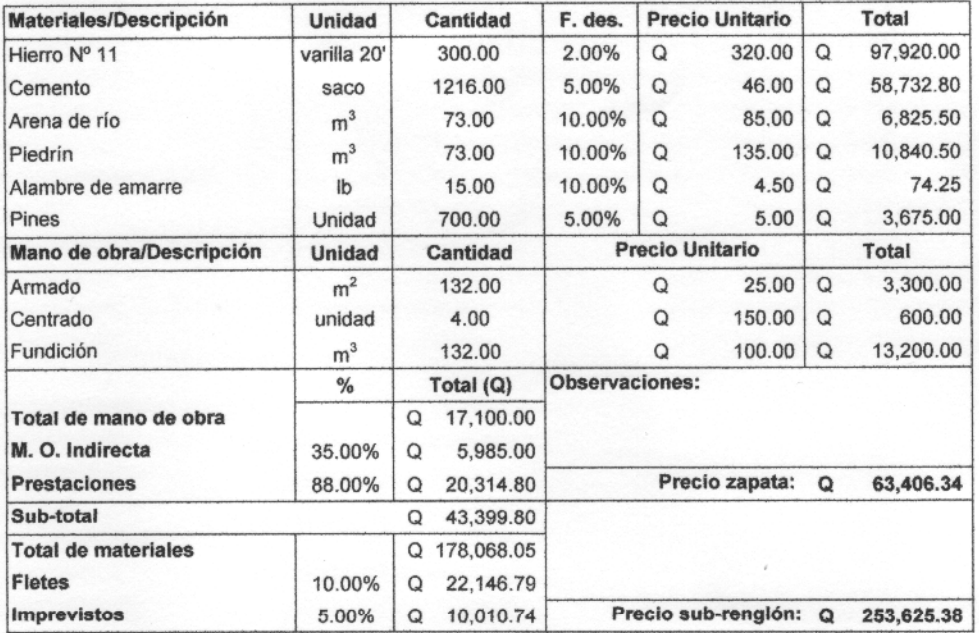

#### 8.3.2 Zapatas tipo 2

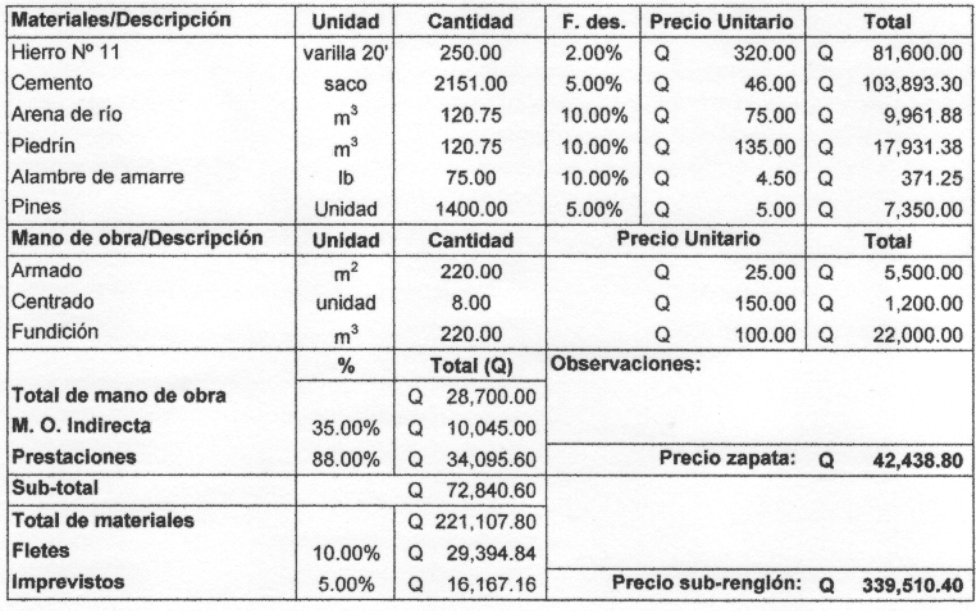

Precio total rengion: Q 593,135.78

# 8.4 Columnas

| Materiales/Descripción       | Unidad         | Cantidad              | F. des.        | Precio Unitario        |                       | <b>Total</b> |            |
|------------------------------|----------------|-----------------------|----------------|------------------------|-----------------------|--------------|------------|
| Hierro Nº 11                 | varilla 30°    | 241.00                | 2.00%          | Q                      | 320.00                | $\Omega$     | 80,976.00  |
| Hierro Nº 5                  | varilla 20'    | 464.00                | 2.00%          | Q                      | 100.00                | Q            | 48,720.00  |
| Hierro Nº 4                  | varilla 20'    | 112.00                | 2.00%          | Q                      | 30.00                 | O            | 3,528.00   |
| Cemento                      | saco           | 419.00                | 5.00%          | $\Omega$               | 46.00                 | $\Omega$     | 20,237.70  |
| Arena de río                 | m <sup>3</sup> | 23.50                 | 10.00%         | Q                      | 85.00                 | Q            | 39,176.50  |
| Piedrín                      | m <sup>3</sup> | 23.50                 | 10.00%         | Q                      | 135.00                | O            | 3.489.75   |
| Tabla 1"                     | pie tablar     | 2314.00               | 5.00%          | Q                      | 4.50                  | $\Omega$     | 111.04     |
| Parales 3" x 3"              | pie tablar     | 990.00                | 5.00%          | Q                      | 4.50                  | Q            | 10,933.65  |
| Clavo 2 1/2"                 | Ib             | 75.00                 | 10.00%         | Q                      | 4.50                  | O            | 4.900.50   |
| Alambre de amarre            | Ib             | 85.00                 | 10.00%         | Q                      | 4.50                  | Q            | 371.25     |
| Mano de obra/Descripción     | Unidad         | Cantidad              |                | <b>Precio Unitario</b> |                       |              | Total      |
| Armado Nº 11                 | ml             | 50.00                 |                | Q                      | 45.00                 | $\Omega$     | 2,250.00   |
| Estribo Nº 5                 | unidad         | 1248.00               |                | Q                      | 0.75                  | Q            | 936.00     |
| Eslabon Nº 4                 | unidad         | 624.00                |                | Q                      | 0.40                  | O            | 249.60     |
| Centrado de columnas         | unidad         | 12.00                 |                | Q                      | 100.00                | $\Omega$     | 1,200.00   |
| Encofrar y atrancar columnas | unidad         | 12.00                 |                | Q                      | 100.00                | Q            | 1,200.00   |
| Fundición                    | m <sup>3</sup> | 42.72                 |                | Q                      | 150.00                | $\circ$      | 6,408.00   |
| Desencofrar                  | Unidad         | 12.00                 |                | Q                      | 40.00                 | Q            | 480.00     |
|                              | %              | Total                 | Observaciones: |                        |                       |              |            |
| Total de mano de obra        |                | 12,723.60<br>Q        |                |                        |                       |              |            |
| M. O. Indirecta              | 45.00%         | 5.725.62<br>Q         |                |                        |                       |              |            |
| <b>Prestaciones</b>          | 88.00%         | 16,235.31<br>Q        |                |                        | Precio col. 1º nivel: | Q            | 23,786.16  |
| Sub-total                    |                | 34,684.53<br>Q        |                |                        |                       |              |            |
| <b>Total de materiales</b>   |                | 212,444.39<br>Q       |                |                        |                       |              |            |
| <b>Fletes</b>                | 10.00%         | 24.712.89<br>O        |                |                        |                       |              |            |
| <b>Imprevistos</b>           | 5.00%          | 13,592.09<br>$\Omega$ |                |                        | Precio sub-rengión: Q |              | 285.433.90 |

8.4.1 Columnas 1º nivel

### 8.4.2 Columnas 2° nivel

 $\ddot{\phantom{a}}$ 

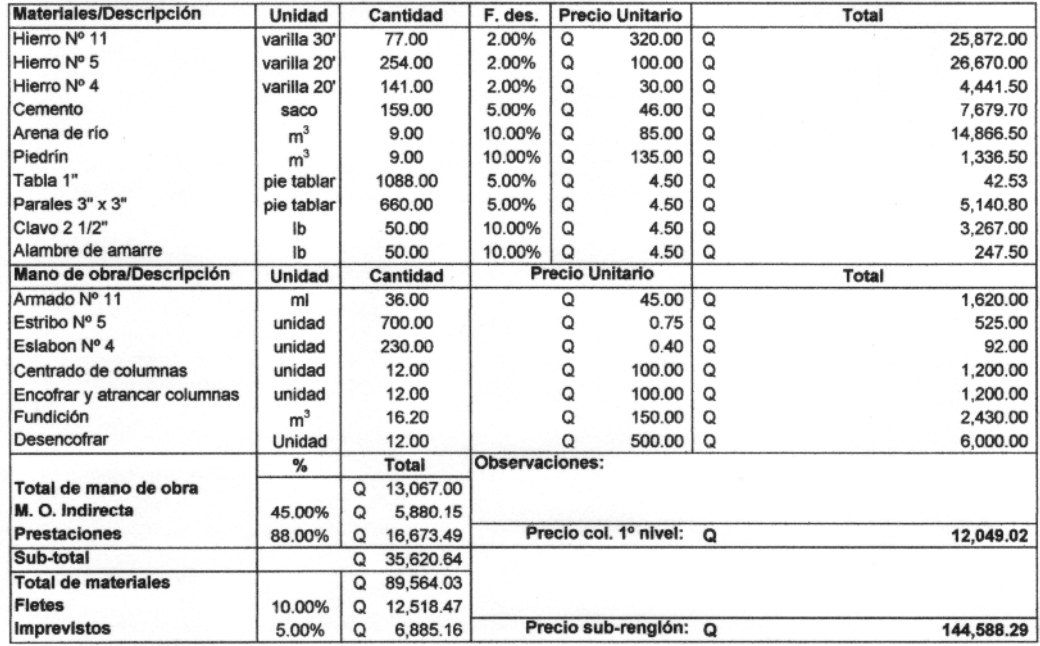

#### 8.4.3 Columnas 3° nivel

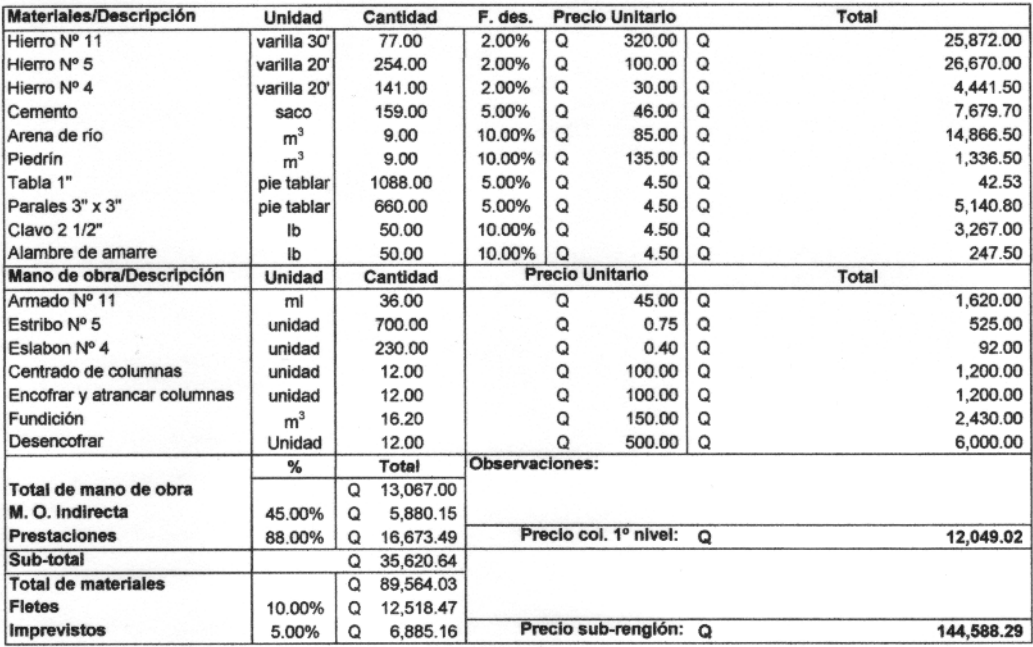

#### Precio total rengion: Q 574,610.48

# 8.5 Vigas y cubiertas

#### 8.5.1 Losa tradicional

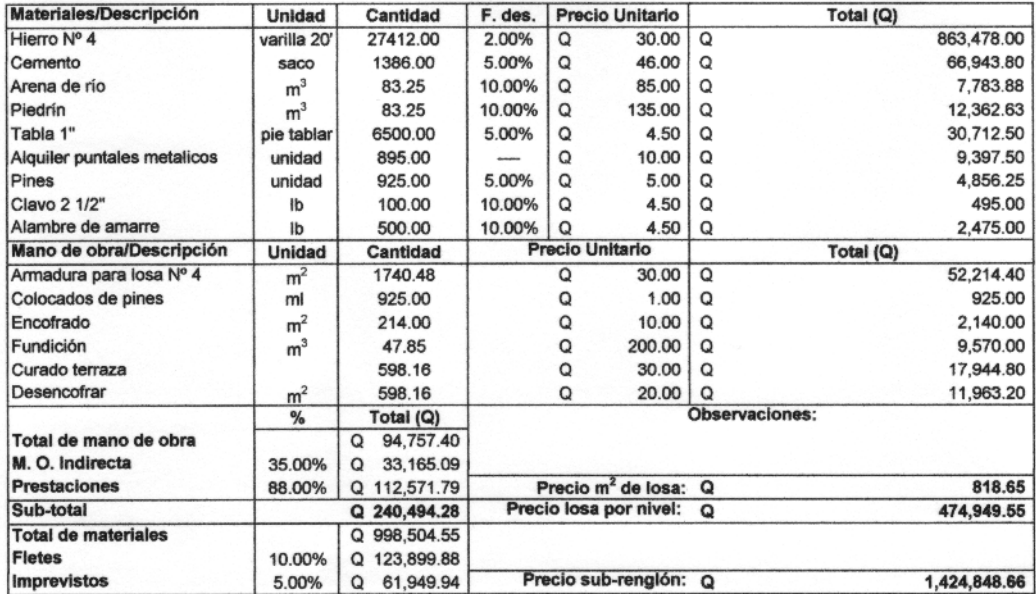

# 8.5.1' Losa prefabricada

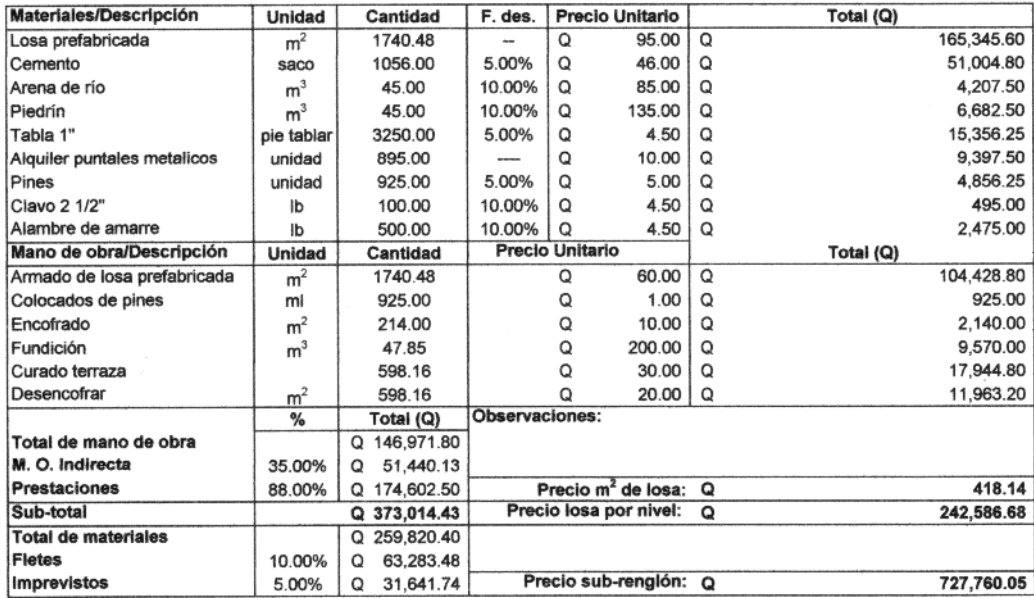

#### 8.5.2 Vigas 1º nivel

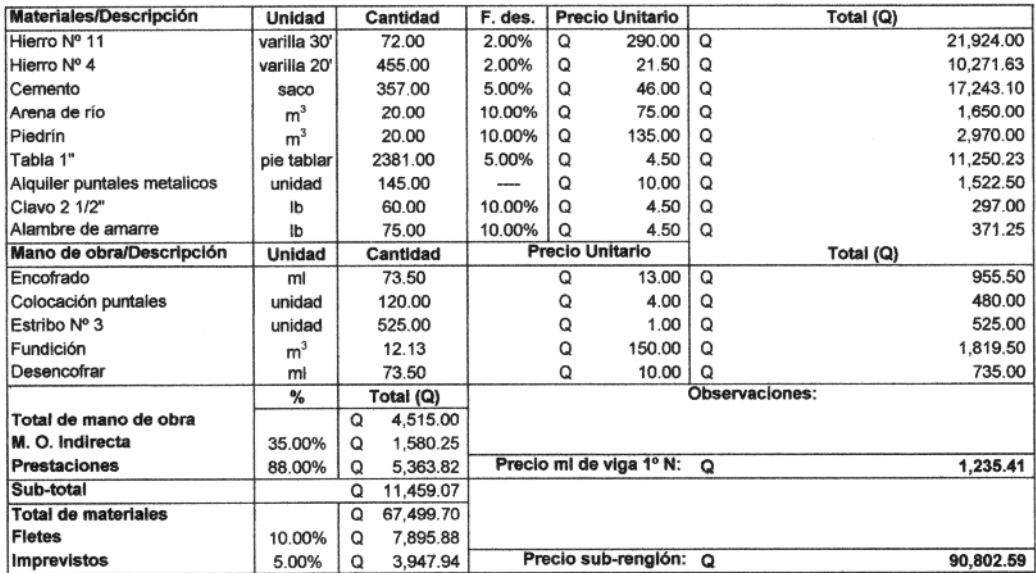

#### 8.5.3 Vigas 2° nivel

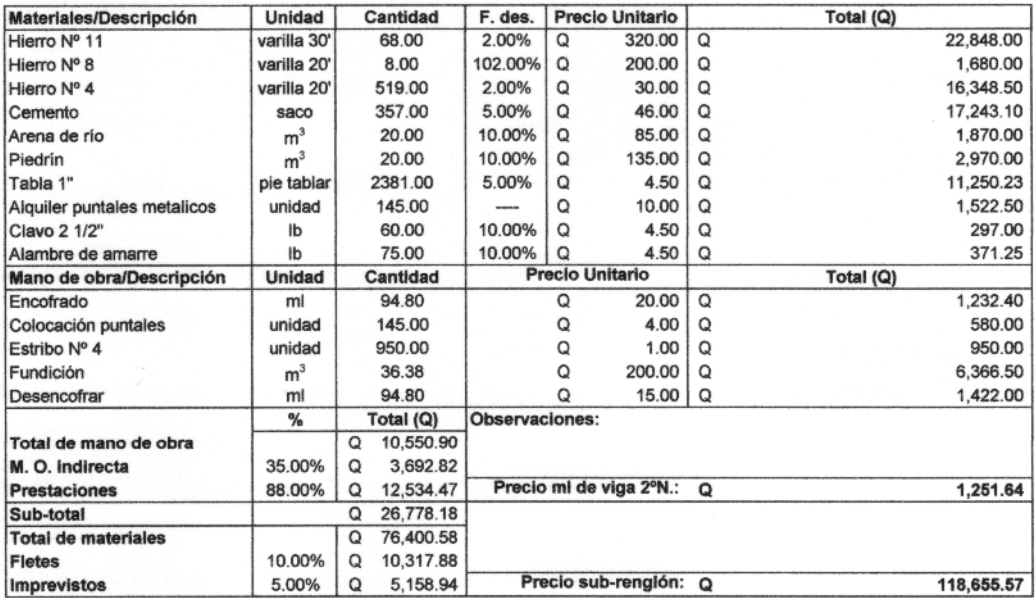

#### 8.5.4 Vigas 3° nivel

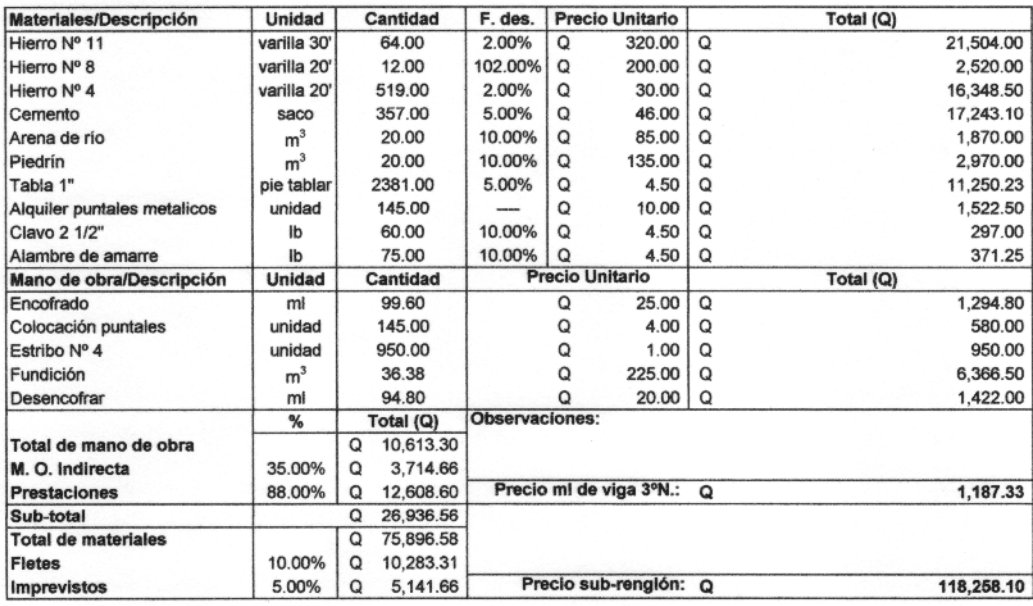

# 8.5.5 Viga auxiliar

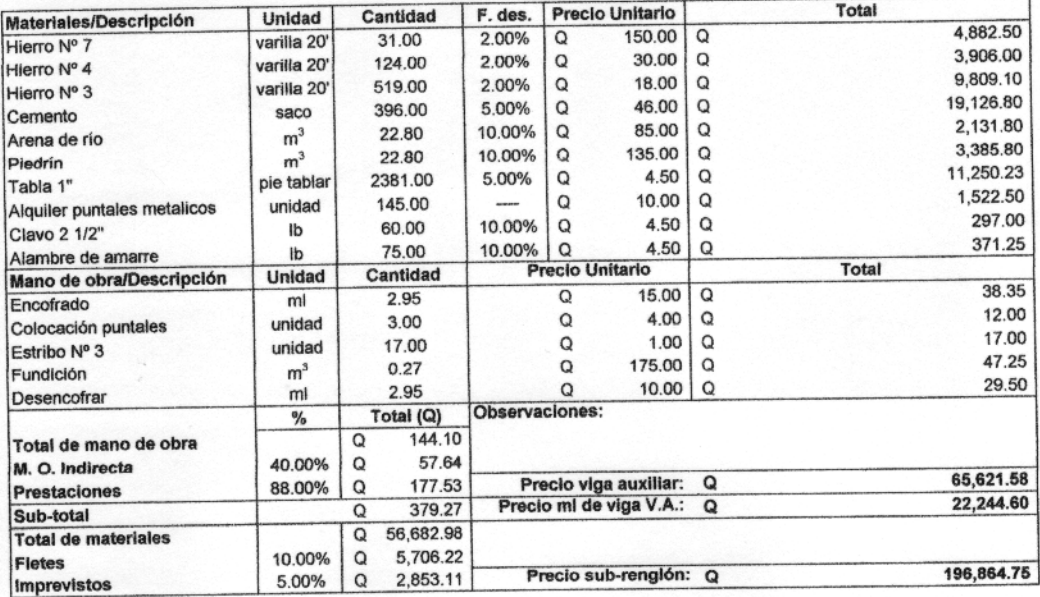

1,949,429.66 Precio total rengion: Q

# **CONCLUSIONES**

- 1. Es necesario al momento de realizar el diseño de cualquier tipo de edificio que cumpla con determinados requisitos de habitabilidad, de la mano con los requisitos estructurales.
- 2. El proyecto diseñado representa una instalación de profunda importancia para la zona 21 de la ciudad de Guatemala. Tomando en cuenta las elevadas necesidades que presenta nuestra metrópoli, en lo que concierne a servicios médicos básicos y especialidades.
- 3. El costo de obra gris del sanatorio, construyendo únicamente 3 niveles asciende la cantidad de: Q. 3 1710,239.86 si se utiliza losa tradicional. El costo de la obra gris utilizando losa prefabricada asciende a  $Q$  3  $_1$ 013,151.26
- 4. El diseño estructural del sanatorio parroquial, se adapto a las necesidades requeridas, según las instalaciones de este tipo. Fue así como se tomo la decisión de trabajar marcos rígidos, pues este sistema permite la colocación de muros tabiques, según las necesidades del sanatorio.

# **RECOMENDACIONES**

- 1. Se exhorta a la feligresía de la parroquia San Miguel Febres cordero para que, busque financiar la construcción del sanatorio a través de organizaciones de cooperación internacional. Debido a la envergadura del proyecto se hace muy difícil que sea financiado por la iglesia.
- 2. Se recomienda que al iniciarse la ejecución del proyecto se contrate la asesoría de un profesional, para que este verifique que el contratista cumpla con las especificaciones constructivas aportadas por este informe.
- 3. La parroquia San Miguel Febres Cordero, debe buscar la asesoria de un profesional de la arquitectura ( puede hacerlo por la vía del EPS) para que desarrolle las plantas, instalaciones especiales para un sanatorio y detalles del proyecto.
- 4. La utilización de losa prefabricada, en los entrepisos, disminuye el costo de la obra en un 14%. Por lo que se aconseja construir las losas de elementos prefabricados, debido a su economía.

# **BIBLIOGRAFÍA**

- **1.** Ambrose, James. **Análisis y diseño de estructuras**. 2° ed. México: Editorial Limusa, 1998. 844 pp.
- **2.** Brocken Broug, Roger L. Frederick S. Merritt. **Manual de diseño de estructuras de acero.** 2° ed. Tomo II. Bogota, Colombia: Editorial McGraw-Hill, 1997. 225 pp.
- **3.** Cabrera Seis, Jadenon V. Guía teórica y práctica del curso de cimentaciones I.Tesis de Ingeniero Civil. Guatemala, Universidad de San Carlos de Guatemala, Facultad de Ingeniería, 1994. 178 pp.
- **4. Código de diseño de hormigón armado basado en el ACI 318-99.** Chile: Comisión de diseño estructural en hormigón armado y albañilería perteneciente a la corporación de desarrollo tecnológico de la camara chilena de la construcción (CDEHAA-CCC). 2000. 576 pp.
- **5.** Crespo Villalaz, Carlos. **Mecánica de suelos y cimentaciones.** 4ª ed. México: Editorial Limusa, 1977. 110 pp.
- **6. Diseño de estructuras de concreto conforme al reglamento ACI 318.**  México: s.e. Instituto mexicano del cemento y del concreto (IMCYC), 1995. 832 pp.
- **7.** Dowrick, D. J. **Diseño de estructuras resistentes a sismos para ingenieros y arquitectos.** Mexico: Editorial Limusa, 1984. 410 pp.
- **8.** Escobar Ortiz, Jorge. **Sistemas estructurales en arquitectura.** Guatemala: Editorial Universitaria. 1975. 79 pp.
- **9.** Gere y Timoshenko. **Mecánica de materiales.** 4° ed. México: Editorial: *Internacional Thomson* editores, 1998. 916 pp.
- **10.** Hurtarte Estrada, Gustavo Adolfo. Manual de cuantificación de materiales para urbanizaciones y edificaciones.Tesis Ingeniero Civil. Guatemala, Universidad de San Carlos de Guatemala, Facultad de Ingeniería, 1990. 205 pp.
- **11.** Merritt, Frederick S. **Manual del ingeniero civil.** 3° ed. Tomo I. México: Editorial McGraw-Hill, 1992. 477 pp.
- **12.** Nawy, Edward S. **Concreto reforzado: un enfoque básico.** 1° ed. México**:**  Editorial Prentice-Hall Hispanoamérica, S.A. 1989. 743 pp.
- **13.** Neufert, Ernest. **Arte de proyectar en arquitectura**. 14° ed. Barcelona, España: Editorial Gustavo Gili, S.A. 1995. 580 pp.
- **14.** Paredes Ruiz, Paola Anaite. Guía teórica y práctica del curso de diseño estructural. Tesis de Ingeniero Civil. Guatemala, Universidad de San Carlos de Guatemala, Facultad de Ingeniería, 1995. 109 pp.
- **15.** Pocón Talé, Angel Remigio. Estudio teórico comparativo entre un sistema homogéneo e híbrido, en su análisis estructural.Tesis de Ingeniero Civil. Guatemala, Universidad de San Carlos de Guatemala, Facultad de Ingeniería, 1993. 111 pp.
- **16.** Sic García, Angel Roberto. Guía teórica y práctica del curso de concreto 2. Tesis de Ingeniero Civil. Guatemala, Universidad de San Carlos de Guatemala, Facultad de Ingeniería, 1988. 325 pp.
- **17.** Vides Tobar, Armando. **Análisis y control de costos de ingeniería.** 2° ed. Tomo I. Guatemala: Editorial Piedra Santa, 1978. 595 pp**.**

**APÉNDICES** 

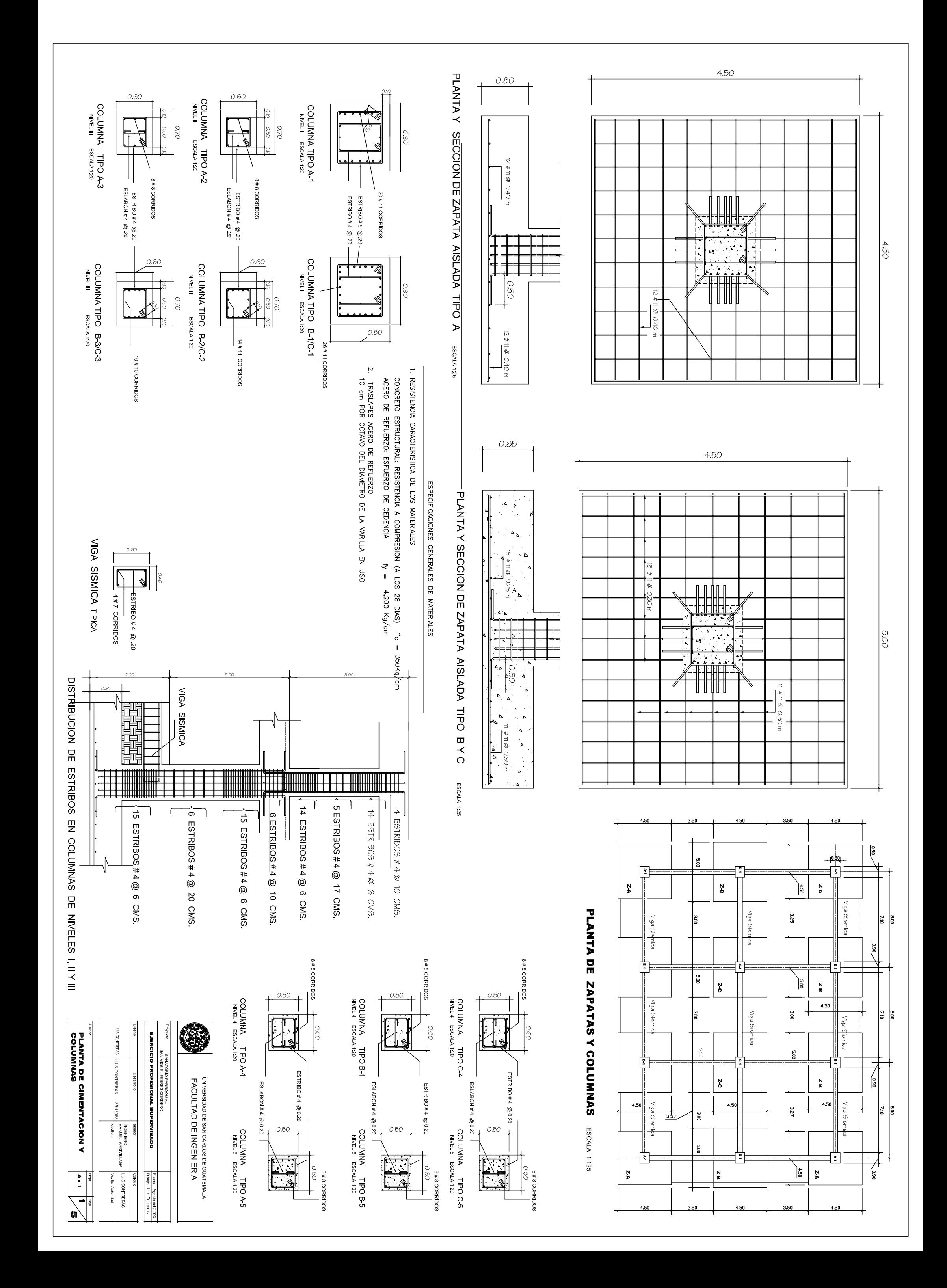

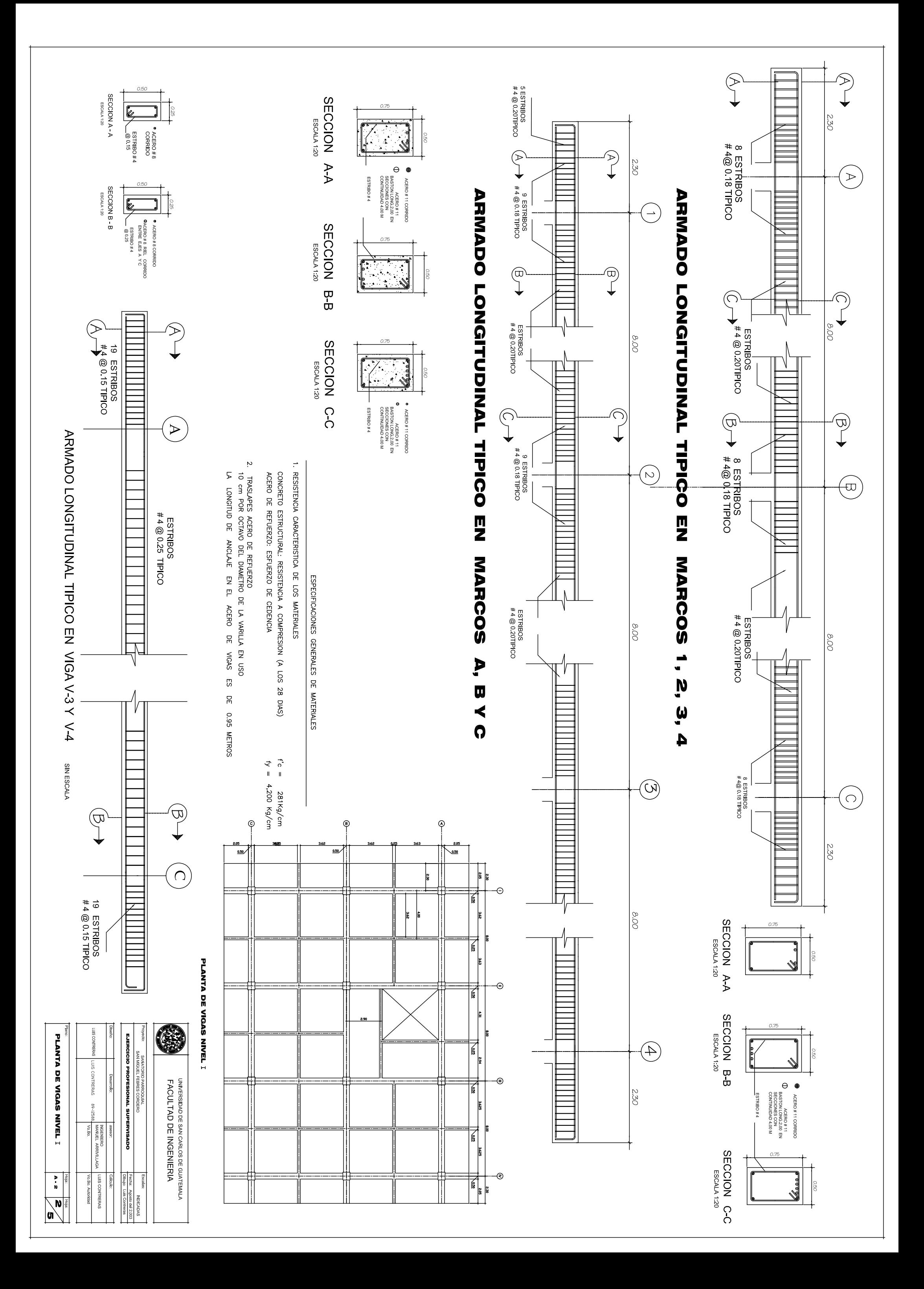

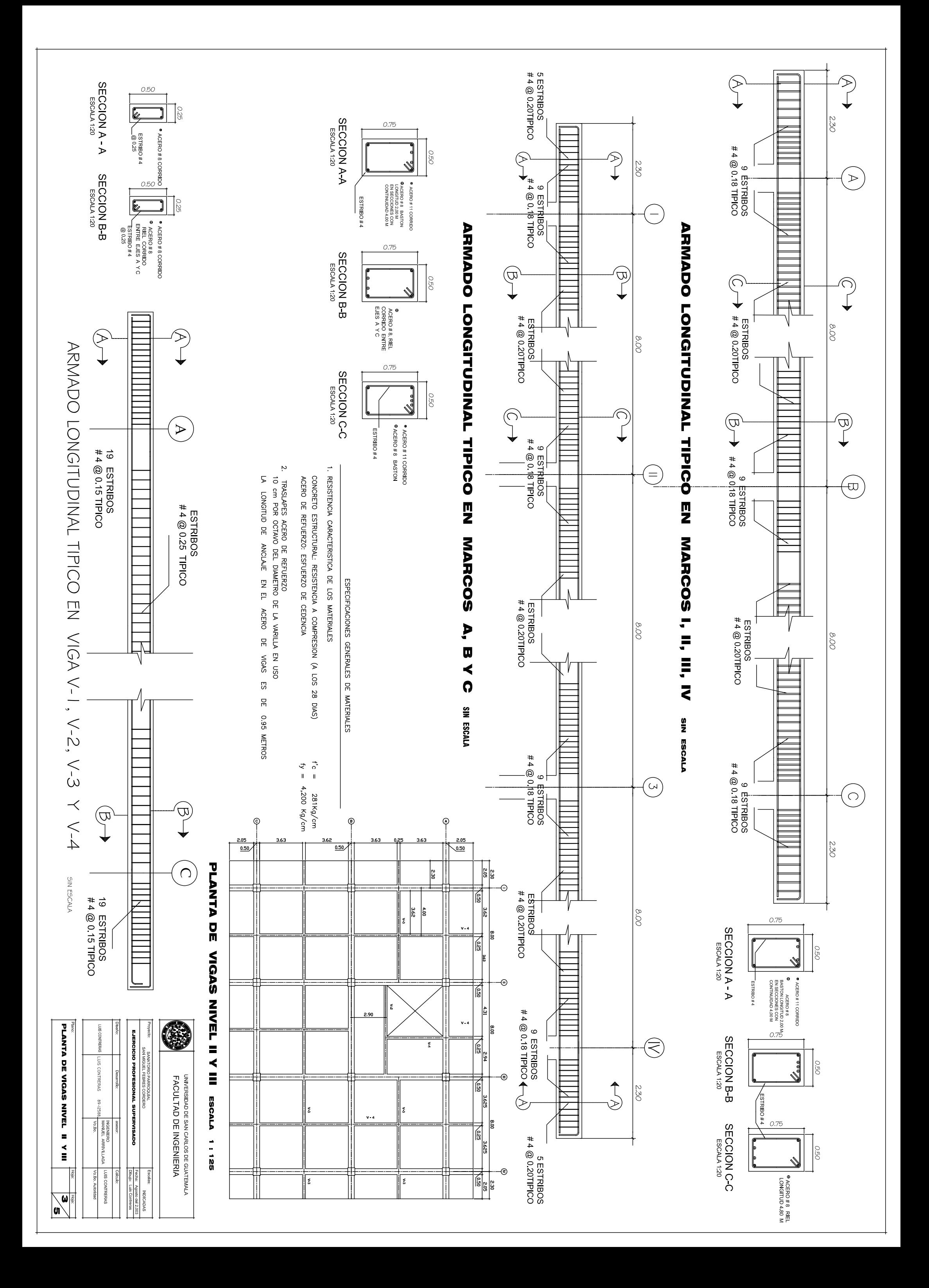

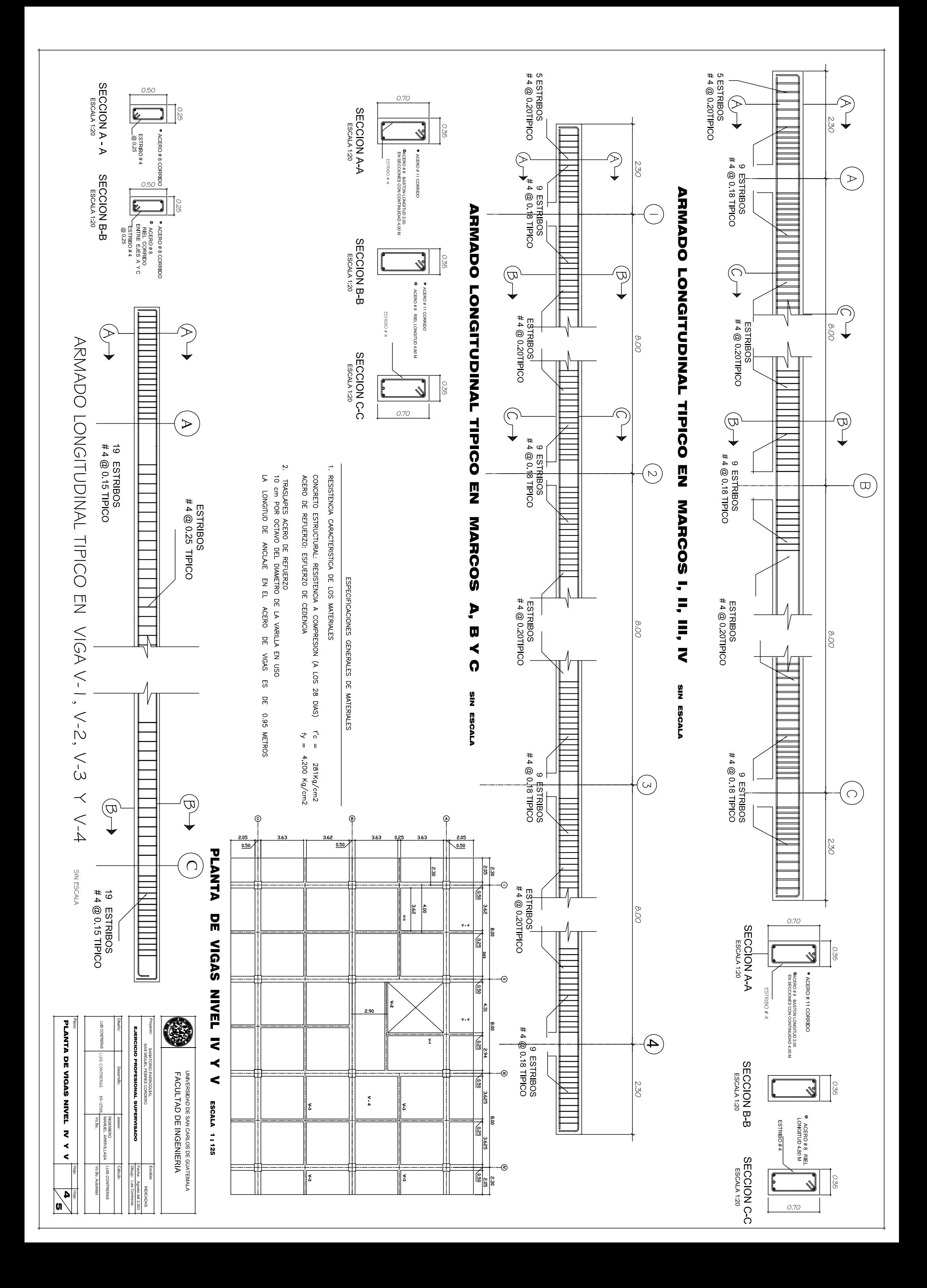